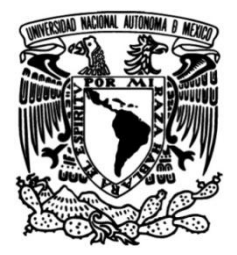

## **UNIVERSIDAD NACIONAL AUTÓNOMA DE MÉXICO**

## **FACULTAD DE INGENIERÍA**

# **Caracterización y pruebas de funcionamiento de memristores tipo Marconi**

### **TESIS**

Que para obtener el título de **Ingeniero Eléctrico Electrónico**

**P R E S E N T A** 

Kevin Rodrigo Moya Castillo

## **DIRECTOR DE TESIS**

Dr. Pablo Roberto Pérez Alcázar

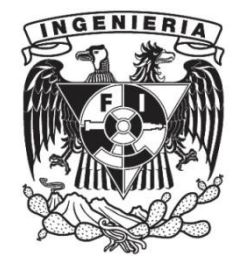

**Ciudad Universitaria, Cd. Mx., 2019**

#### *Agradecimientos*

*A mis padres y a mi tía Micaela por apoyarme en todo momento para no dejar la escuela, a mis hermanas por su gran cariño hacia mí persona y a mis amigos.*

*A la Universidad Nacional Autónoma de México por acogerme como mi segunda casa y darme la oportunidad de estudio medio superior y superior.*

*A la Facultad de Ingeniería por darme las herramientas necesarias para lograr mi formación profesional y retribuir un poco al crecimiento de mi país con lo que aquí he aprendido.*

*A todos mis profesores a lo largo de mi trayectoria escolar, en particular a los del Colegio de Ciencias y Humanidades plantel Vallejo y a los de la Facultad de Ingeniería, gran parte de los valores humanos, razonamiento lógico, curiosidad científica y mente crítica lo aprendí de ustedes.*

*Al doctor Pablo Roberto Pérez Alcázar, profesor de la Facultad de Ingeniería por darme la oportunidad de realizar este trabajo de investigación por el cual me es posible titularme.*

*A la Dirección General de Asuntos de Personal Académico (DGAPA) por su apoyo gracias al Programa de Apoyo a Proyectos de Investigación e Innovación Tecnológica (PAPIIT) a través del proyecto PAPIIT IT101717.*

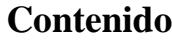

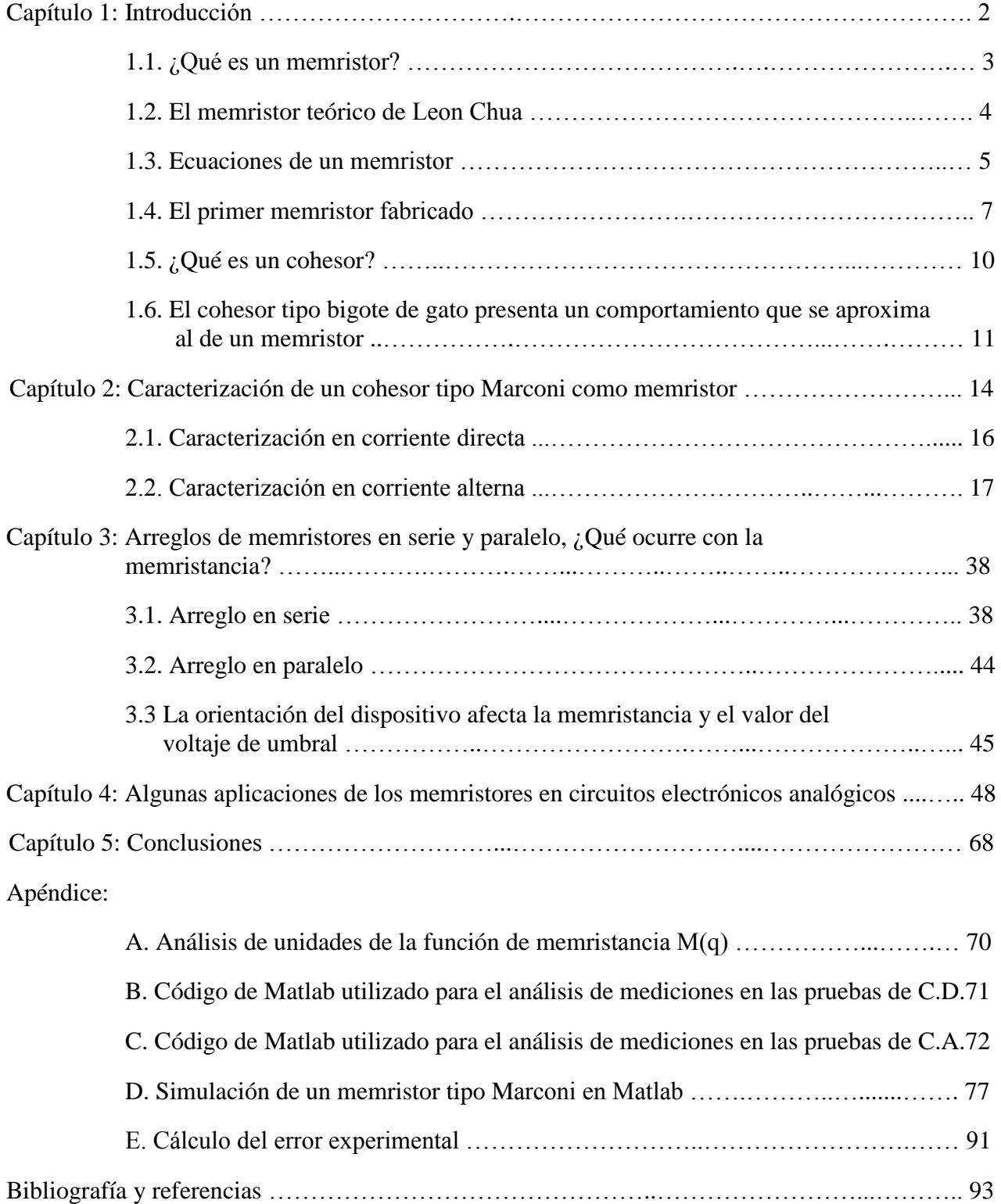

#### **Capítulo 1: Introducción**

En el año 1971 el ingeniero eléctrico Leon Chua publicó un artículo científico en la IEEE titulado "The Missing Circuit Element" [1], traducido como "El elemento faltante de los circuitos", en el cual desarrolla las ecuaciones que sugieren la existencia de un cuarto elemento pasivo que conforma a los circuitos eléctricos, tomando en cuenta que los primeros tres son: el resistor, el inductor y el capacitor. De acuerdo con las ecuaciones, este cuarto elemento presenta un comportamiento eléctrico descrito por la relación entre el flujo magnético y la carga eléctrica, y a este elemento lo llamó memristor, que es una contracción entre la palabra "memory" y la palabra "resistor"; por lo tanto, puede definirse entonces al memristor como una resistencia con memoria.

Antes de este autor nadie se refirió a este elemento en los circuitos eléctricos, por lo tanto, Leon Chua es el primero en hablar de la existencia de este y, no sólo eso, también expone cual debe ser su comportamiento eléctrico.

En otro de sus artículos del año 2013 titulado "The First Radios Were Made Using Memristors!" [2] traducido como "¡Las primeras radios fueron fabricadas usando memristores!" expone que los primeros detectores de ondas de radio, es decir los cohesores, presentan un comportamiento memristivo, es por esto que en el presente trabajo se decidió trabajar con el cohesor de tipo Marconi el cual es una versión similar al cohesor de Branly.

El objetivo del presente trabajo es estudiar el comportamiento eléctrico del cohesor tipo Marconi, encontrar las ecuaciones que rigen su comportamiento, para determinar si presenta un comportamiento memristivo, ya que hasta el momento nadie ha caracterizado este dispositivo como un memristor, ni encontrado aplicaciones útiles en circuitos eléctricos del mismo funcionando como un memristor. Posteriormente, hacer arreglos de memristores en serie y paralelo, para verificar qué ocurre con la memristancia equivalente. Además, realizar una simulación en Matlab del mismo, dadas las ecuaciones que rigen su comportamiento y conociendo ciertos parámetros de diseño. Todo esto para poder comprender mejor el papel que desempeña el cuarto elemento pasivo, el memristor, en los circuitos eléctricos.

En este capítulo se presentan las relaciones entre las variables físicas eléctricas necesarias para entender qué es un memristor. Posteriormente, se presenta el circuito electrónico utilizado por Leon Chua para modificar la respuesta lineal de un resistor con el objetivo de volverlo no lineal, es decir, creó un memristor activo. Después, se expone el desarrollo de las ecuaciones que dan lugar a la existencia del cuarto elemento pasivo de los circuitos eléctricos. También se presenta el primer dispositivo memristor fabricado en el año 2008 en los laboratorios Hewlett Packard. Por último, se presentan las pruebas realizadas por Leon Chua al cohesor tipo bigote de gato con el objetivo de determinar si el dispositivo presenta un comportamiento que se aproxima al de un memristor.

#### **1.1. ¿Qué es un memristor?**

Para poder entender qué es un memristor y cómo funciona, es necesario establecer algunas relaciones entre las variables físicas eléctricas: el voltaje v, la corriente i, la carga eléctrica q y el flujo magnético φ. Con estas cuatro variables físicas se puede establecer el conjunto de las seis relaciones siguientes, de las cuales se conocen bien cinco de ellas:

$$
C = \{ (v, \varphi), (i, q), (v, i), (v, q), (i, \varphi), (\varphi, q) \}
$$
(1)

En un inductor, el voltaje es igual a la tasa de variación del flujo magnético con respecto al tiempo multiplicado por el número de vueltas y, además, de polaridad opuesta. Esta expresión conocida como la ley de inducción de Faraday, da la primera relación del conjunto establecido antes, el voltaje con el flujo magnético:

$$
v = -N \frac{d\varphi}{dt} \quad [V] \tag{2}
$$

En un capacitor, la corriente es igual a la tasa de variación de la carga eléctrica con respecto al tiempo. Esta expresión corresponde a la segunda relación del conjunto anterior, la corriente con la carga eléctrica:

$$
i = \frac{dq}{dt} \quad [A] \tag{3}
$$

En un resistor, el voltaje es igual a la corriente multiplicada por la resistencia. Esta expresión conocida como la ley de Ohm, da la tercera relación, voltaje con corriente:

$$
v = Ri \quad [V] \tag{4}
$$

En un capacitor, la carga eléctrica es igual a la capacitancia multiplicada por el voltaje. Esta expresión da la cuarta relación, voltaje con carga:

$$
q = Cv \ [C] \tag{5}
$$

En un inductor, la inductancia es igual al número de vueltas multiplicado por el flujo magnético y dividido entre la corriente. Esta expresión da la quinta relación, corriente con flujo:

$$
L = \frac{N\varphi}{i} \quad [H] \tag{6}
$$

Pero que ocurre con la sexta combinación, correspondiente a la relación entre el flujo magnético y la carga eléctrica, es decir, el flujo magnético en función de la carga eléctrica:

$$
\varphi = f(q) \, [Wb] \tag{7}
$$

La relación entre estas dos variables físicas fue lo que llevó a Leon Chua a proponer un teórico cuarto elemento pasivo, llamado memristor, en su artículo "Memristor – The Missing Circuit Element" en 1971 [1].

#### **1.2. El memristor teórico de Leon Chua**

Como ya se mencionó, el primero en hablar sobre estos dispositivos fue Leon Chua en 1971, en su artículo "Memristor – The Missing Circuit Element" [1] en el cual sugiere la existencia de un cuarto elemento pasivo a partir del desarrollo de las ecuaciones de Maxwell. Chua, al no tener a la mano este nuevo dispositivo, lo que hizo fue construir un circuito electrónico activo, con elementos tales como transistores, amplificadores operacionales, resistencias y capacitores, para emular el comportamiento de un memristor. El circuito que desarrolló se muestra en la figura 1. Una vez construido el circuito, procedió a caracterizarlo y comprobar si su comportamiento experimental coincidía con el teórico, utilizando las gráficas de voltaje con corriente y de flujo con carga. Básicamente un memristor es un resistor no lineal que describe su comportamiento a través de la relación entre el flujo magnético y la carga eléctrica.

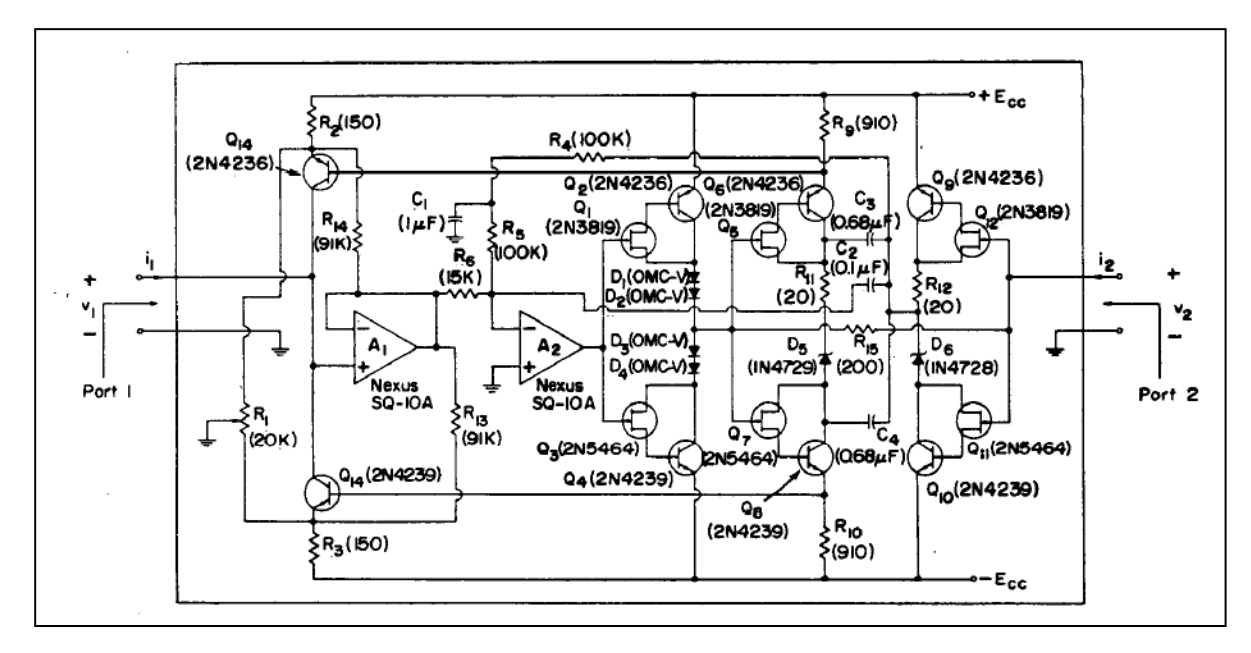

*Figura 1***: Circuito activo de Leon Chua para emular memristores en 1971, antes de encontrar un elemento pasivo que tuviese comportamiento memristivo. [1]**

Al conectar una resistencia en el puerto 2 del circuito de la figura 1, se modifica su respuesta lineal convirtiéndola en una resistencia no lineal, Chua se refiere a este circuito como un "mutador M-R" [1], debido a que crea un memristor activo al "mutar" una resistencia común en una no lineal, tal como se muestra en la figura 2.

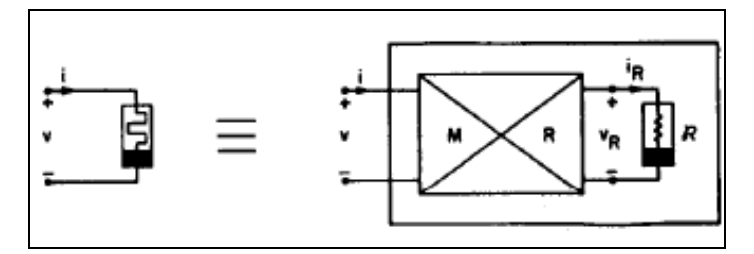

*Figura 2: Memristor activo:* **"Mutador M-R" [1].**

#### **1.3. Ecuaciones de un memristor**

Un memristor es una resistencia no lineal que, a partir de la ley de Ohm, puede representarse como una función de la carga eléctrica del dispositivo:

$$
v = R(q)i \ [V] \tag{8}
$$

De las expresiones (2) y (3) respectivamente:

$$
v = -N \frac{d\varphi}{dt} [V] \qquad , \qquad i = \frac{dq}{dt} [A]
$$

Tomando N=1, el flujo magnético con la misma fase que el voltaje ya que no se trata de un inductor y sustituyendo las anteriores definiciones de voltaje y corriente en la ecuación (8):

$$
\frac{d\varphi}{dt} = R(q)\frac{dq}{dt} \tag{9}
$$

Simplificando la diferencial de tiempo:

$$
d\varphi = R(q)dq \tag{10}
$$

Despejando a R(q):

$$
R(q) = \frac{d\varphi}{dq} \tag{11}
$$

Donde la función R(q) es llamada la memristancia y queda definida como la derivada de la función que relaciona el flujo magnético con la carga eléctrica:

$$
M(q) = R(q) = \frac{d}{dq} f(q) = \frac{d\varphi}{dq} [\Omega]
$$
 (12)

Las unidades de la memristancia  $M(q) = R(q)$  son los ohms y cuando la derivada del flujo magnético con la carga eléctrica es una constante, M no varía y tiene un valor fijo en ohms, en cuyo caso, define que el dispositivo con el que se está trabajando es una simple resistencia lineal e invariante con la carga eléctrica.

De esta manera, con base en la ecuación (12), que permite representar cualquier dispositivo memristivo, el trabajo consistió en encontrar la función que relaciona el flujo magnético con la carga eléctrica  $\varphi = f_M(q)$ . A partir de la grafica de puntos  $\varphi$  con q, se obtiene la expresión matemática que los relaciona. Después, a partir de esta, derivándola, se obtiene la correspondiente

expresión que relaciona el valor de la memristancia con la carga eléctrica  $R(q) = M(q)$  y posteriormente se obtiene la gráfica de V- I.

La figura 3 muestra las cuatro variables físicas consideradas en los circuitos eléctricos y los cuatro elementos pasivos que se definen a partir de su interrelación:

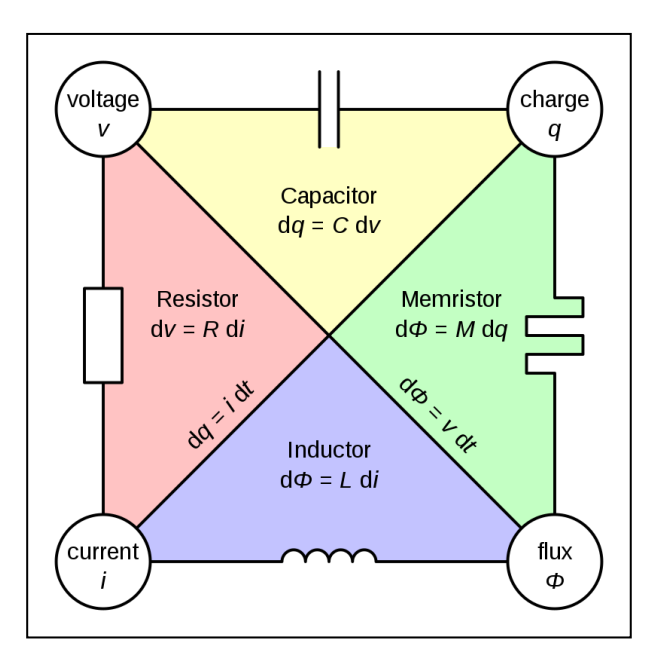

*Figura 3***: Los cuatro elementos pasivos de los circuitos eléctricos [3].**

El comportamiento teórico de un memristor da lugar a una gráfica de histéresis, que relaciona el voltaje con la corriente de acuerdo con Chua, [1], [3] tal como la curva que se muestra en la figura 4, en donde la grafica se irá comprimiendo al incrementar la frecuencia de operación del dispositivo hasta formar un par de líneas rectas en el primer y tercer cuadrante [3].

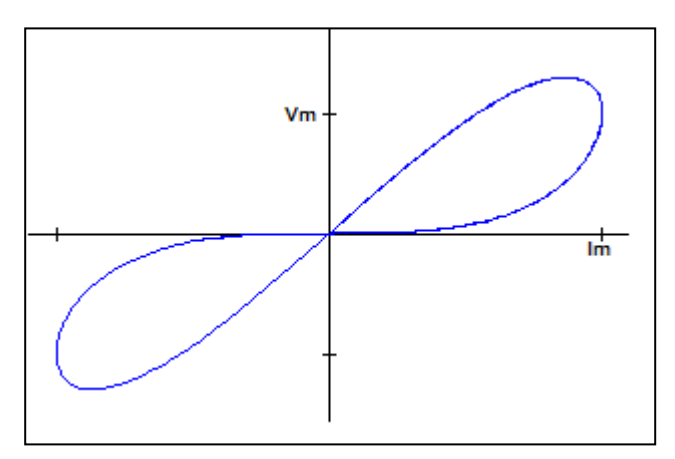

*Figura 4***: Curva de histéresis teórica de V-I en un memristor "Pinched hysteresis loop" [10].**

#### **1.4. El primer memristor fabricado**

Formalmente fue en el año 2008 en el que un equipo de investigadores de los laboratorios de Hewlett Packard, liderado por R. Stanley Williams y sus colaboradores [6], creó un dispositivo memristor, el cual consta de dos electrodos de platino separados por una película delgada de dióxido de titanio o TiO2. Esta sustancia, conocida como titania, en su forma natural, es un aislante eléctrico, que presenta una resistencia muy alta al flujo de corriente eléctrica. En el memristor, parte de la capa de titania retiene este carácter aislante natural, pero otra parte de la misma se altera durante la deposición al restringir la cantidad de oxígeno disponible. Las vacantes de oxígeno resultantes en la red cristalina reducen la resistencia del material al suministrar electrones móviles que pueden llevar una corriente. Se dice que la capa sin oxígeno está "dopada" (este término generalmente se refiere a átomos de impureza agregados, pero el efecto de la deficiencia de oxígeno es el mismo).

Una corriente eléctrica que circula a través del memristor tiene que cruzar tanto las regiones dopadas como las no dopadas, por lo que la resistencia total es la suma de las contribuciones de las dos capas. El total depende del grosor relativo de las capas, o en otras palabras, de la posición del límite entre ellas. Lo que le da al memristor sus rasgos especiales es que este límite puede moverse. El desplazamiento relativamente lento de las vacantes de oxígeno no hace una contribución significativa a la corriente eléctrica que fluye a través del memristor, pero al cambiar la línea de límite entre las capas dopadas y no dopadas, altera la resistencia general del dispositivo. Dependiendo de la polaridad del voltaje aplicado, la resistencia puede aumentar (si la región dopada se comprime en una capa más estrecha) o disminuir (si la región dopada se expande para incluir más del espesor total). Cuando se elimina la tensión externa, la línea de límite permanece en su nueva posición. Es el límite de migración entre regiones dopadas y no dopadas lo que le da al memristor su memoria.

Esta propiedad se puede utilizar para el almacenamiento de información. Un esquema simple define un estado de baja resistencia como un 0 binario y un estado de alta resistencia como un binario 1. Para escribir un bit en la celda de memoria, se aplica un fuerte impulso de voltaje de la polaridad apropiada, configurando así la resistencia en alto o bajo. Para poder leer el estado almacenado de la celda, se suele utilizar un voltaje más bajo o un pulso más breve, que permita medir la resistencia sin alterarla apreciablemente. Una ventaja notable del memristor es que puede hacerse muy pequeño. De hecho, debe ser pequeño, al menos a lo largo de una dimensión: el espesor de la película de TiO2. La relación de resistencia máxima a mínima varía inversamente al cuadrado de este espesor. En dispositivos prácticos, la película puede ser tan delgada como 10 nanómetros, que es de solo 25 o 30 diámetros atómicos. También es notable que el memristor ofrece almacenamiento no volátil: el dispositivo conserva su memoria incluso cuando la alimentación está apagada.

La figura 5 muestra cómo se comportan los portadores de carga al polarizar este dispositivo y como cambia el límite entre las regiones dopada (en color amarillo) y no dopada (en color blanco) en el memristor.

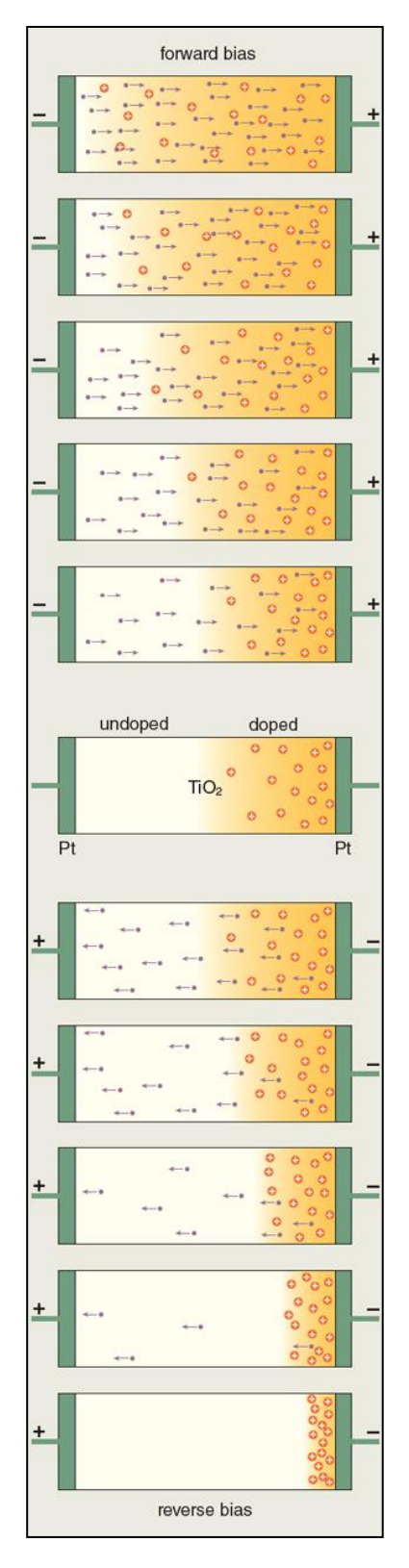

*Figura 5***: Comportamiento de los portadores de carga en un memristor de dióxido de titanio de HP [6].**

Como ejemplo del comportamiento real de un memristor, se muestra a continuación la gráfica de corriente contra voltaje de un memristor hecho de potasio en la figura 6, al que Chua hizo varias pruebas a diferentes frecuencias en su artículo "The Fourth Element" en el año 2012. [3]

Puede observarse en la figura 6, como la gráfica de histéresis tiende a cerrarse o comprimirse al incrementar la frecuencia, lo cual significa que el memristor se comporta como una resistencia no lineal en bajas frecuencias y como una resistencia constante en altas frecuencias.

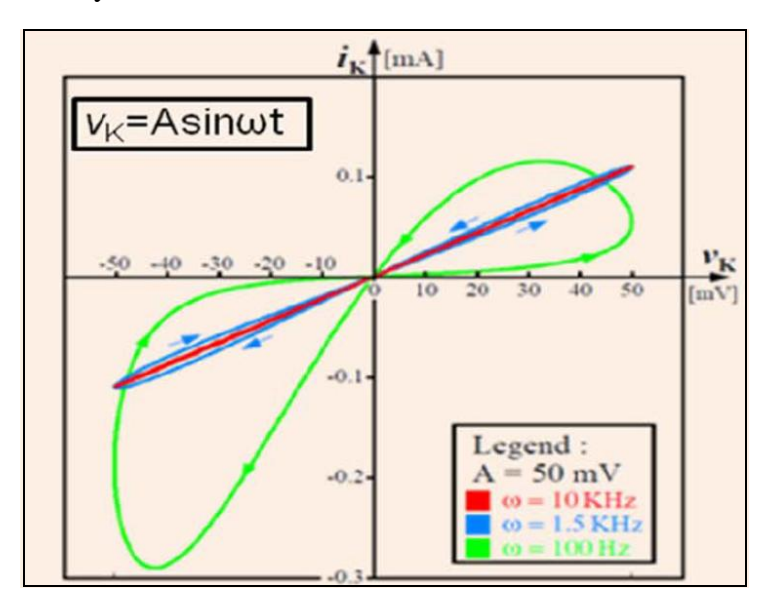

*Figura 6***: Comportamiento experimental de un memristor de potasio [3].**

En otro artículo de Leon Chua del año 2013, titulado "The First Radios Were Made Using Memristors!" [2], traducido como "¡Las primeras radios fueron fabricadas usando memristores!", el autor junto con un equipo de investigadores presentan una serie de pruebas que le aplicaron al cohesor conocido como bigote de gato "cat's whisker", el cual fue uno de los primeros detectores de ondas electromagnéticas y también fue el primer diodo de estado sólido [2]. El objetivo de aplicarle dichas pruebas al cohesor fue comprobar si su comportamiento se aproxima al de un memristor y logran demostrarlo. El autor expone en ese mismo artículo que todos los cohesores, desde los que son de tipo Branly, fabricados a partir de virutas de metal; como el cohesor tipo Marconi; o los que son fabricados a partir de esferas metálicas e incluso los que se basan en un material semiconductor, como el cohesor bigote de gato, presentan un comportamiento que puede aproximarse al de un memristor.

#### **1.5. ¿Qué es un cohesor?**

Un cohesor es un dispositivo que permite la detección de ondas de radio, es decir, en presencia de campos electromagnéticos cambia de un estado de alta impedancia a un estado de baja impedancia.

Este dispositivo fue inventado en el año 1890 por el físico francés Édouard Branly (1844 – 1940), el cual observó que las virutas de metal como el hierro, en presencia de campos electromagnéticos, disminuyen su resistencia eléctrica. [9].

El dispositivo consiste en un cilindro de vidrio de algunos centímetros de longitud con un electrodo en cada extremo, relleno de virutas de metal. [7] (Ver figura 7).

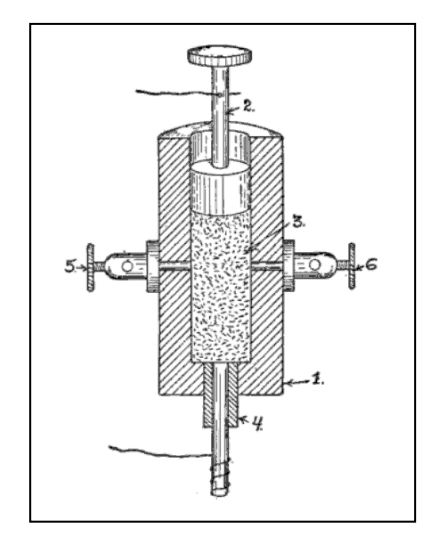

*Figura 7***: El cohesor de virutas de hierro de Branly en 1890 [7].**

El contacto con el aire oxida superficialmente las virutas del cohesor, lo que las aísla eléctricamente unas de otras. La capa de óxido tiene un efecto similar al de un diodo. Cuando una corriente de radiofrecuencia y la intensidad suficiente atraviesa el cohesor, se producen pequeños arcos entre las virutas, que las sueldan, formando un camino de baja resistencia entre sus dos electrodos. Es decir, ante un pulso de radiofrecuencia, el cohesor pasa a un estado de baja resistencia, en principio permanente.

Para que el cohesor pueda detectar el siguiente pulso, debe pasar a su estado de alta impedancia, lo que se consigue golpeándolo para romper las microsoldaduras formadas entre las virutas.

El cohesor se intercalaba entre la antena resonante y un relé, de modo que un pulso de radiofrecuencia accionaba el relé. A su vez, el relé golpeaba al cohesor para dejarlo en condiciones de detectar el siguiente pulso. Un circuito secundario, alimentado por una pila y controlado por el relé, permitía tener pulsos de potencia suficiente para un zumbador, como se muestra en la figura 8.

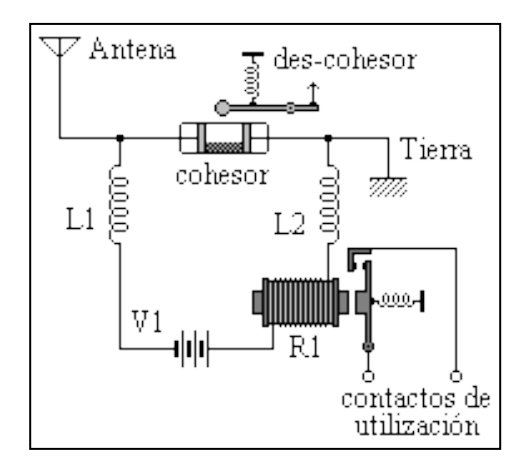

*Figura 8***: Antiguo detector de ondas electromagnéticas basado en un cohesor de virutas de metal [8].**

El comportamiento del cohesor resulta, pues, ser digital, lo que lo inhabilita para funcionar demodulando señales de voz. Además, el nivel RF necesario para que funcione es bastante elevado, por lo que el cohesor fue abandonado en favor del detector de galena y del diodo termoiónico. [4].

#### **1.6. El cohesor tipo bigote de gato presenta un comportamiento que se aproxima al de un memristor**

A continuación, se presentan las pruebas que Leon Chua junto con su equipo de colaboradores realizaron al cohesor tipo bigote de gato para determinar si su comportamiento se aproxima al de un memristor. Estas pruebas fueron publicadas en el artículo del mismo autor titulado "The First Radios Were Made Using Memristors!" en el año 2013 [2].

El cohesor tipo bigote de gato, también llamado detector a cristal, es un antiguo dispositivo electrónico que se compone de un filamento conductor, el cual toca ligeramente la superficie de un cristal o de un mineral semiconductor (generalmente Galena) para hacer así un rectificador de contacto. El símbolo eléctrico del diodo viene de esta configuración en la cual la corriente eléctrica fluye del conductor al cristal pero no del cristal al conductor, cumpliendo la función de un rectificador y por lo tanto de un detector de ondas de radio [2].

Únicamente en ciertas regiones de la superficie del cristal es donde se cumple la función de rectificación del bigote de gato, estos puntos, conocidos como puntos calientes, "hot spots", son difíciles de encontrar, según el autor, para quien no ha trabajado antes con uno de estos dispositivos y son los puntos en la superficie del cristal donde el dispositivo opera. En la figura 9, se muestra la imagen de un cohesor tipo bigote de gato que funciona con un cristal de Galena [2].

Para poder realizar esta prueba, el autor junto con sus colaboradores construyó un sistema digital basado en un microcontrolador, un convertidor digital/analógico, un desplazador de nivel y un

convertidor analógico/digital para poder inyectar una corriente eléctrica al dispositivo, y, posteriormente, realizar la adquisición de datos correspondiente.

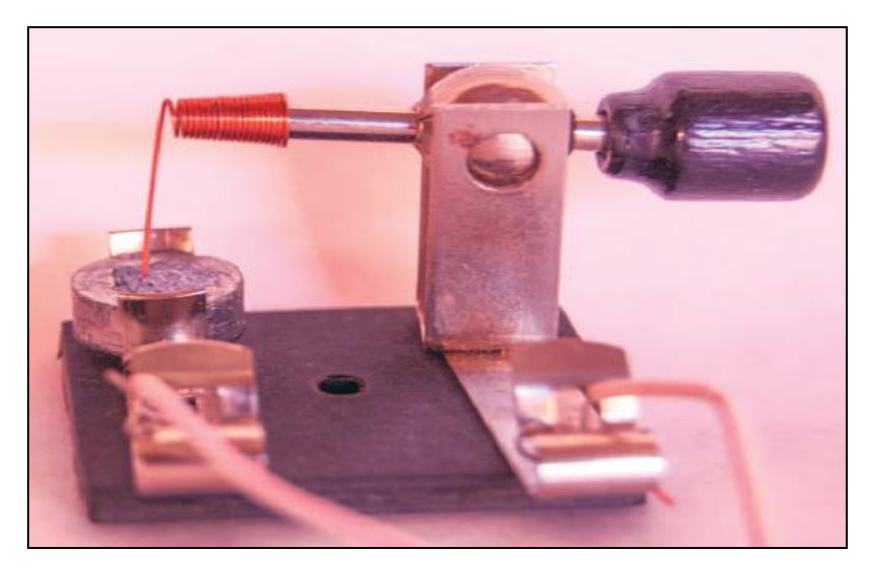

*Figura 9***: Cohesor tipo bigote de gato "cat's wisker" [2].**

Básicamente, lo que busca el autor junto con su equipo de colaboradores, es encontrar la curva de histéresis voltaje-corriente característica de un memristor. Inyectando al dispositivo una señal de corriente eléctrica periódica de forma triangular obtiene a la salida una señal de voltaje cuya forma de onda no es triangular, a partir de aquí, se puede notar que el dispositivo presenta una resistencia no lineal; además, al cambiar la señal de polaridad, el primer pico de la curva del voltaje de salida no es simétrico, lo cual, sugiere que el dispositivo "recuerda" el valor de su resistencia eléctrica en un estado anterior, es decir, en ese instante opera en una región transitoria [2]. En la figura 10 se presentan las gráficas de corriente y voltaje referentes a esta prueba.

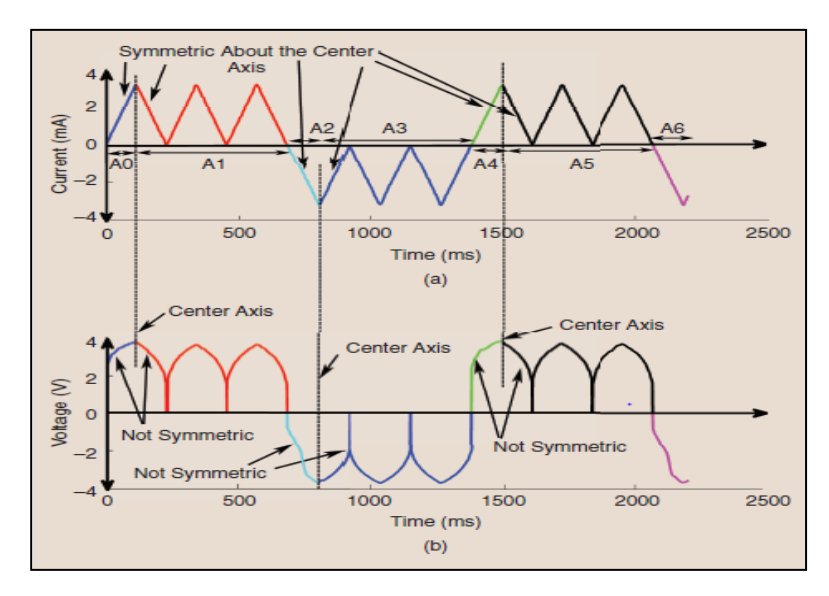

*Figura 10***: Formas de onda de voltaje y corriente en un memristor tipo bigote de gato [2].**

Al trazar la gráfica del voltaje contra la corriente en el dispositivo bajo prueba, siguiendo las trayectorias señaladas en la figura 10, a partir de A0, y, hasta A6, se encontró con la curva de histéresis mostrada en la figura 11. En esta curva se marcan dichas trayectorias. Se aprecia en la misma que, al cambiar de polaridad, la curva no regresa por la misma trayectoria ni en el primer cuadrante ni en el tercer cuadrante, además tiene cruce consigo misma en el origen.

El autor menciona, además, en otro de sus artículos, titulado "The Fourth Element" del año 2012, "If it's pinched is a memristor" [3]. Es decir, para que un dispositivo pueda ser catalogado como un memristor, es necesario que su curva voltaje-corriente sea una curva de histéresis y, además, cruce sobre sí misma en el origen [3]. Por lo cual, queda demostrado que el cohesor tipo bigote de gato presenta un comportamiento que se aproxima al de un memristor.

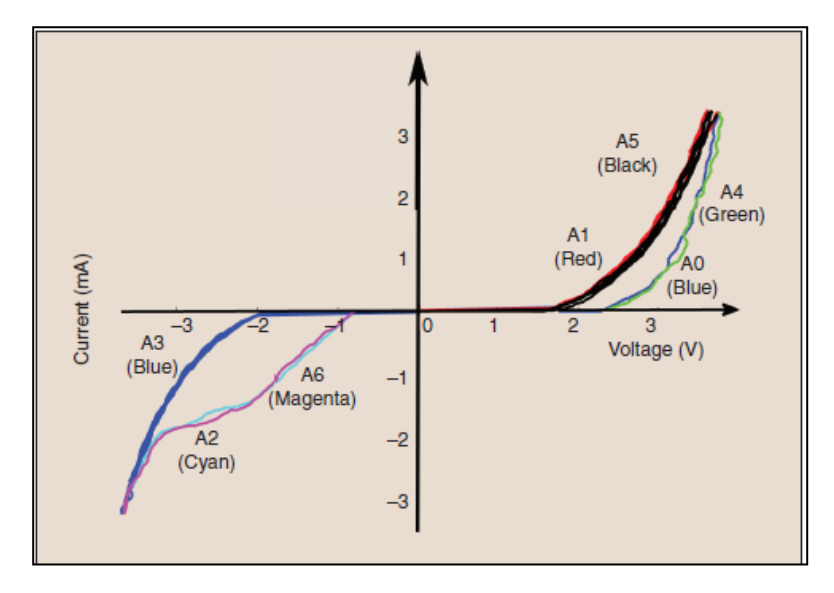

*Figura 11***: Curva de histéresis de voltaje contra corriente en un memristor tipo bigote de gato [2].**

Dado que ya se conoce que es un cohesor, que es un memristor así como sus respectivos comportamientos eléctricos y, con base en las pruebas que Leon Chua realizó al cohesor tipo bigote de gato, se presenta en el siguiente capítulo las pruebas realizadas a un cohesor tipo Marconi para determinar si su comportamiento eléctrico se aproxima al de un memristor.

#### **Capítulo 2: Caracterización de un cohesor tipo Marconi como memristor**

En el presente capítulo se presentan los dos cohesores utilizados para realizar las pruebas de funcionamiento. Dichas pruebas consistieron en verificar primero su correcto funcionamiento como cohesores, posteriormente se verificó su funcionamiento como memristores tanto en corriente directa como en corriente alterna para así encontrar ciertos parámetros eléctricos de ambos dispositivos así como las ecuaciones que rigen su comportamiento.

Se decidió trabajar con el cohesor de tipo Marconi debido a la facilidad de operación del mismo y a su tamaño compacto, pero ello no implica que sólo se pueda trabajar con este dispositivo. Las pruebas de funcionamiento pueden ser aplicables a otros tipos de cohesores como el de Branly, el bigote de gato, o el cohesor de tipo esferas metálicas tal como lo expone Leon Chua en su artículo "The First Radios Were Made Using Memristors!" del año 2013 [2].

Guillermo Marconi (1874 – 1937), fue un ingeniero electrónico italiano, quién recibió el premio nobel de física en el año 1909 junto a Carl Ferdinand Braun, en reconocimiento a sus contribuciones en el desarrollo de la telegrafía inalámbrica [11]. Marconi modificó el diseño original del cohesor de Branly; en lugar de utilizar virutas de hierro, utilizó limaduras de níquel y plata, colocadas en un pequeño espacio entre dos barras conductoras con forma de cuña, (ver figura 12) con esta configuración, logró mejorar la sensibilidad del cohesor de Branly [4].

La cantidad de limadura de cada metal, las proporciones de las mismas y el área de contacto de los electrodos son asuntos referentes al fabricante que no se discuten en el presente trabajo; pero se mostrará más adelante, mediante las pruebas realizadas, que tanto el comportamiento cohesivo, como el comportamiento memristivo dependen del volumen de virutas presentes en cada cohesor.

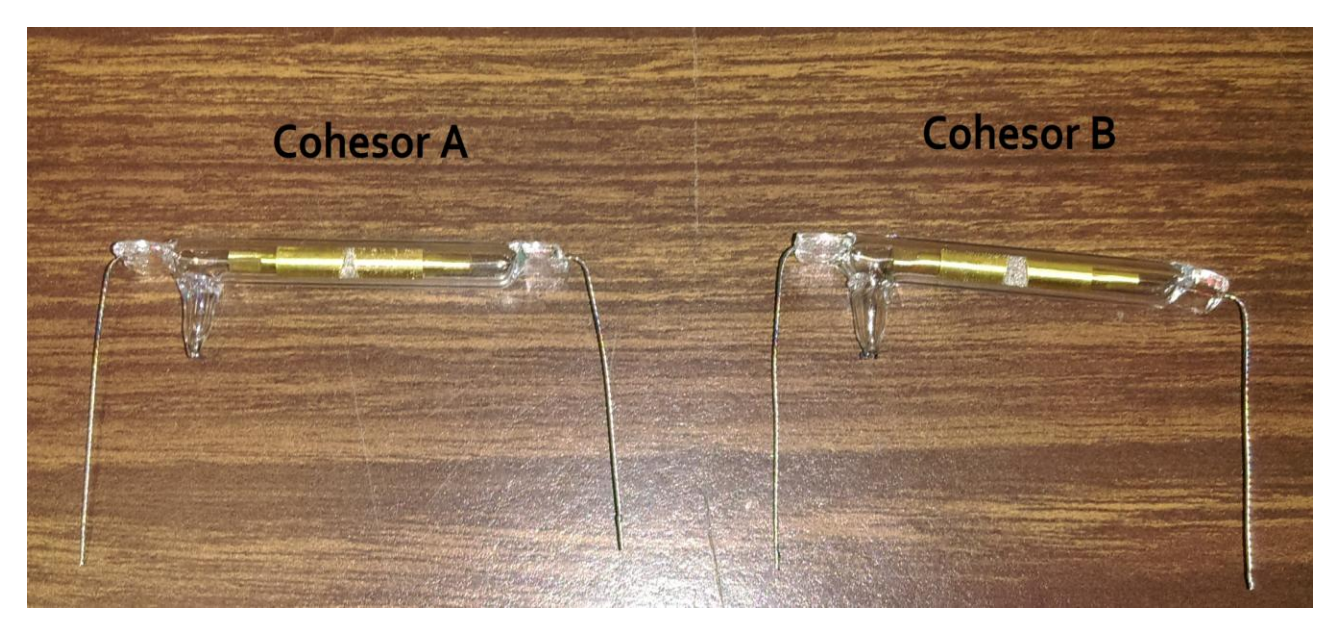

*Figura 12***: Cohesores tipo Marconi utilizados para las pruebas realizadas. El cohesor B tiene mayor cantidad de limaduras de metal que el cohesor A.**

En un diagrama esquemático, cada dispositivo se representa mediante el símbolo eléctrico mostrado en la figura 13 [1].

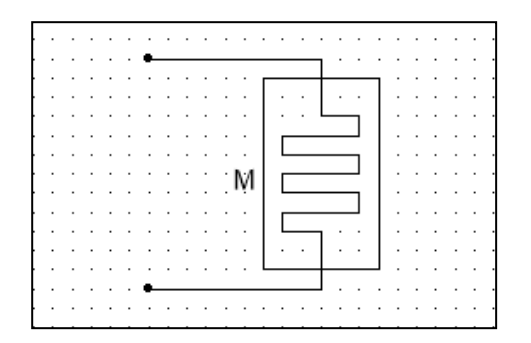

*Figura 13***: Símbolo eléctrico de un memristor.**

Se realizaron pruebas a dos dispositivos con diferentes cantidades de virutas de metal, los cuales se muestran en la figura 12. Primero se verificó su correcto funcionamiento como cohesor, es decir, se verificó el funcionamiento del dispositivo como detector de ondas electromagnéticas, para lo cual se excitó el dispositivo con una chispa eléctrica generada por medio de un cristal piezoeléctrico tal como se muestra en la figura 14.

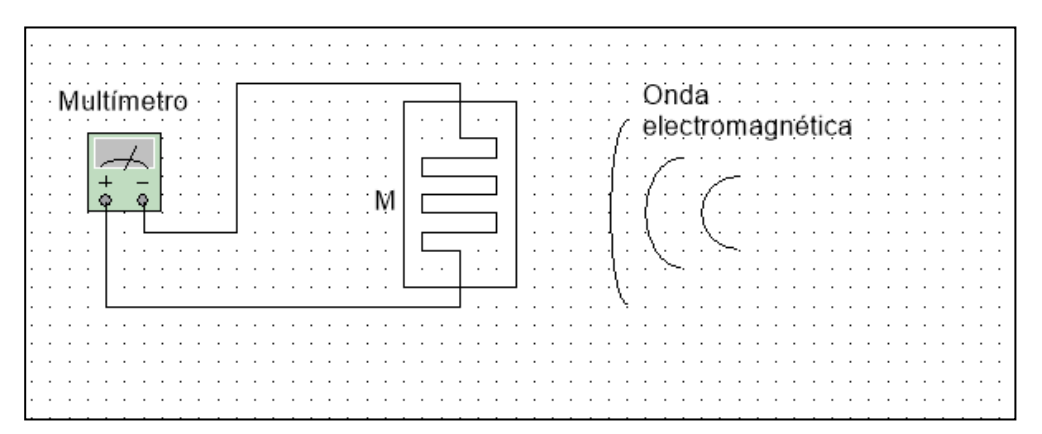

*Figura 14:* **Diagrama esquemático de una prueba de detección de ondas de radio realizada a un cohesor tipo Marconi.** 

A partir del experimento indicado antes, se encontraron los resultados mostrados en la tabla 1.

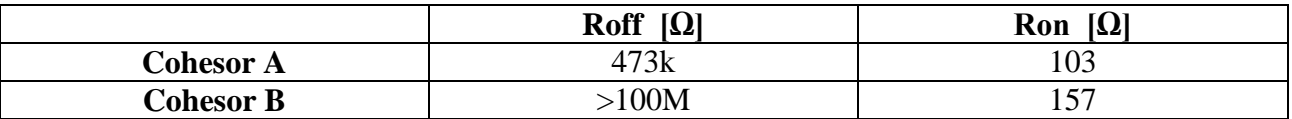

*Tabla 1:* **Valores de resistencia que se midieron en los dos cohesores caracterizados: Roff (resistencia de apagado, corresponde al valor de resistencia que mide el cohesor antes de detectar el pulso electromagnético) y Ron (resistencia de encendido, corresponde al valor de resistencia que mide el cohesor después de detectar el pulso electromagnético). El cohesor se reinicia golpeándolo ligeramente con el dedo, entonces vuelve a su valor de resistencia inicial Roff.**

En las pruebas siguientes se probó el funcionamiento del cohesor de tipo Marconi como memristor, tanto en corriente directa como en corriente alterna.

#### **2.1. Caracterización en corriente directa**

Utilizando una fuente de voltaje variable y una resistencia limitadora de corriente, se construyó el circuito mostrado en la figura 15, el cual permite medir la corriente y voltaje en un memristor.

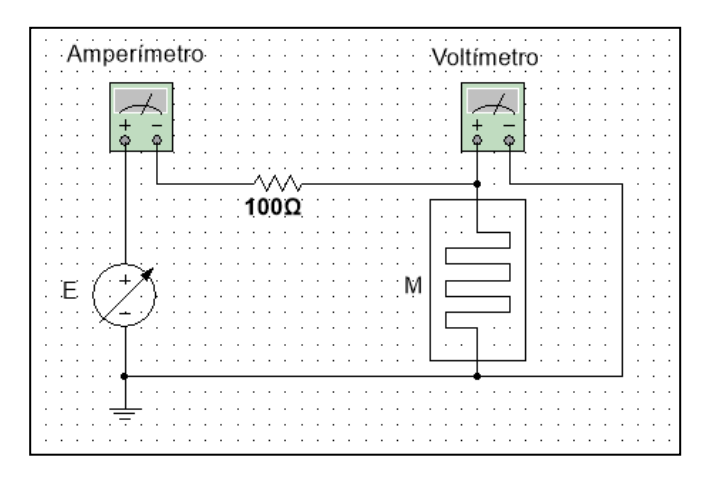

*Figura 15***: Diagrama esquemático de una prueba en corriente directa a un memristor, para determinar su voltaje de encendido.**

Se fue incrementando el voltaje de la fuente variable desde un valor inicial de 0 V con una resolución de 0.5 V, encontrándose las gráficas mostradas en la figura 16 a partir de los valores medidos.

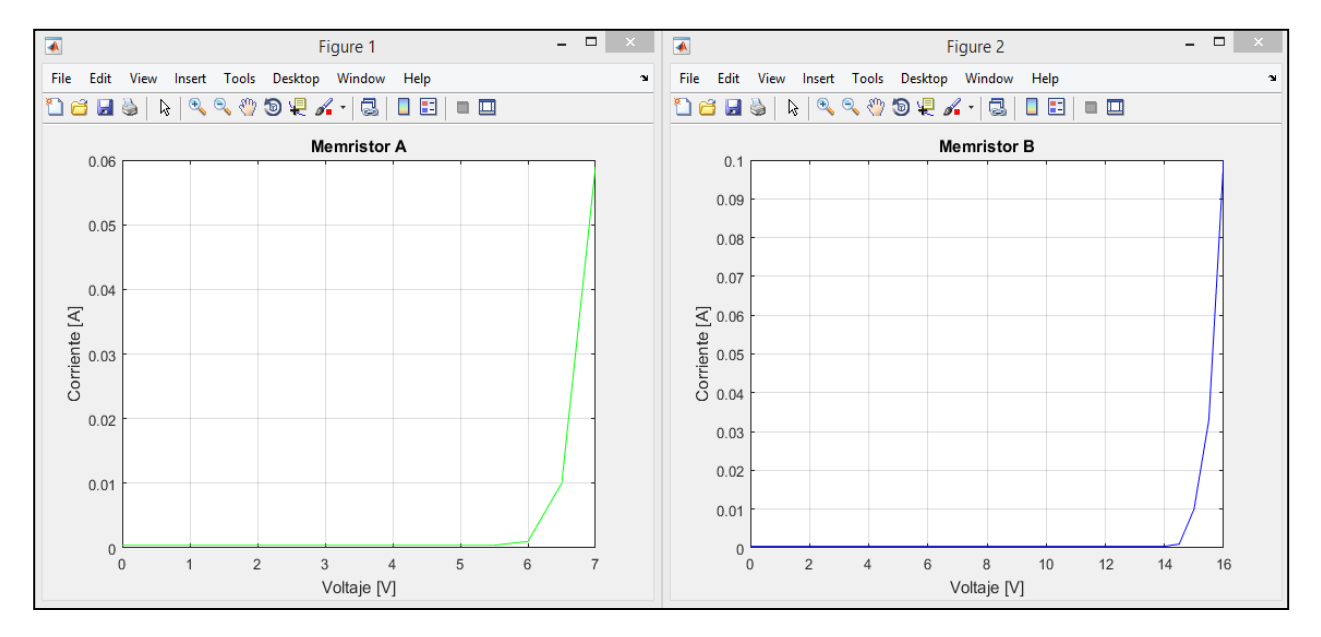

*Figura 16:* Curvas de encendido de dos memristores tipo Marconi. ( $V_{THA} \cong 6.8$  [V] y  $V_{THB} \cong 15.6$  [V]).

El memristor inicialmente se encuentra apagado, por lo que presenta una resistencia muy alta en comparación con la resistencia limitadora de corriente, tanto, que puede considerarse como circuito abierto. En esta condición, el voltaje medido entre sus terminales es prácticamente el

mismo que el de la fuente, y, la corriente es de cero miliamperes. Al ir incrementando el voltaje, se encontró con el valor de voltaje  $V<sub>TH</sub>$  (voltaje de umbral) [2] tal que la corriente se dispara, este valor corresponde al voltaje de encendido del memristor, y es en este punto en donde la resistencia limitadora de corriente tiene efecto; esto debido a que sin la presencia de la misma, la alta corriente dañaría el dispositivo memristor, con lo cual queda fundamentado la importancia de colocar dicha resistencia en esta prueba.

Una vez que el dispositivo ha encendido, pasa de tener una resistencia muy alta, a un valor de resistencia muy bajo, más bajo incluso que la resistencia limitadora de corriente, lo cual se establece, porque en el momento en que el dispositivo enciende, inmediatamente sufre una caída de tensión. Pasa de medir todo el voltaje de la fuente entre sus terminales a sólo una fracción de esta, y es en este momento en el que el dispositivo comienza a comportarse como un memristor. Se profundiza más en este comportamiento en la prueba en corriente alterna.

El objeto de esta prueba fue el de encontrar el voltaje de encendido  $(V<sub>TH</sub>)$  para cada memristor ya que será información útil para las posteriores pruebas en corriente alterna en donde se verificará la curva de histéresis de voltaje-corriente [1], [3] a distintas frecuencias de operación.

#### **2.2. Caracterización en corriente alterna**

Para esta prueba fue necesario construir un amplificador operacional a partir de elementos discretos debido a que los amplificadores operacionales comerciales no son capaces de suministrar la corriente de salida necesaria para poder encender alguno de estos dispositivos memristivos. El diagrama esquemático se muestra en la figura 17.

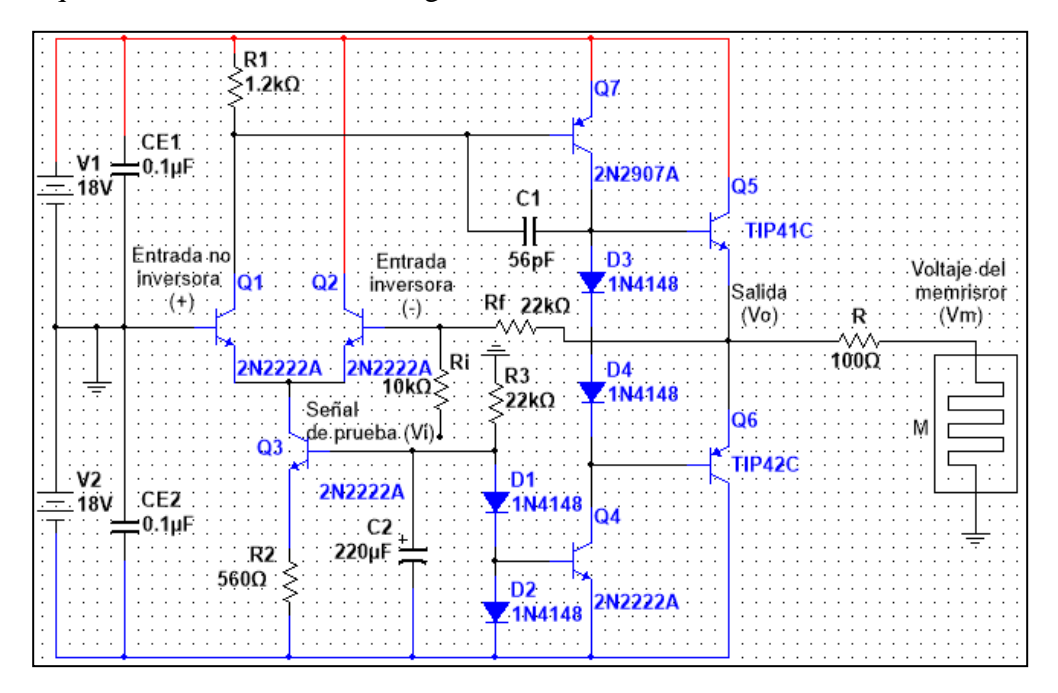

*Figura 17***: Amplificador operacional construido a partir de elementos discretos.**

El anterior circuito puede representarse de manera simplificada en el esquema mostrado en la figura 18.

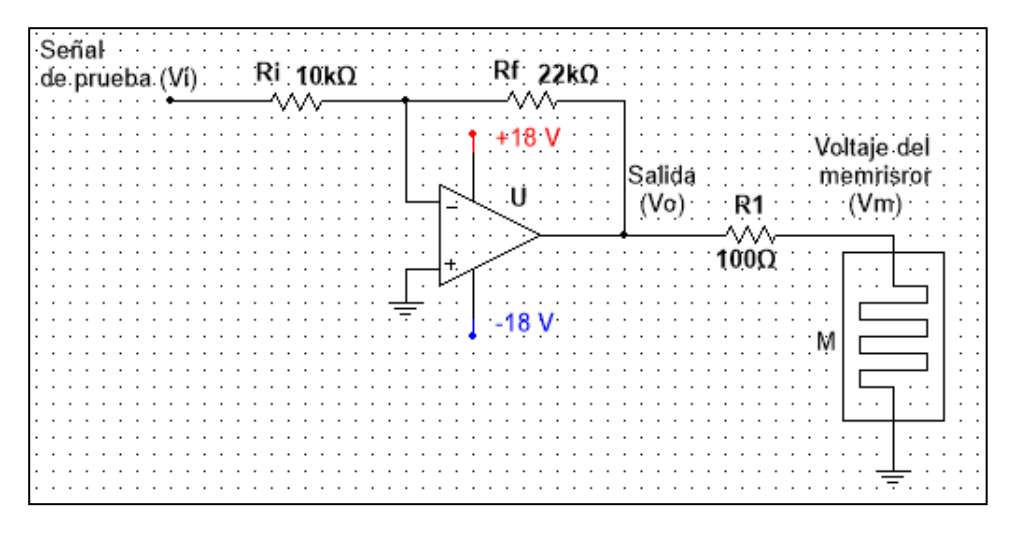

*Figura 18:* **Diagrama equivalente de las conexiones en una prueba en corriente alterna.**

La ganancia del amplificador operacional está dada como:

$$
Av = -\frac{Rf}{Ri} = -\frac{22k\Omega}{10k\Omega} = -2.2\tag{13}
$$

Se conectó el generador de funciones a la entrada del circuito (Vi), la salida del amplificador operacional (Vo) se conectó al canal 1 del osciloscopio y el canal 2 del osciloscopio se conectó al nodo divisor de voltaje formado por R1 y M (Vm) tal como se muestra en la figura 19.

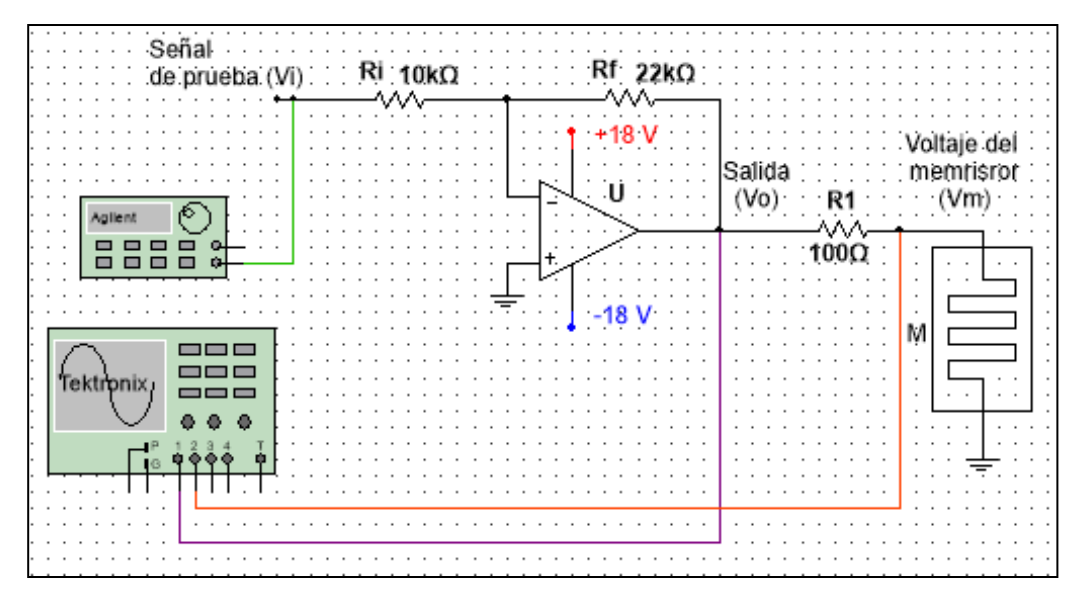

*Figura 19***: Prueba de corriente alterna en un memristor tipo Marconi.**

Leon Chua menciona que estos dispositivos trabajan a frecuencias relativamente bajas [3], es por esto, que se decidió empezar desde 1 Hz con una señal de prueba sinusoidal.

Se comenzó con el memristor A, conociendo su voltaje de encendido (V<sub>TH A</sub>  $\cong$  6.8 [V]), y, entonces, se fue incrementado la amplitud de la señal aplicada desde 1 Vpp; naturalmente el memristor no encendió sino hasta llegar a una amplitud de 14 Vpp, lo cual corresponde a 7 Vp, que es aproximadamente el valor del voltaje de encendido para este memristor.

El osciloscopio permite adquirir información realizando una captura de pantalla y muestreando ambos canales, al final se guarda tanto la captura de pantalla como los valores de voltaje y tiempo de ambos canales en un archivo de Excel, por medio de una memoria USB, con el cual se pueden realizar los correspondientes cálculos en Matlab para el análisis de datos. El código en Matlab utilizado para el análisis de estas pruebas se encuentra en el apéndice correspondiente en el presente documento.

Una vez que el dispositivo memristivo encendió, puede apreciarse cierta distorsión de la señal de voltaje en el memristor. La captura de pantalla del osciloscopio se muestra en la figura 20. Además, su resistencia disminuyó considerablemente.

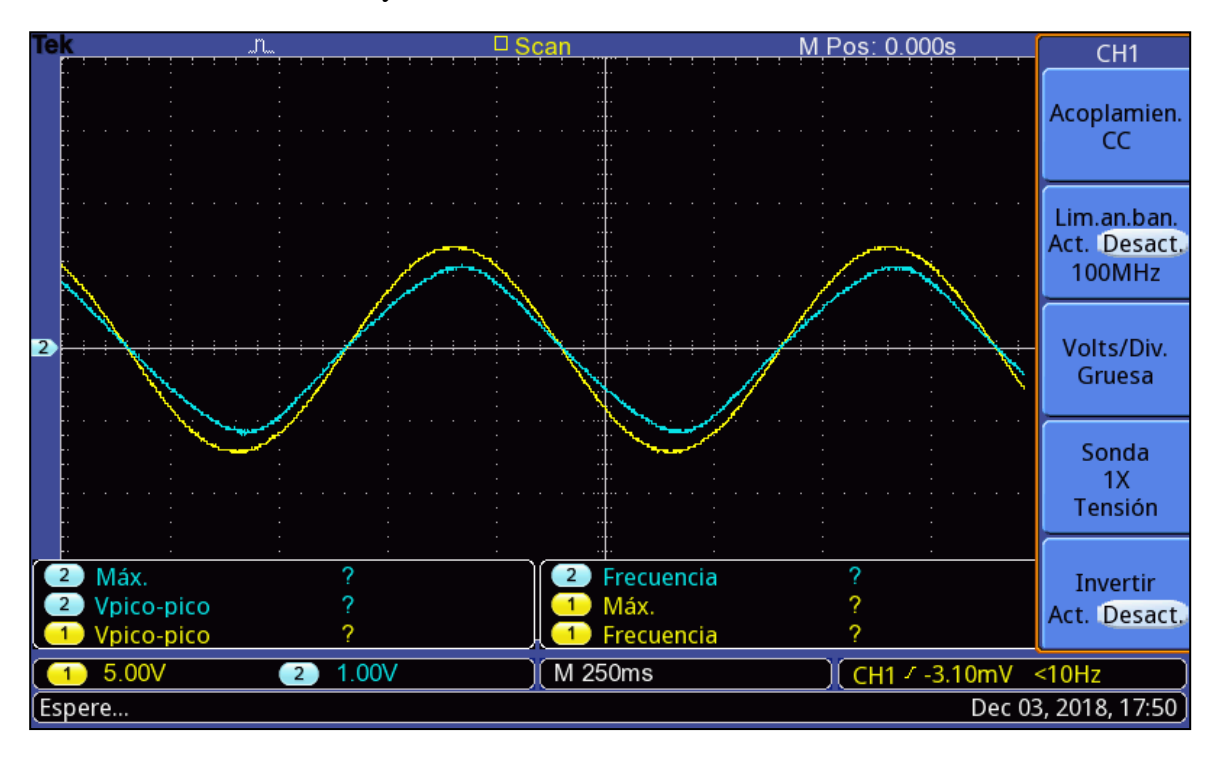

*Figura 20:* **Señal de prueba sinusoidal de 14 Vpp a 1 Hz.**

El voltaje en el memristor lo conocemos directamente por que es la señal medida en el canal 2 del osciloscopio, sin embargo, la corriente en un instante en el memristor, se calcula como la diferencia de voltaje del (Vo) (canal 1 del osciloscopio) y (Vm) (canal 2 del osciloscopio) entre el valor de la resistencia de sensado, que además sirve para limitar la corriente y evitar que el dispositivo memristor se dañe.

$$
I_M(t) = \frac{V_O(t) - V_M(t)}{R1} \quad [A]
$$
\n(14)

La ecuación 14 sirvió para calcular la corriente en el memristor con los valores muestreados y que el osciloscopio guardó en la memoria USB, tanto del canal 1 como del canal 2; además, se realizó el análisis para un ciclo de la señal, obteniéndose las gráficas mostradas en las figuras 21 y 22.

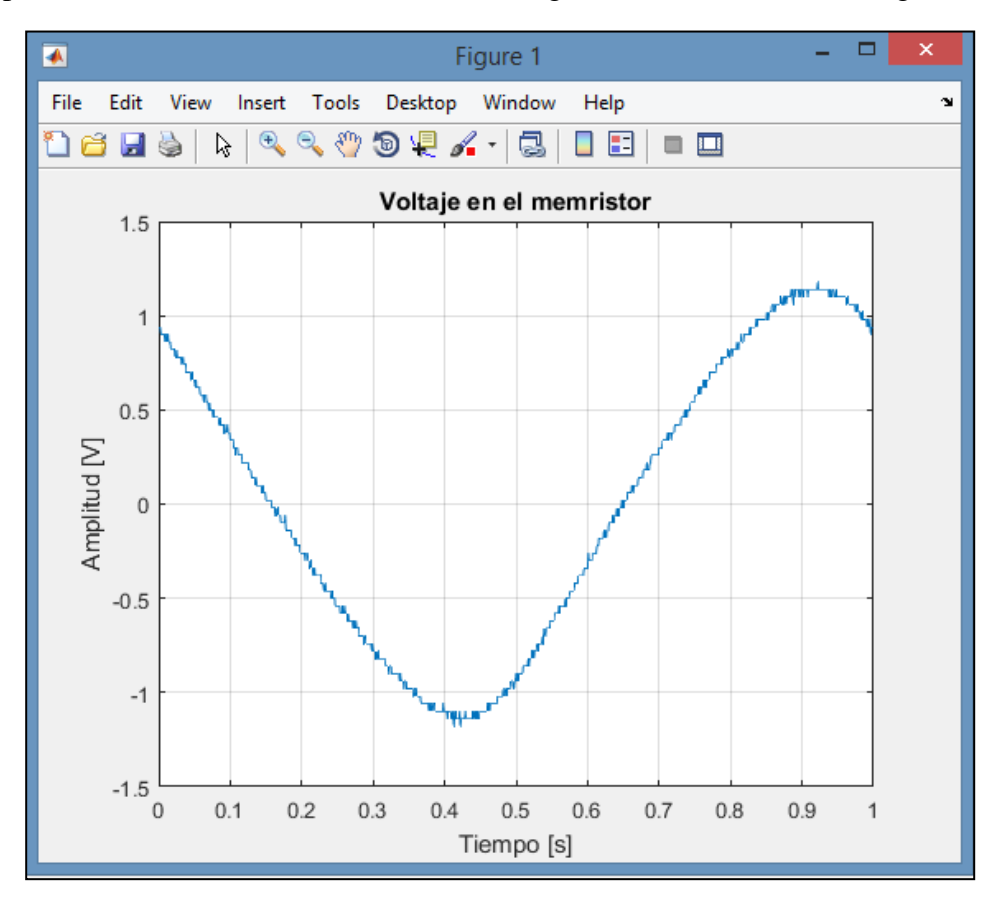

*Figura 21***: Voltaje en el memristor en un ciclo (Señal sinusoidal distorsionada de 2.4 Vpp a 1 Hz).**

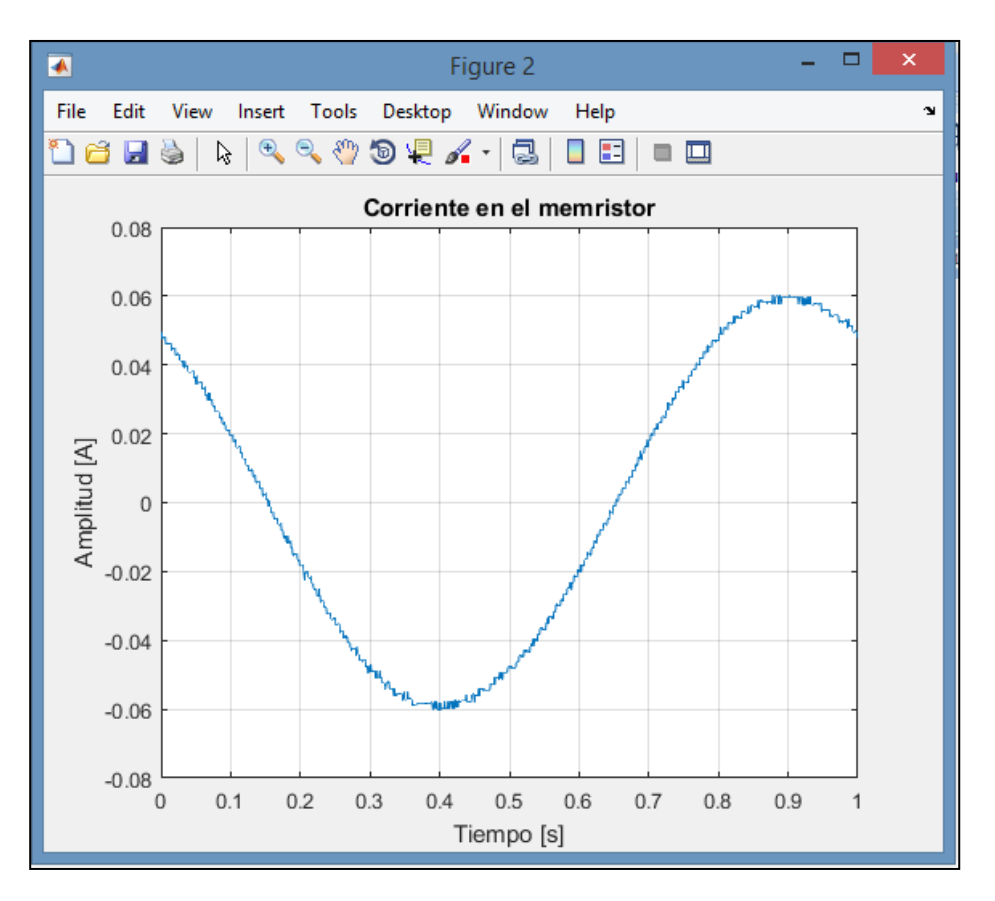

*Figura 22***: Corriente en el memristor en un ciclo.**

Con los datos de voltaje y corriente en el memristor, se procedió a dibujar la gráfica de la corriente contra el voltaje obteniéndose la curva de histéresis experimental, a 1 Hz, mostrada en la figura 23.

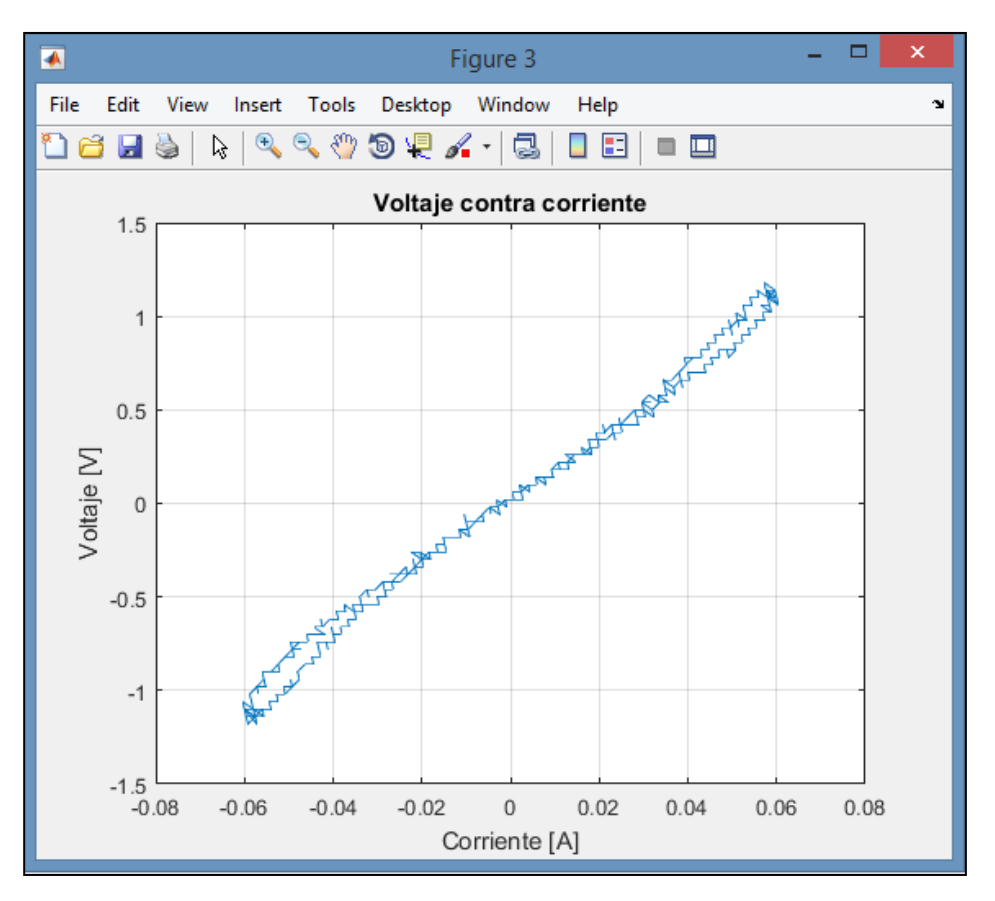

*Figura 23:* **Curva de histéresis V-I en el memristor A (sinusoidal a 1 Hz).**

Para poder encontrar la función de memristancia M(q), que es en realidad la función que describe el comportamiento del memristor, es necesario realizar la integración tanto del voltaje como de la corriente; después realizar la gráfica de flujo contra carga y encontrar una función matemática que los relacione; para finalmente derivarla y así obtener la función M(q) a partir de la función φ(q).

El método de integración que se utilizó fue un algoritmo conocido como "método de integración trapezoidal" el cual, a partir de una gráfica realiza la integración punto a punto con base en una regla conocida como "regla del trapecio", obteniendo como resultado una gráfica la cual es la integral de la gráfica inicial en cuestión.

De esta manera, se calculó el flujo magnético conociendo el voltaje y la carga eléctrica conociendo la corriente en el memristor. Con estos resultados se obtuvieron las gráficas mostradas en las figuras 24 y 25.

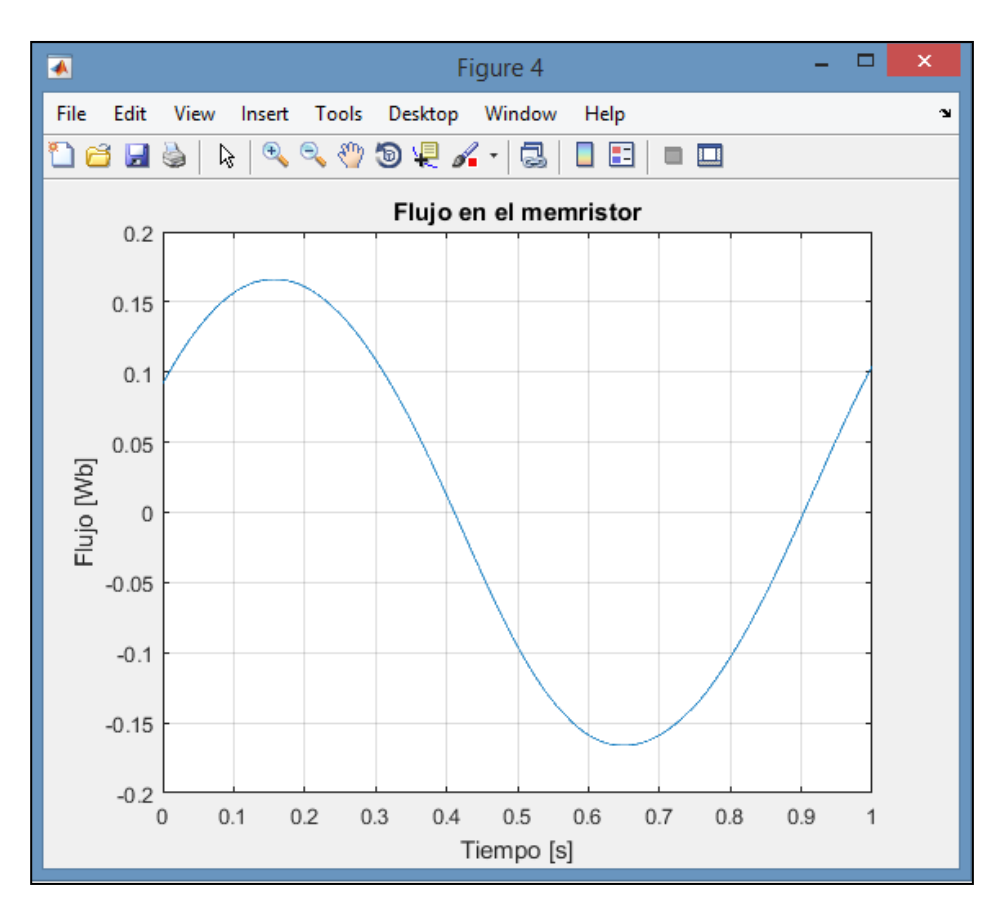

*Figura 24:* **Flujo contra tiempo.** 

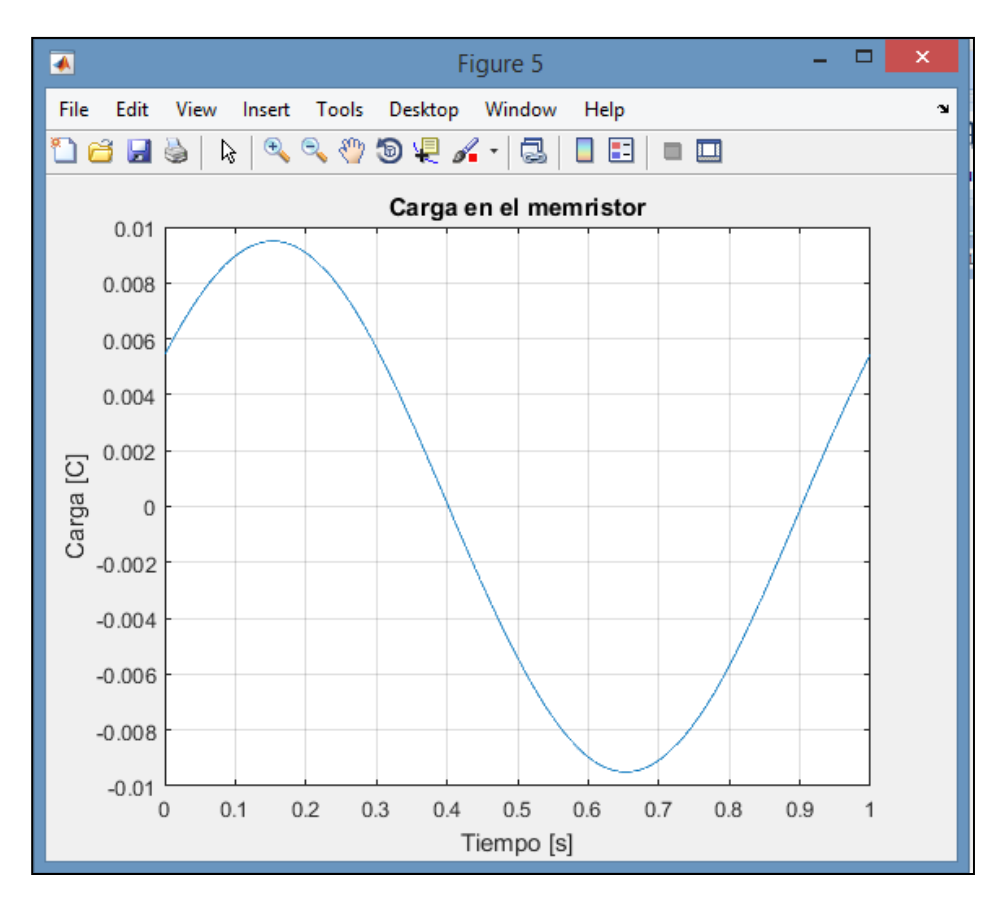

*Figura 25***: Carga contra tiempo.**

Al dibujar la gráfica de flujo contra carga se obtuvo la curva mostrada en la figura 26, en la cual puede apreciarse que pasa más de una vez para un mismo valor de carga, lo cual se debe a la histéresis de V- I, pero la trayectoria debería ir y regresar bajo la misma curva de acuerdo con Chua [1]; además, en algunas partes puede apreciarse que se abre o que se desplaza, debido a que el método de integración no es ideal e integra pequeños errores que se traducen en valores de offset (niveles de DC), que, al final van desplazando la curva debido a que es como si se montara la gráfica de flujo y la gráfica de carga cada uno sobre una recta de distinta pendiente.

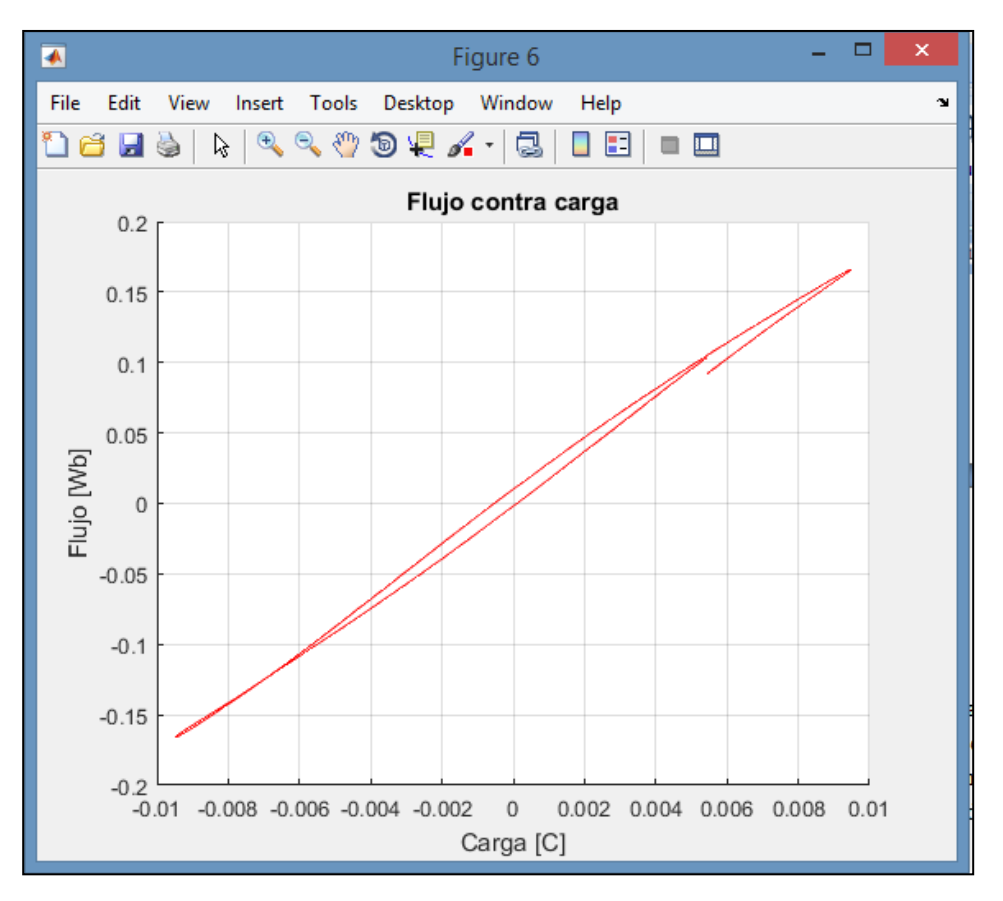

*Figura 26***: Flujo contra carga en el memristor A.**

De acuerdo con Leon Chua, la expresión matemática que relaciona el flujo magnético con la carga eléctrica en un memristor corresponde a una función cúbica [1]. Con base en lo anterior, y, por simplicidad, se decidió aproximar los datos a un polinomio de grado 3, pero ello no implica que sea la única forma de relacionar el flujo con la carga, en realidad, puede aproximarse también mediante la función ángulo cuya tangente: " $\varphi(q) = k^*$ angtan $(q + \Theta)$  [Wb]".

Matlab permite aproximar un conjunto de datos cualquiera a un polinomio de grado n, y, es esta herramienta la que se utilizó para encontrar la función que relaciona el flujo magnético con la carga eléctrica en el memristor.

La gráfica de la aproximación polinomial se muestra en la figura 27, junto con la que corresponde a los datos adquiridos con el propósito de compararlos. El error máximo de la aproximación cúbica fue de 6% y su gráfica se muestra en el apéndice de cálculo del error experimental (ver figura 84, pág. 91).

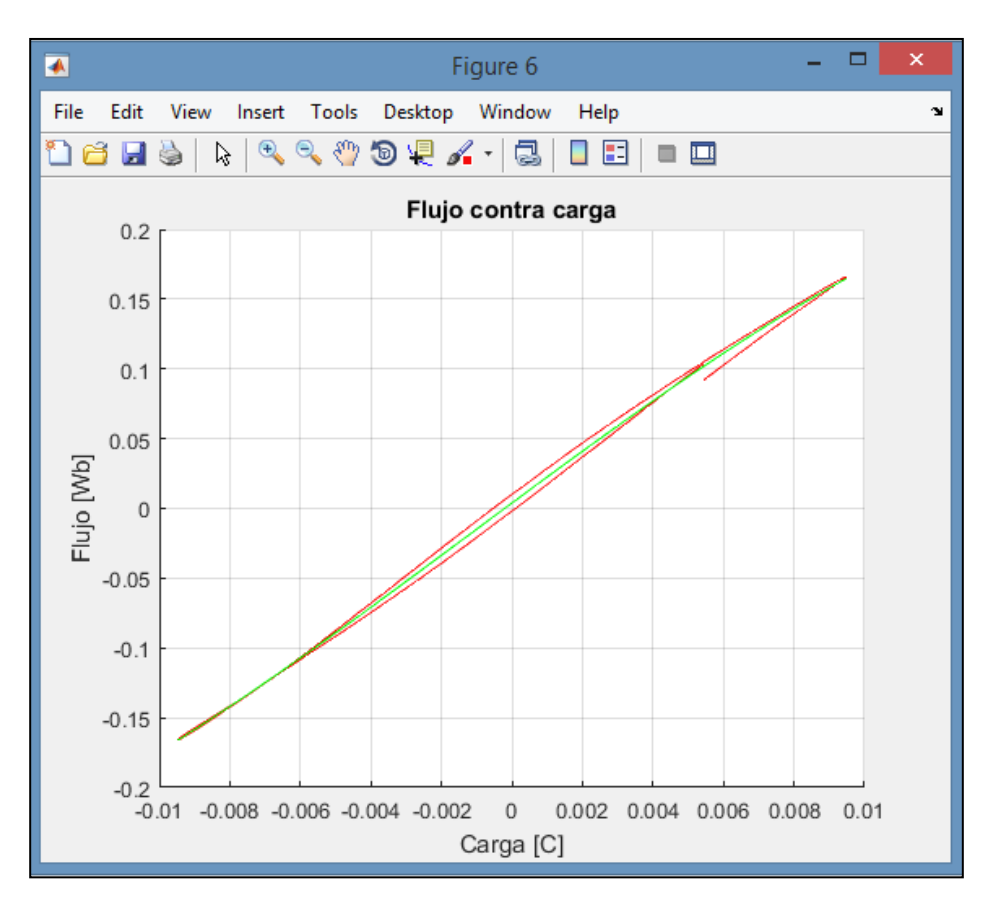

*Figura 27***: Aproximación polinomial de la función Ф(q).**

De manera experimental, y, corroborando lo que expone Leon Chua [1], se encontró que, de forma general, la función que relaciona el flujo magnético con la carga eléctrica en un memristor puede representarse mediante un polinomio de grado 3. Dicha función puede entonces, expresarse de la siguiente forma:

$$
\varphi(q) = \alpha q^3 + \beta q^2 + \gamma q + \delta \quad [Wb]
$$
 (15)

En la cual, los coeficientes  $\alpha$ ,  $\beta$ ,  $\gamma$  y  $\delta$  dependerán de las características físicas del memristor, tales como dimensiones, material del cual esté fabricado, cantidad de limaduras, etc.

En el capítulo 1, sección 1.3 "Ecuaciones de un memristor" ya se había demostrado que la derivada del flujo con respecto a la carga corresponde con la función de memristancia y el análisis de unidades se encuentra en el apéndice correspondiente. Por lo cual, se puede representar de manera general a la función de memristancia M(q) como un polinomio de grado 2:

$$
M(q) = 3\alpha q^2 + 2\beta q + \gamma \quad [\Omega] \tag{16}
$$

Y como:

$$
q(t) = \int_{to}^{t} i(t)dt + q_0 \quad [C]
$$
 (17)

Se sabe que el memristor no almacena carga eléctrica como un capacitor, únicamente recuerda el valor de su resistencia con base en la corriente que ha circulado a través de él en instantes anteriores, por lo que el término q<sub>0</sub> puede quitarse de la expresión anterior, y, sustituyéndola en (16), se tiene lo siguiente:

$$
M(i(t)) = 3\alpha \left( \int_{to}^{t} i(t)dt \right)^{2} + 2\beta \left( \int_{to}^{t} i(t)dt \right) + \gamma \quad [\Omega] \tag{18}
$$

Con la expresión anterior es posible conocer el valor de resistencia que presenta un dispositivo memristivo en el instante de tiempo t si se inyecta cierta función de corriente, si se conocen previamente los valores de los coeficientes. Esta se presta para realizar la simulación de un memristor. Lo anterior explica perfectamente el comportamiento memristivo. La teoría explica que la resistencia eléctrica que presenta un memristor, cambia conforme corrientes eléctricas que han circulado a través del dispositivo en instantes de tiempo previos, y es aquí donde la integral de la corriente da la pauta para poder confirmar esta idea. Realizando la derivada de la función φ(q) que anteriormente se había aproximado, se tiene la gráfica mostrada en la figura 28.

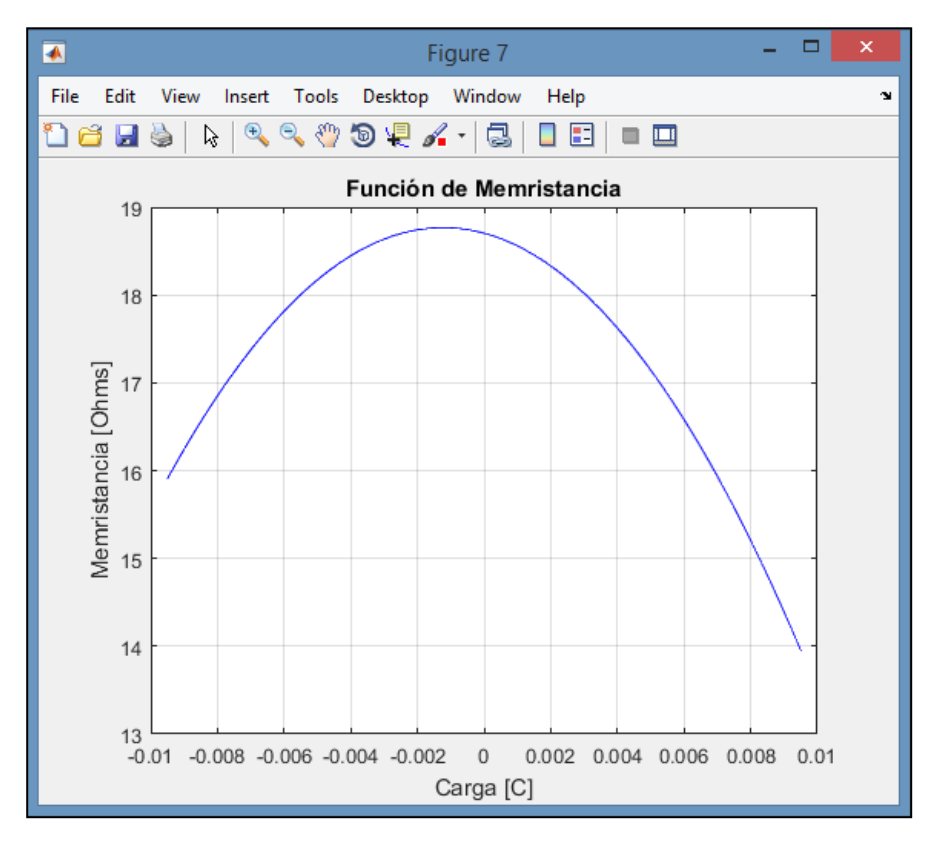

*Figura 28***: Curva de memristancia M(q) del memristor A.**

Una observación importante de esta gráfica es que el memristor presenta resistencia máxima cuando uno no inyecta carga, pero conforme va uno inyectando carga, ya sea positiva o negativa, el memristor va disminuyendo su resistencia.

Para poder visualizar mejor la curva de histéresis de voltaje contra corriente en el memristor y comprobar además que los cálculos realizados en el programa de Matlab son correctos, se calculó ahora la corriente como la derivada de la carga, y, el voltaje en el memristor se calculó ahora haciendo uso de la función de memristancia y de la nueva corriente. Se obtuvo la curva de histéresis mostrada en la figura 29.

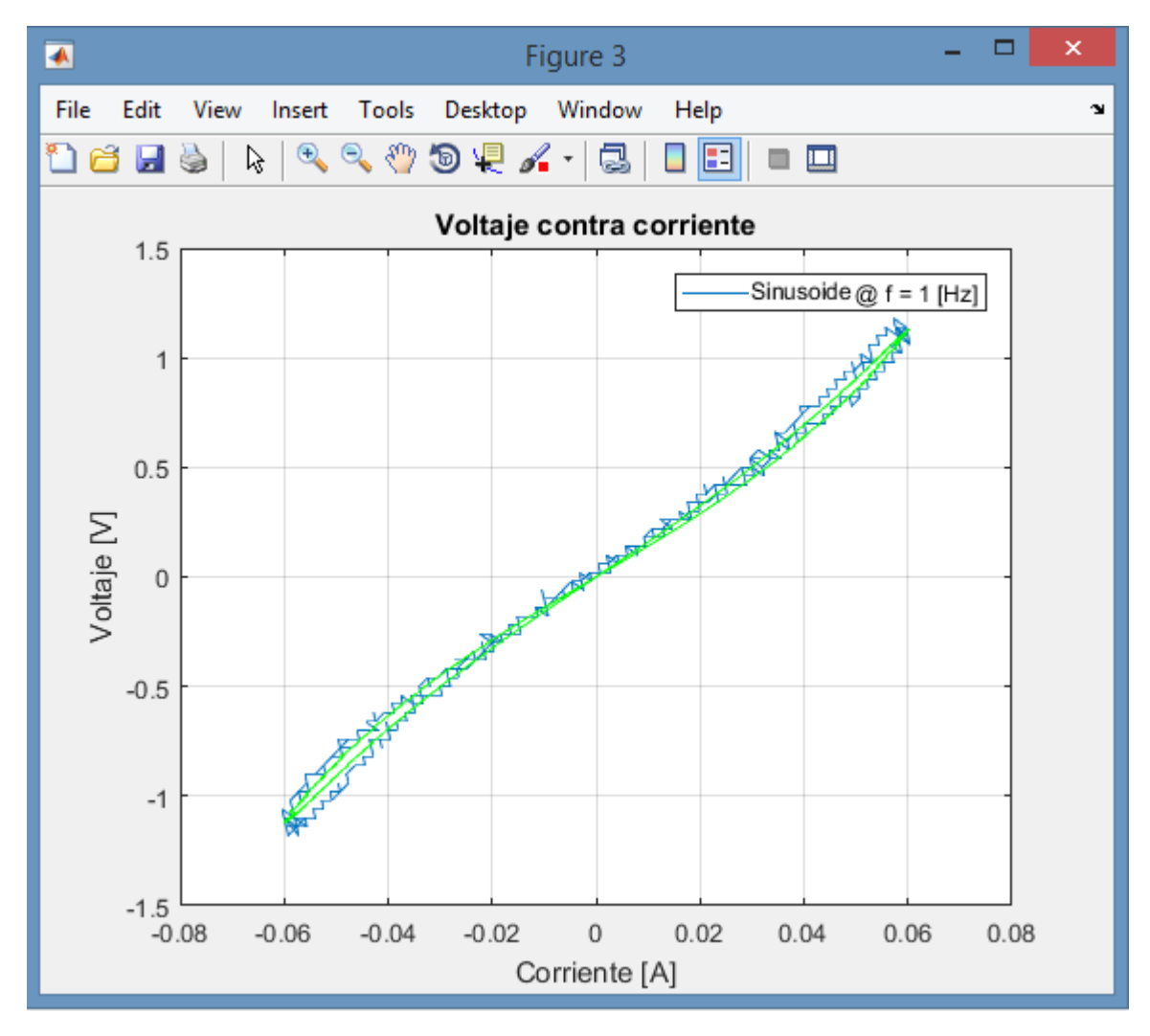

*Figura 29***: Comparación de las curvas de histéresis V-I. Experimental y teórica.**

La curva teórica se observa más suavizada que la experimental, debido al tratamiento de señales que se aplicó en el programa de Matlab al integrar, al aproximar, al derivar, etc. En este caso, el error de aproximación máximo entre estas dos curvas fue de 7% (ver figura 85, pág. 93), la curva teórica se asemeja a la experimental, por lo cual puede concluirse que los cálculos son correctos.

Al variar el número de muestras en el programa de Matlab (desde 0 hasta el número que corresponde con el ciclo completo de la curva sinusoidal) que se creó para analizar estos resultados, se determinó la trayectoria que describe la curva de histéresis en el dispositivo memristivo, la cual se muestra en la figura 30. La curva cruza por sí misma en el origen, confirmando la teoría de Leon Chua [3].

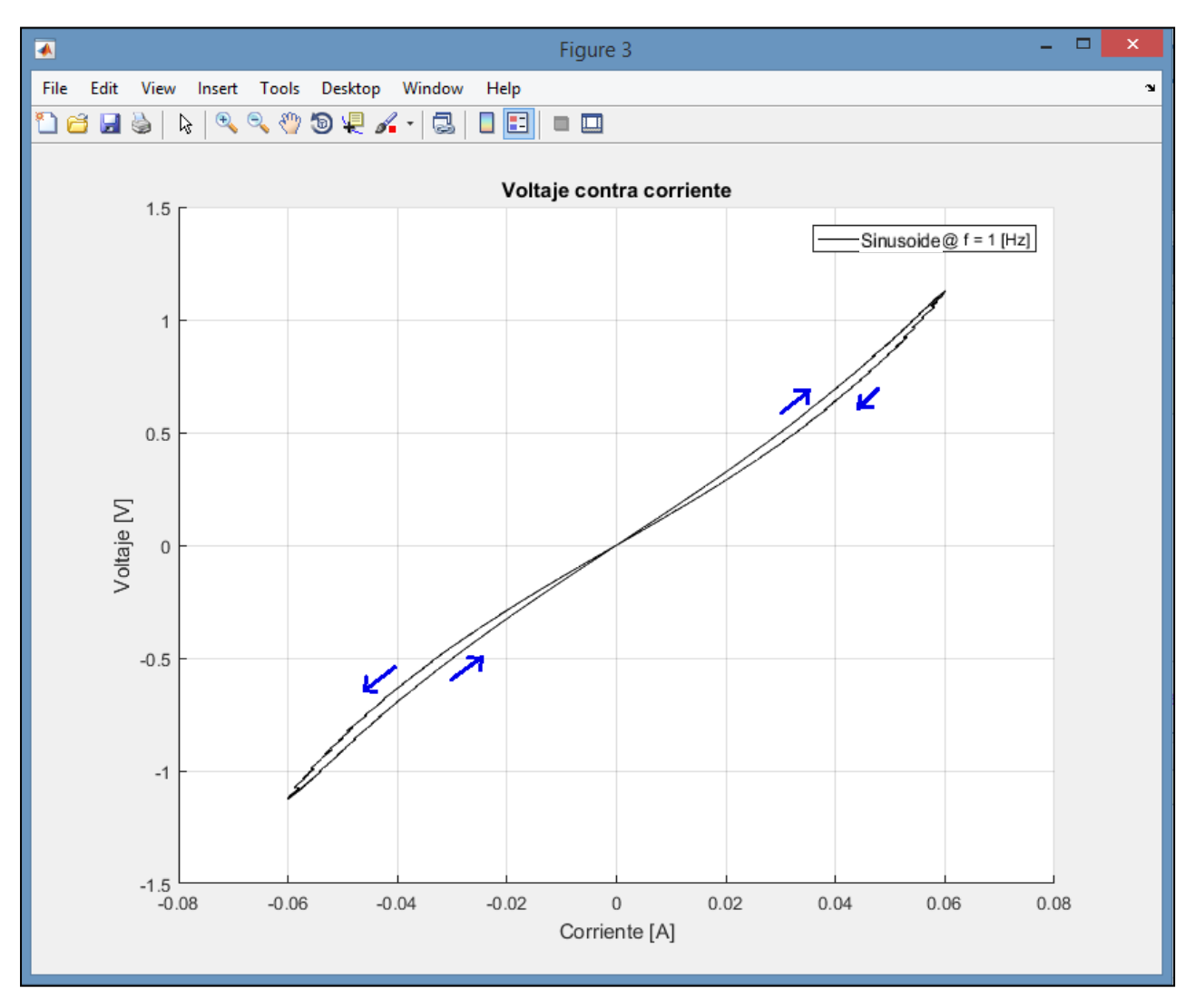

*Figura 30***: Trayectoria que describe la curva de histéresis V-I en un memristor tipo Marconi.**

A continuación, se presentan las pruebas en corriente alterna a distintas frecuencias y con distintas formas de onda tanto al memristor A, como al memristor B, en donde ya sólo se muestra la curva suavizada y las curvas de memristancia para no alargar mucho el presente documento.

En la imagen de la figura 31, se comparan las diferentes curvas de histéresis de voltaje contra corriente para distintas frecuencias de operación, puede observarse como a menor frecuencia la histéresis se hace más notoria (mayor distorsión), mientras que al ir incrementando la frecuencia,

la curva tiende a cerrarse (menor distorsión), de tal forma que, cuando la frecuencia de operación es suficientemente alta, el lazo de histéresis se cierra completamente y la curva va y regresa por la misma trayectoria; la cual corresponde con dos líneas rectas de distinta pendiente [3], entonces el memristor se comporta como una simple resistencia lineal e invarante con la carga eléctrica.

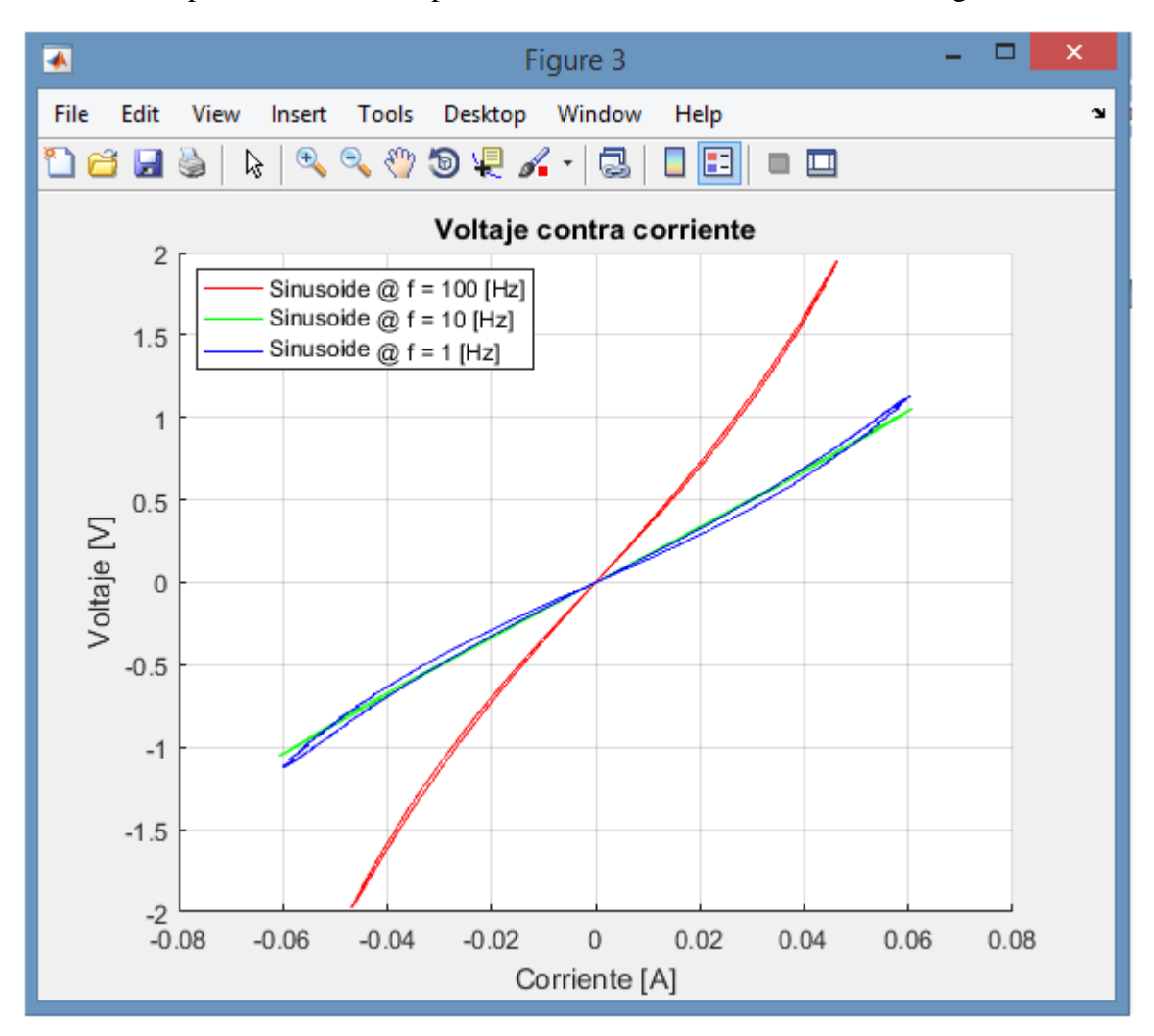

*Figura 31***: Curvas de histéresis para diferentes frecuencias de una señal sinusoidal aplicada al memristor A.**

Se dibujaron las graficas de las tres funciones de memristancia M(q) para cada una de las frecuencias de operación anteriormente aplicadas al dispositivo, obteniéndose las curvas mostradas en la figura 32.

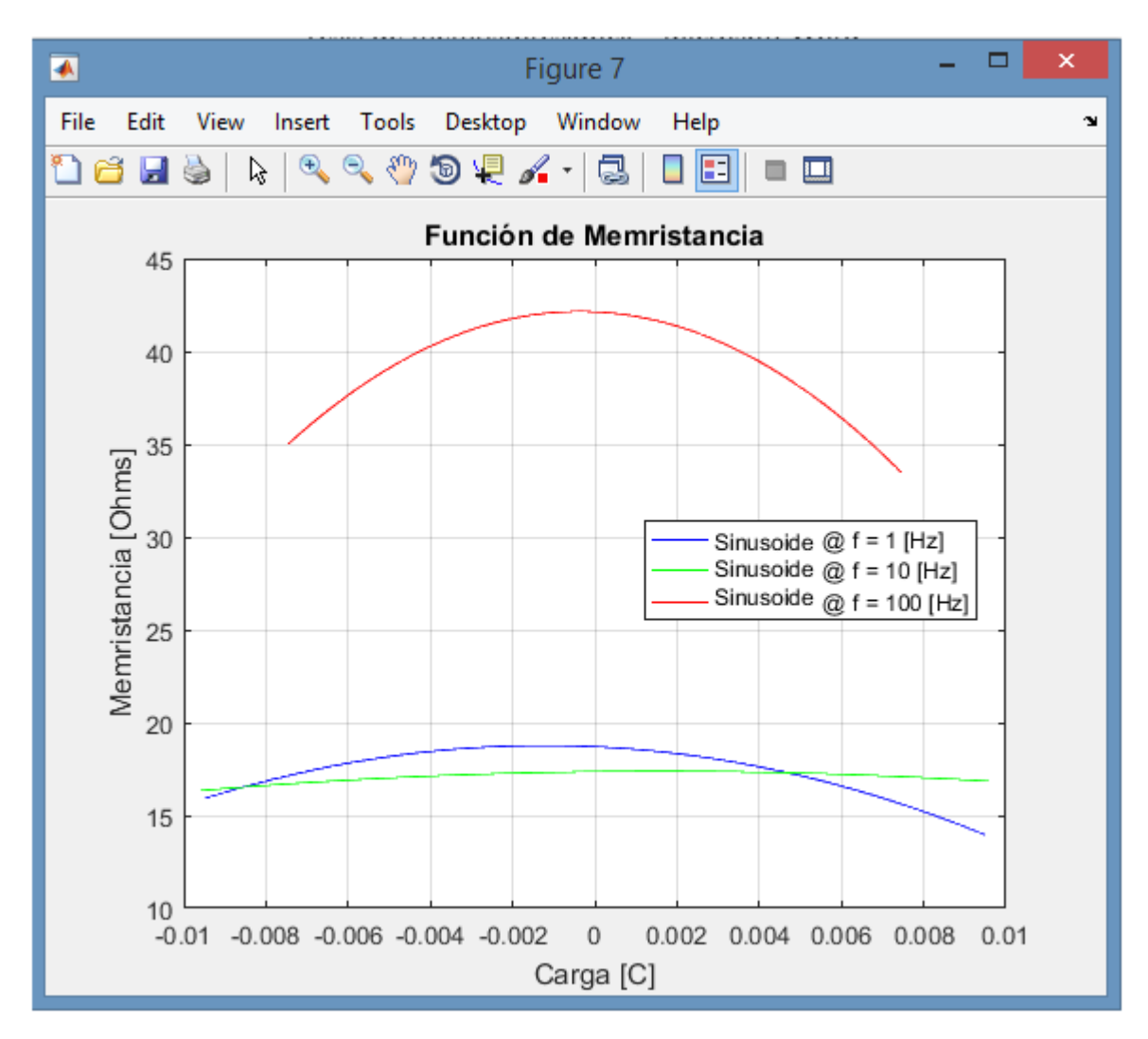

*Figura 32***: Funciones de memristancia que presenta el memristor A operando a diferentes frecuencias.**

Ahora se probó el dispositivo memristivo A con una señal triangular para verificar su comportamiento ante una señal compuesta por una frecuencia fundamental y frecuencias armónicas.

Al igual que con la señal sinusoidal, se verificó su comportamiento a 1, 10 y 100 Hz además de que también se obtuvieron las correspondientes funciones de memristancia, los resultados son mostrados a continuación.

Las curvas de histéresis, mostradas en la figura 33 son semejantes y están muy cerradas, puede notarse que la resistencia del memristor no varía tanto como en el caso cuando está trabajando con una señal sinusoidal, es decir una sola frecuencia y no un conjunto de varias. La distorsión es menor para el caso de la señal triangular debido a que las curvas de histéresis no se abren tanto sobre sí mismas, sino que permanecen muy estrechas. Se verificó también que estas curvas presentan un cruce consigo mismas en el origen. Esto confirma la teoría de Leon Chua, en la cual

explica que, aun cuando se excite un memristor con una señal compuesta por una frecuencia fundamental y frecuencias armónicas, la curva de histéresis de V-I que esta genere en el dispositivo, seguirá teniendo un cruce sobre sí misma en el origen [2].

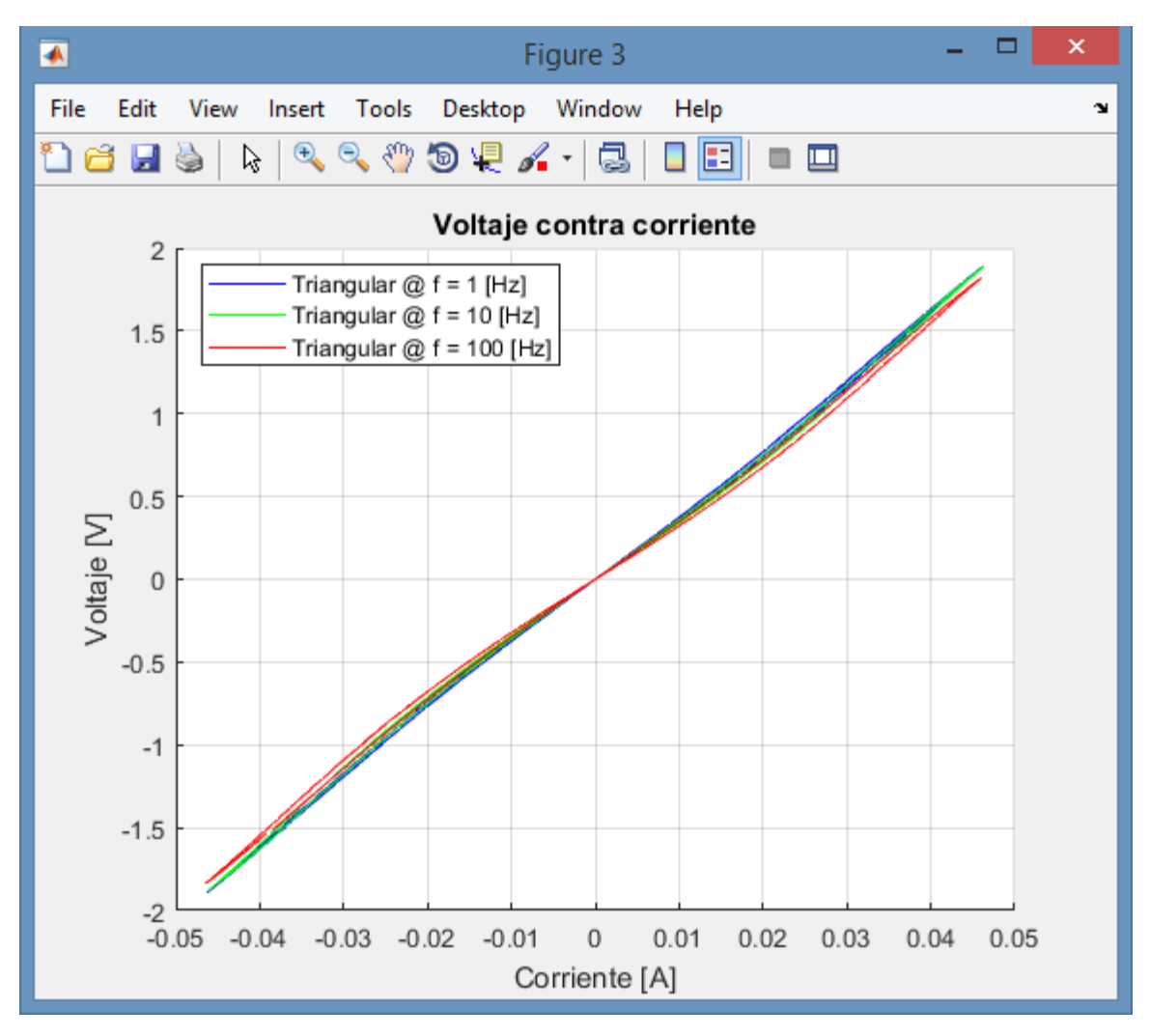

*Figura 33:* **Curvas de histéresis V-I del memristor A funcionando con una señal triangular a diferentes frecuencias.**

Realizando los cálculos correspondientes a las funciones de memristancia, se encontró que la resistencia parece incluso disminuir un poco al incrementar la frecuencia de operación del dispositivo, las gráficas son presentadas en la figura 34.

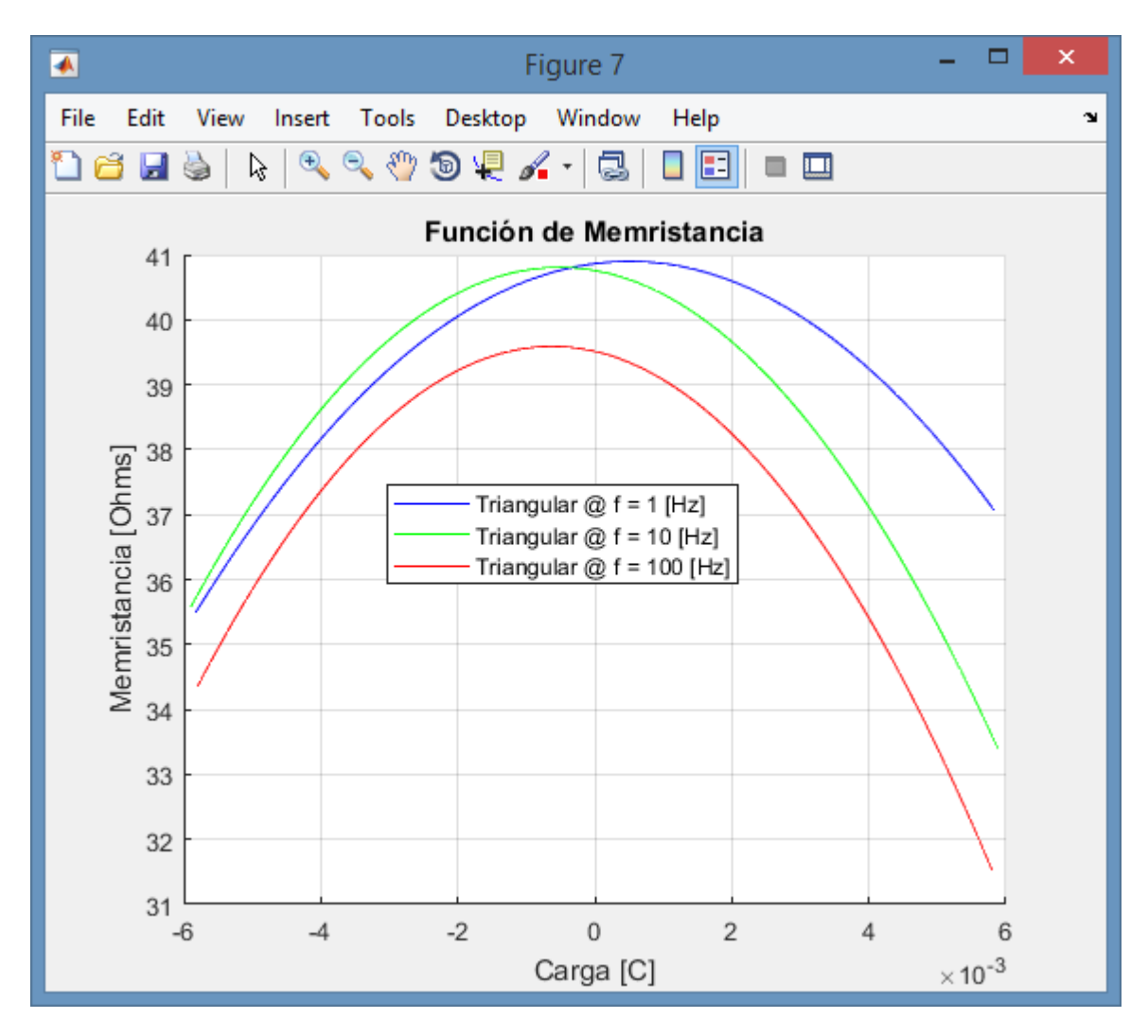

*Figura 34***: Diferentes curvas de la función de memristancia M(q) del memristor A, operando bajo una señal triangular a distintas frecuencias.**

Ahora se probó el memristor B, al igual que con el A, con una señal sinusoidal a diferentes frecuencias y, posteriormente, con una señal triangular a diferentes frecuencias.

El procedimiento fue el mismo que el utilizado para el memristor A, empleando el mismo circuito de la prueba de corriente alterna (figura 19). Se excitó el sistema con una señal sinusoidal y se fue incrementando la amplitud de la misma hasta que el memristor B encendió. La senoide alcanzó los 32Vpp (16Vp), conociendo que V $_{THB}$  = 15.6 [V] el cual se obtuvo mediante la prueba en corriente directa. Las graficas son presentadas en la figura 35.

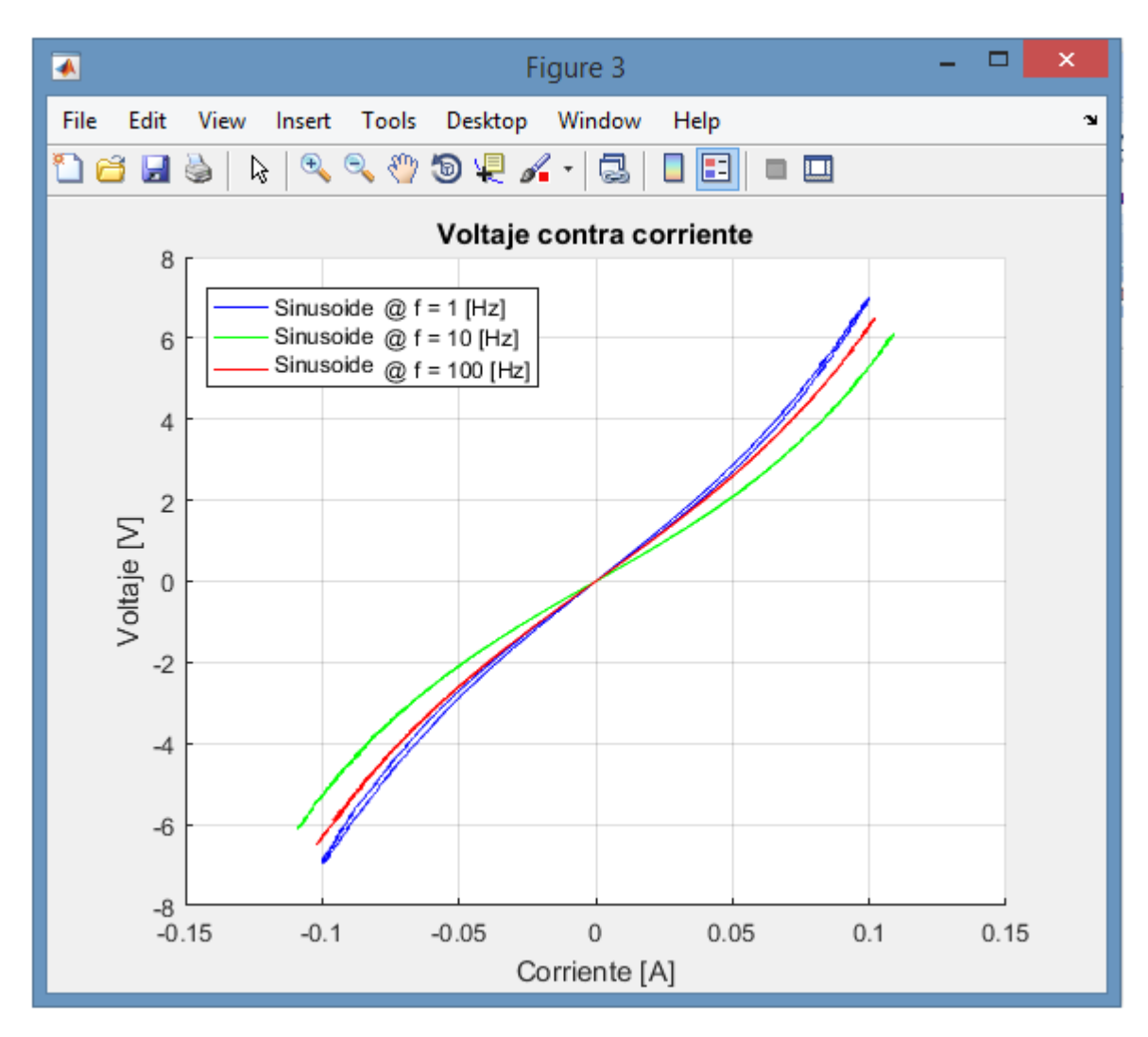

*Figura 35***: Curvas de histéresis de V-I del memristor B operando bajo una señal sinusoidal a diferentes frecuencias.**

En la gráfica anterior puede notarse que la distorsión del memristor B es muy poca, incluso menos que la que presenta el memristor A, y la histéresis va desapareciendo conforme se incrementa la frecuencia de operación del dispositivo memristivo. Estas curvas también presentan un cruce sobre sí mismas en el origen.

Las curvas de la función de memristancia M(q), asociadas con las curvas de histéresis anteriormente mostradas, son presentadas en la figura 36.
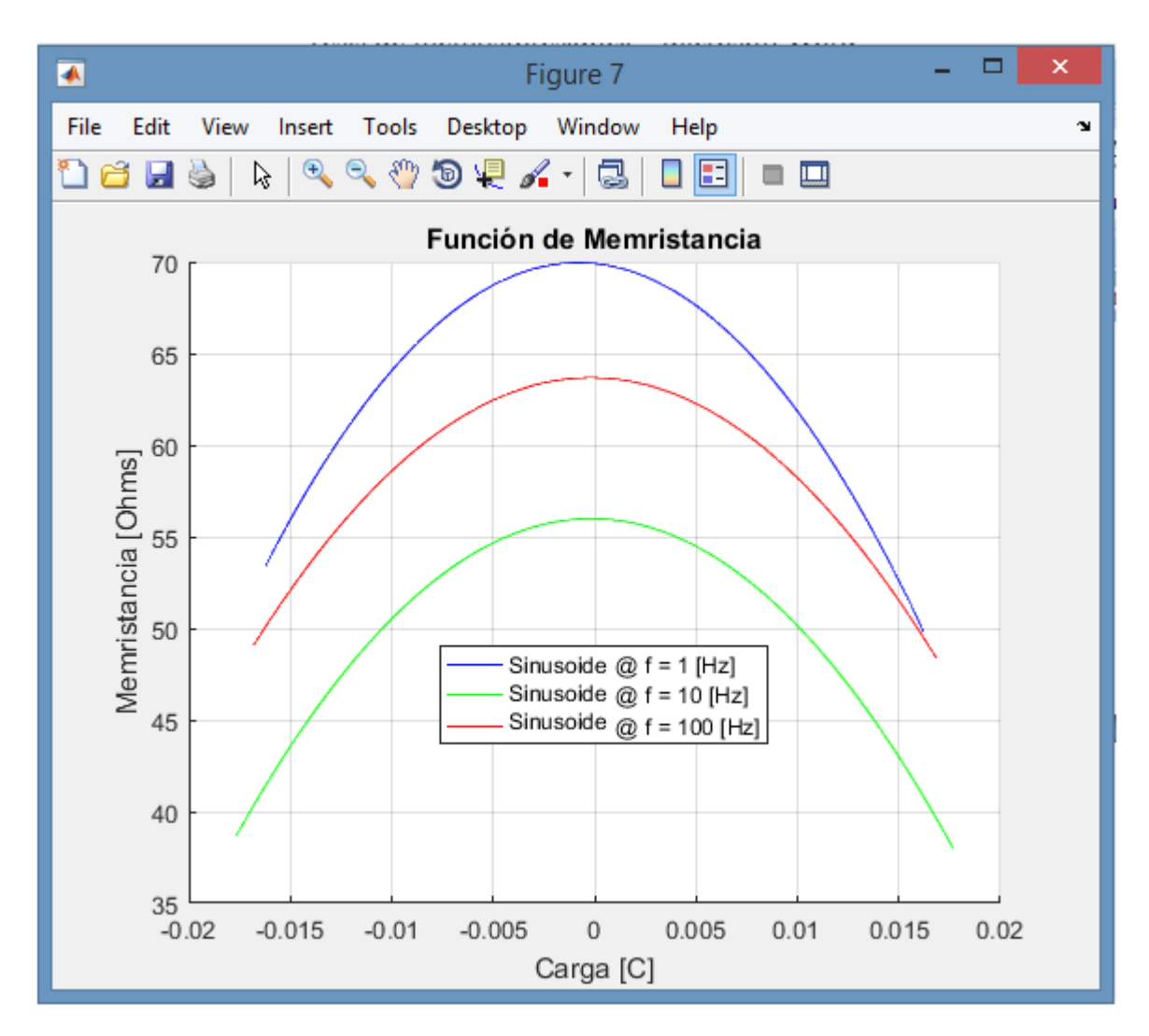

*Figura 36:* **Curvas de memristancia M(q) que presenta el memristor B operando con una señal sinusoidal a diferentes frecuencias.**

Las gráficas anteriores, en conjunto con las del memristor A (presentadas en la figura 32), sugieren que la resistencia eléctrica que presenta un dispositivo memristivo se encuentra contenida en un rango de resistencias. Es decir, la resistencia del memristor, depende fundamentalmente de la frecuencia de operación del mismo, y de la amplitud de la señal de voltaje o corriente con la cual se excite al dispositivo, y, a partir de esta, varía conforme la carga del dispositivo; en  $q = 0$  se tiene la resistencia máxima, mientras que existe otro valor de q que puede ser positivo o negativo, en donde, el memristor presenta su resistencia mínima. (Refiriéndose siempre a q como la integral de la corriente eléctrica con respecto al tiempo en el memristor, no como un valor de carga eléctrica almacenado en el memristor, ya que este no almacena ni carga, ni energía).

Ahora se probó el memristor B con una señal triangular a diferentes frecuencias y los resultados correspondientes a las curvas de histéresis de V-I, son presentadas en la figura 37.

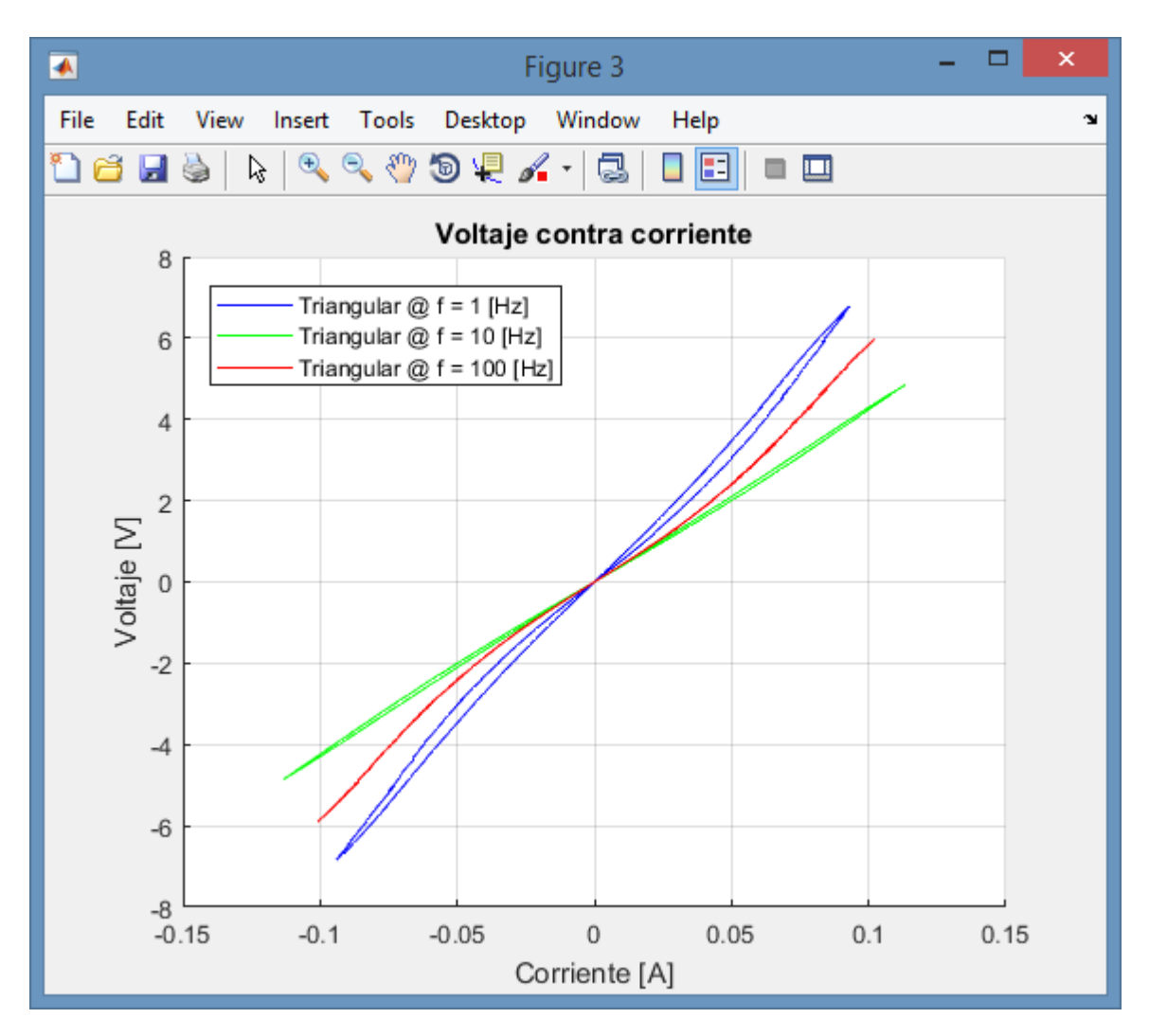

*Figura 37***: Curvas de histéresis de V-I del memristor B operando bajo una señal triangular a diferentes frecuencias.**

En la figura 38, se muestran las gráficas correspondientes a las funciones de memristancia asociadas con las curvas expuestas en la imagen anterior.

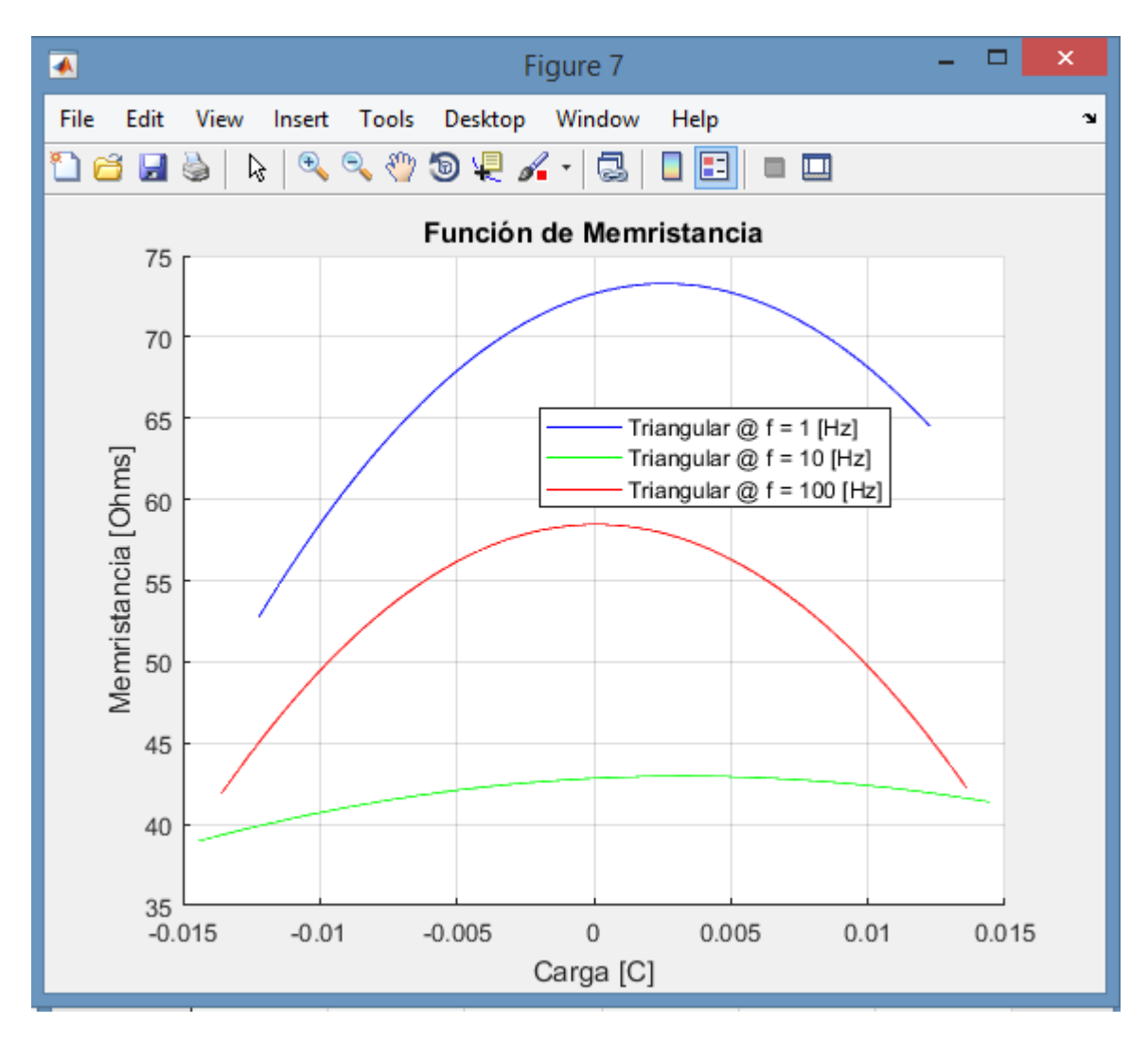

*Figura 38:* **Curvas de memristancia M(q) que presenta el memristor B operando con una señal triangular a diferentes frecuencias.**

Se comprobó en este capítulo la teoría expuesta por Leon Chua, en efecto el cohesor de tipo Marconi presenta un comportamiento que se aproxima al de un memristor, y, puesto que ya se encontraron las ecuaciones que rigen el comportamiento eléctrico de los memristores, así como sus valores de voltaje de encendido y sus parámetros eléctricos, se procederá en el siguiente capítulo a realizar arreglos de memristancias en serie y paralelo para ver qué ocurre con la memristancia equivalente, de acuerdo con Leon Chua, es posible formar un memristor compuesto por un arreglo de memristancias ya sea en serie ó en paralelo ó en una combinación de ambas [1].

# **Capítulo 3: Arreglos de memristores en serie y paralelo, ¿Qué ocurre con la memristancia?**

En el presente capítulo se aborda la siguiente pregunta: ¿Se puede formar un memristor equivalente a partir de dos memristores al ponerlos en serie o en paralelo, tal como ocurre con las resistencias, los inductores o los capacitores? Para responder a esta pregunta se utilizaron los dos memristores con los que se ha estado trabajando. La primera serie de pruebas consiste en poner los dos memristores en serie y realizar las pruebas de funcionamiento como cohesor, así también las pruebas de corriente directa como de corriente alterna y comparar los resultados con los que arroja cada memristor analizado individualmente, posteriormente se realizó un arreglo en paralelo de ambos memristores, realizando sobre este las mismas pruebas de funcionamiento como cohesor, las pruebas en corriente directa; así como, de corriente alterna para ver cuál es el comportamiento de este nuevo dispositivo memristivo fabricado a partir de otros dispositivos memristivos.

# **3.1. Arreglo en serie**

Se comenzó por verificar cómo cambian los valores de resistencia de encendido y de apagado de los dispositivos trabajando como cohesores, es decir, trabajando como detectores de ondas electromagnéticas. Para esto, se conectaron los dispositivos en serie y a continuación se conectó un multímetro para medir la resistencia equivalente del arreglo antes y después de transmitir un pulso electromagnético mediante un cristal piezoeléctrico, tal como se muestra en la figura 39.

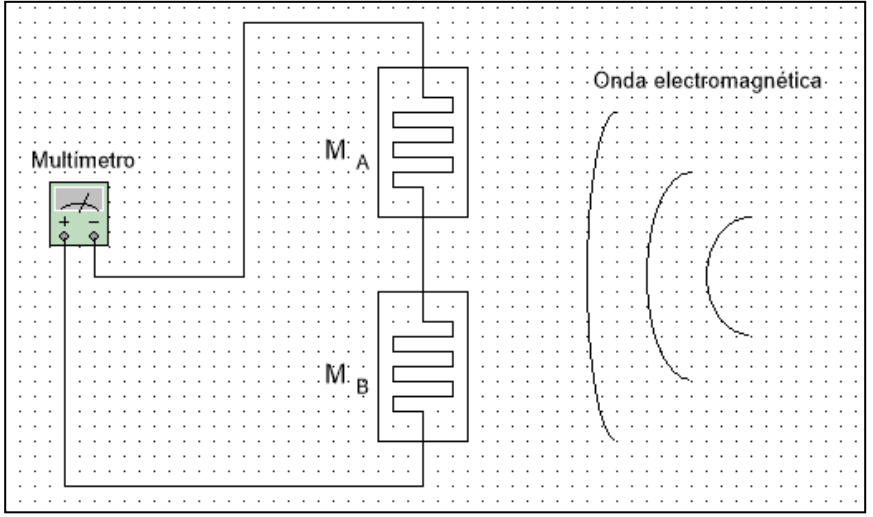

*Figura 39***: Prueba de cohesores en serie.**

Encontrándose las siguientes mediciones:

|                  | Roff $[\Omega]$ | Kon<br>1841          |
|------------------|-----------------|----------------------|
| Arreglo en serie | 00N             | $\Omega$<br>u<br>ュノー |

*Tabla 2***: Mediciones de la prueba de cohesores en serie.**

Comparando los valores registrados de la prueba en serie con los registrados en la tabla 1 (pág. 15) puede apreciarse que la resistencia de apagado es mayor a 100 MΩ, y la resistencia de encendido es un valor aproximado a la suma de las resistencias de encendido de ambos cohesores operando individualmente.

A continuación se realizó la prueba en corriente directa de los cohesores trabajando ahora como memristores, para lo cual se utilizó el circuito mostrado en la figura 40. La resistencia de 100 Ω al igual que en las anteriores pruebas es para limitar la corriente y evitar que se dañen los dispositivos. Se fue incrementando el voltaje de la fuente variable hasta encontrar el valor del voltaje de encendido.

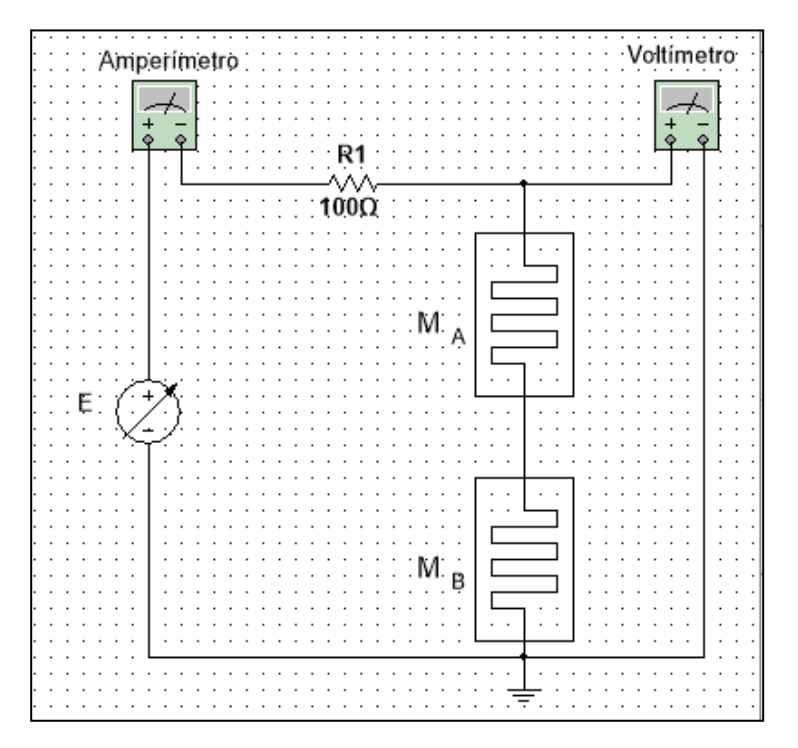

*Figura 40***: Prueba en corriente directa de memristancias en serie.**

Los valores registrados se presentan mediante la curva mostrada en la figura 41.

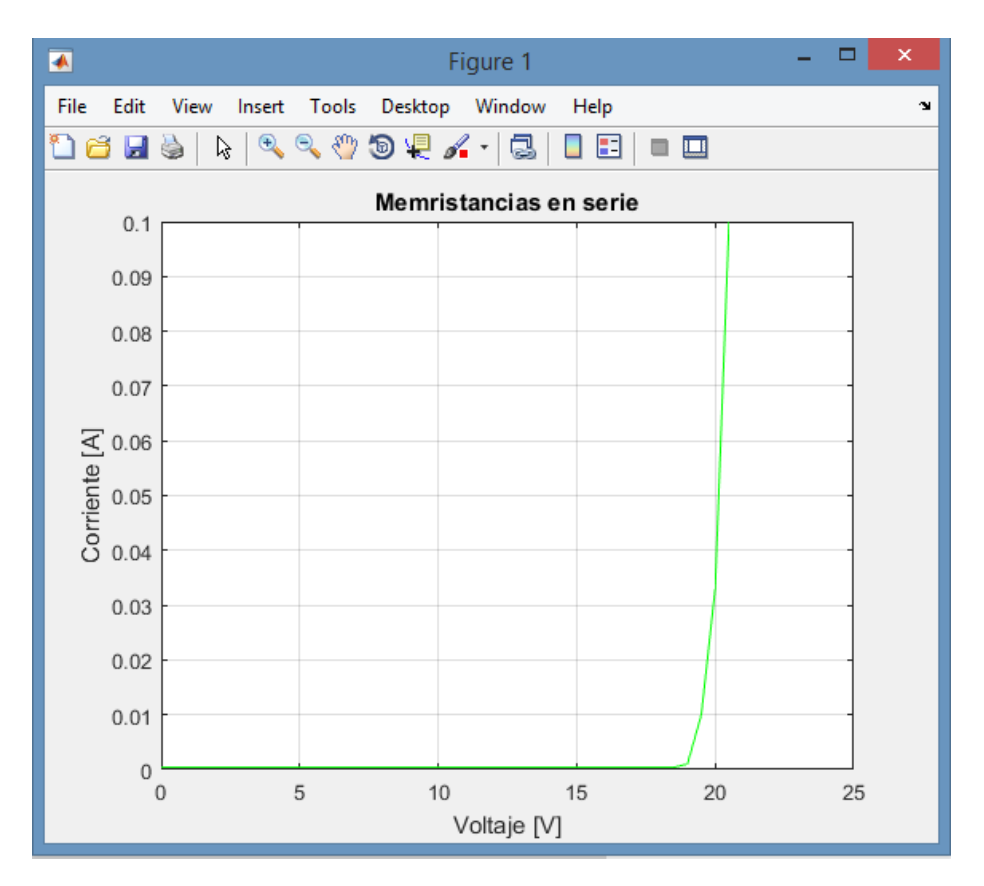

*Figura 41:* Prueba de corriente directa de memristancias en serie ( $V_{TH} \cong 19$  [V]).

Comparando este resultado con los obtenidos en la figura 16 (pág. 16) puede constatarse que el valor de voltaje de encendido es aproximadamente la suma de los voltajes de encendido de cada memristor el cual es igual a 22.4 V.

A continuación, se realizó la prueba de corriente alterna de los dispositivos memristivos en serie, para lo cual se armó el circuito mostrado en la figura 42. El amplificador es el mismo presentado en la figura 17 (pág. 17), sólo que ahora la alimentación ya no es de  $\pm 18$  V, sino de  $\pm 20$  V.

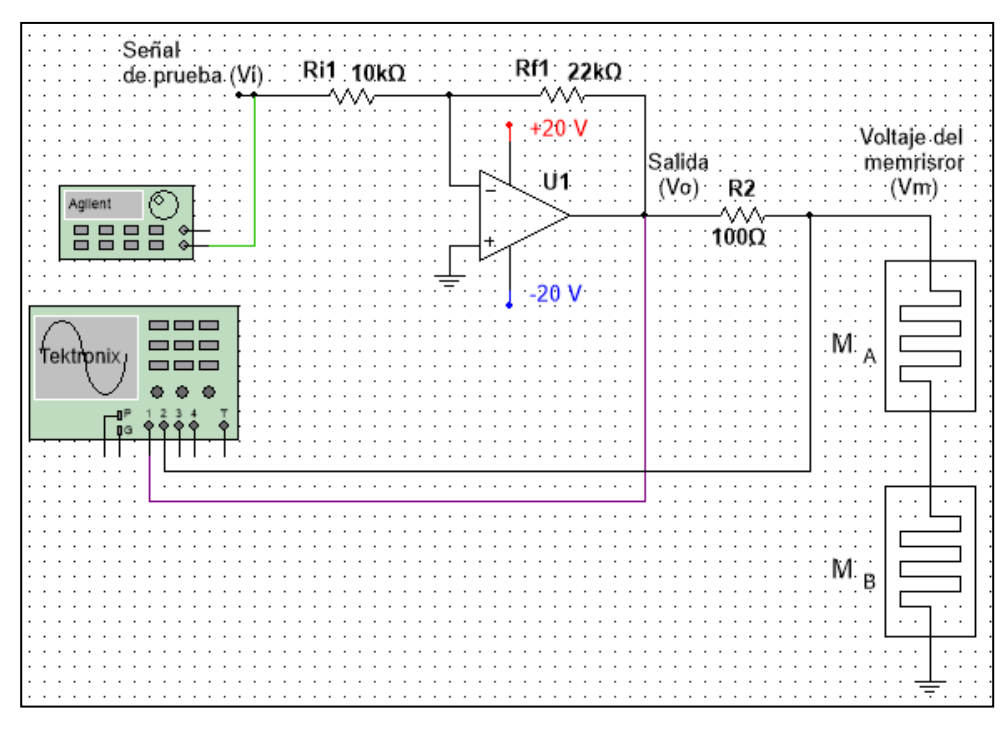

*Figura 42***: Prueba en corriente alterna de memristancias en serie.**

El procedimiento fue el mismo que el empleado en el análisis de cada memristor individualmente. Se excitó el sistema con una señal sinusoidal de 19Vpp y se realizó la adquisición de datos utilizando el osciloscopio, mediante la conexión del voltaje de salida del amplificador en el canal 1 y el voltaje del memristor directamente en el canal 2, después se calculó la corriente con la diferencia de voltajes de ambos canales a través de la resistencia de sensado y se realizaron los correspondientes cálculos en Matlab. Se exhorta al lector a revisar en el apéndice del presente documento el código de Matlab utilizado para analizar los datos. Los resultados de esta prueba son presentados a en las figuras 43 y 44.

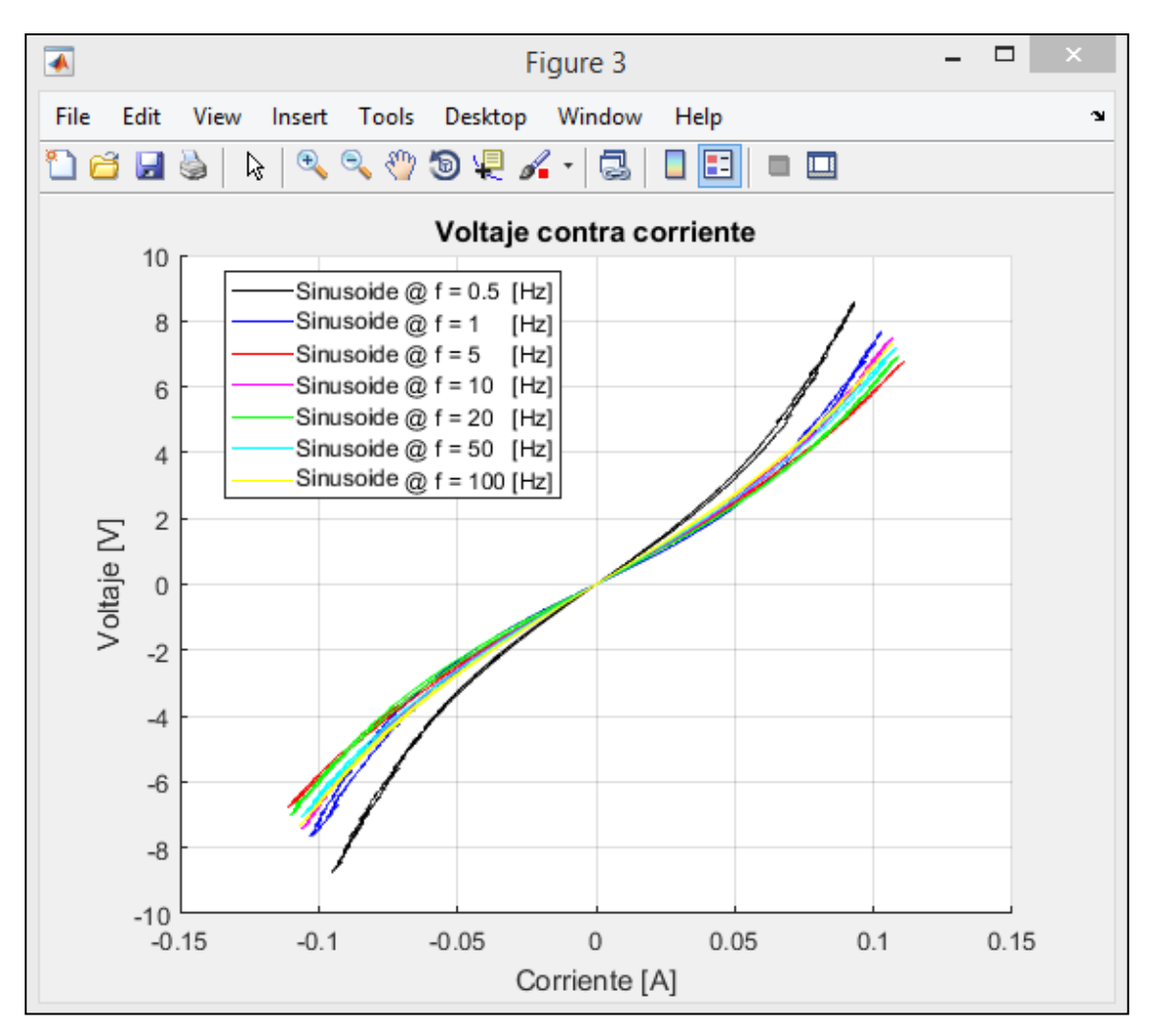

*Figura 43***: Curvas de histéresis de memristancias en serie a diferentes frecuencias.**

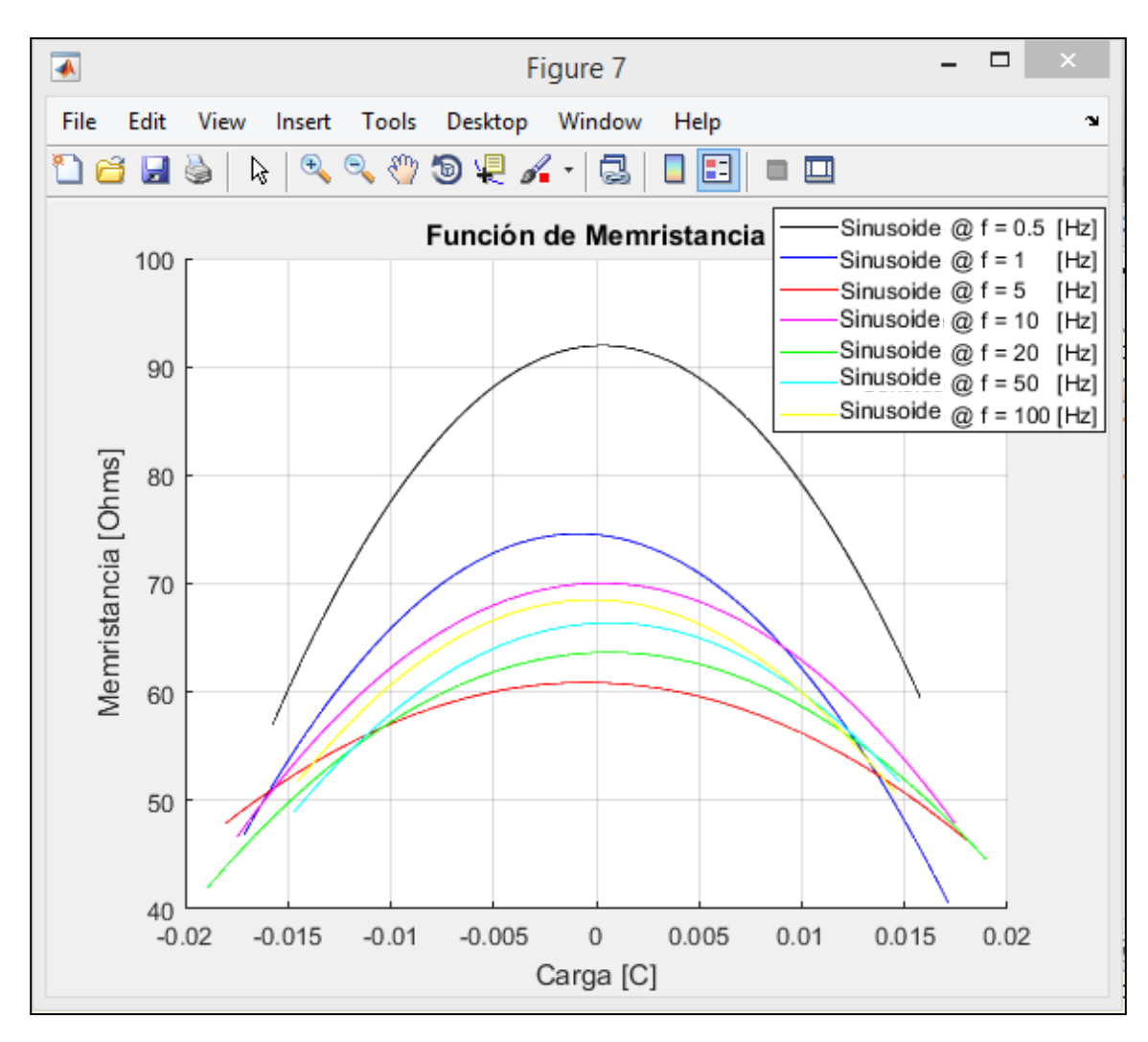

*Figura 44***: Curvas de memristancia a diferentes frecuencias de memristancias en serie.**

Al comparar las diferentes curvas de memristancia de ambos memristores puestos en serie con las curvas que arrojan cada uno operando individualmente, sugieren que la función de memristancia sigue siendo una función cuadrática, la cual, corresponde con la suma de las funciones de memristancia de cada memristor individual; también, las curvas de histéresis que presenta son similares a las de cada memristor operando individualmente, y, cruzan sobre sí mismas en el origen, por lo que se puede constatar que al poner memristancias en serie lo que cambia es la función de memristancia y el valor de voltaje de encendido, el cual corresponde con la suma de cada valor de voltaje de encendido de cada memristor que conforme dicho arreglo, es decir, expresado matemáticamente:

$$
V_{TH_{total}} = V_{TH_1} + V_{TH_2} + \dots + V_{TH_n} \quad [V] \tag{19}
$$

Y la función cuadrática de memristancia equivalente también quedará expresada como la suma de las funciones de memristancia individuales:

$$
M(q)_{total} = M(q)_{1} + M(q)_{2} + \dots + M(q)_{n} \quad [\Omega] \tag{20}
$$

Lo anterior, corresponde a la suma de los coeficientes de cada función de memristancia. Estos parámetros están asociados a la física del dispositivo y describen las características del mismo.

#### **3.2. Arreglo en paralelo**

Al igual que en la primera sección del presente capítulo, se realizó un arreglo con los dispositivos memristivos pero ahora en paralelo, tal como se presenta en la figura 45, funcionando como cohesor.

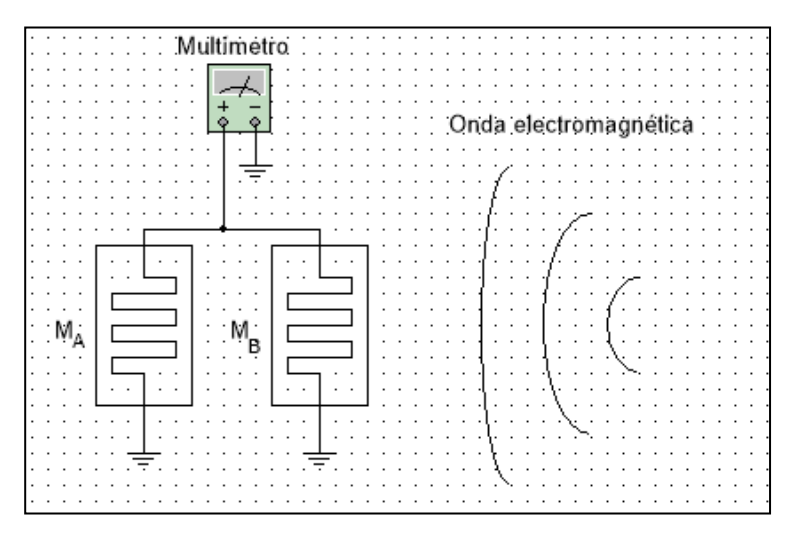

*Figura 45:* **Prueba de cohesores en paralelo.**

Encontrándose las siguientes mediciones:

|                     | $\mathbf{D} \mathbf{A} \mathbf{f} \mathbf{f}$<br><b>KOH</b><br>اتت | Kon<br>194 |
|---------------------|--------------------------------------------------------------------|------------|
| Arregio en paralelo |                                                                    | 43         |

*Tabla 3***: Mediciones de la prueba de cohesores en paralelo.**

Comparando los valores registrados de la prueba en paralelo con los registrados en la tabla 1 (pág. 15), puede constatarse que tanto la resistencia de encendido como la resistencia de apagado corresponden con un valor aproximado al paralelo de las resistencias correspondientes de ambos cohesores operando individualmente, el cual es de: Ron  $_{\text{A}}$ || Ron  $_{\text{B}}$  = 62.19 [ $\Omega$ ].

A continuación, se realizó la prueba en corriente directa de los cohesores trabajando ahora como memristores, y, al igual que en las pruebas anteriores, con una resistencia de 100 Ω para limitar la corriente y evitar que se dañen los dispositivos, tal como se muestra en la figura 46. Se fue incrementando el voltaje de la fuente variable hasta encontrar el valor del voltaje de encendido. Adicionalmente, se conectó un amperímetro en serie con cada memristor para identificar cual memristor ha encendido.

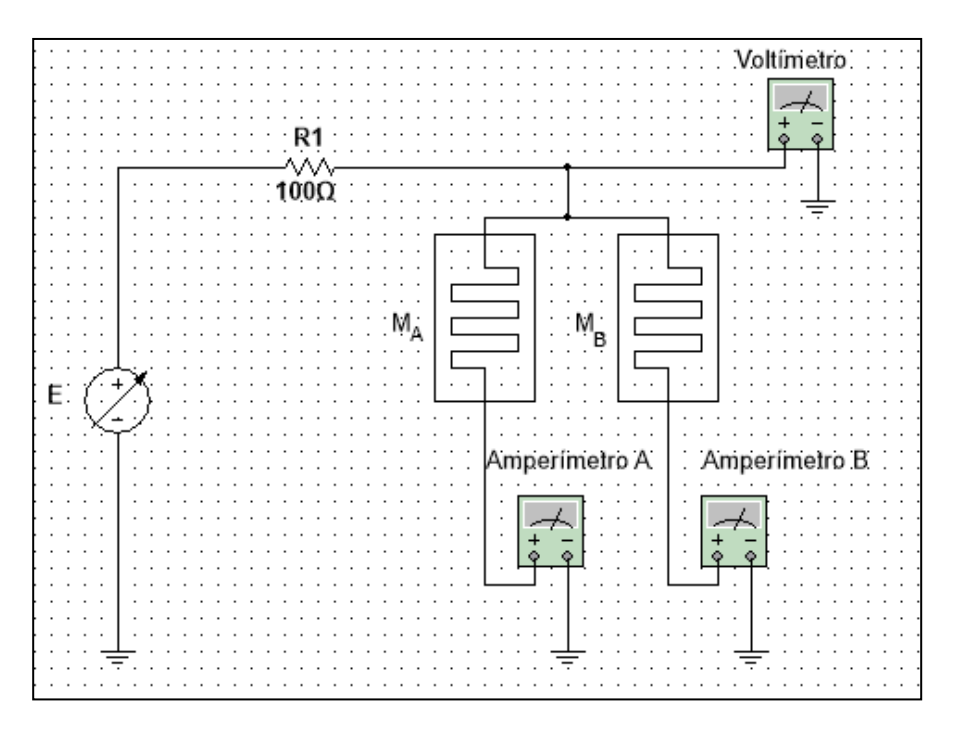

*Figura 46***: Prueba en corriente directa de memristancias en paralelo.**

Al incrementar el valor del voltaje de la fuente variable, se llegó a un valor de 6.4 V, con el cual encendió el memristor A; sin embargo, como el dispositivo memristor A encendió, el voltaje medido en el arreglo disminuyó a 3.3V y el memristor B no logró encender porque no se alcanzó el valor de su voltaje de encendido, esto se observó porque el amperímetro B nunca registró corriente. Dado que:

$$
V_{TH_A} < V_{TH_B} \tag{21}
$$

 $M_A$  enciende al alcanzar su voltaje de umbral y  $M_B$  ya no opera, debido a que no llega a alcanzar el valor de su voltaje de encendido. Por lo anterior expuesto, aquí concluyó la prueba de memristancias en paralelo.

#### **3.3. La orientación del dispositivo afecta la memristancia y el valor del voltaje de umbral**

Dada la física del dispositivo, resulta que, dependiendo de cómo uno lo coloque, presenta diferentes voltajes de umbral y diferentes valores de resistencia de encendido y apagado, por lo tanto, diferentes funciones de memristancia. Esto se debe a la forma en la que el dispositivo está construido, principalmente a la forma de cuña de ambos electrodos que tienen contacto eléctrico con las limaduras de metal. Hasta ahora se han estado trabajando los dispositivos como se muestra en la figura 47.

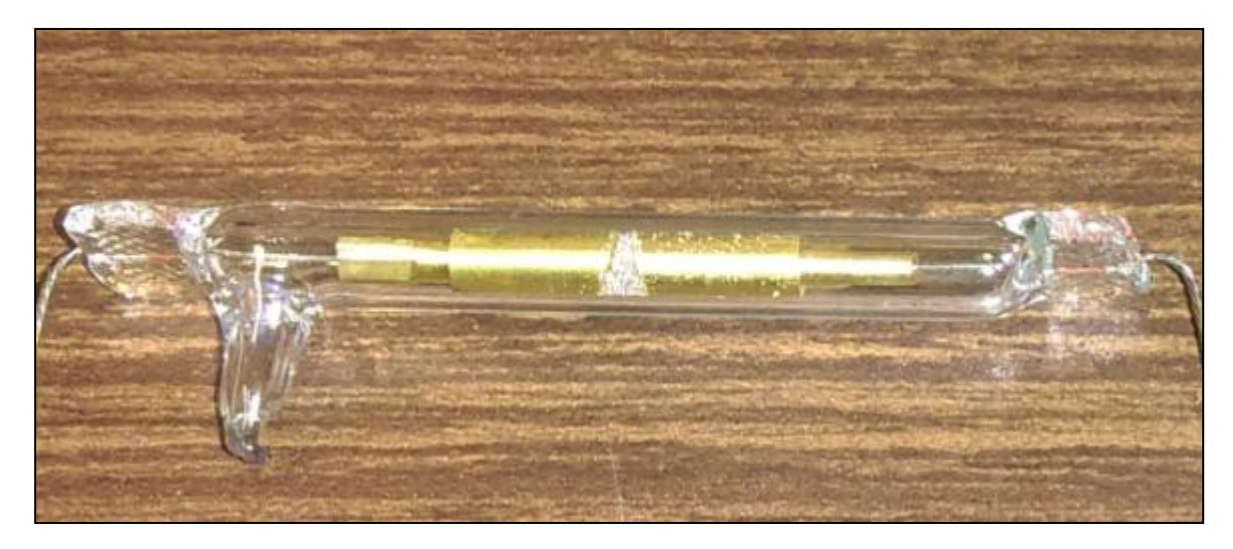

*Figura 47***: Memristor de tipo Marconi en posición horizontal.**

Después, se probaron los memristores en posición invertida tal como se muestra en la figura 48.

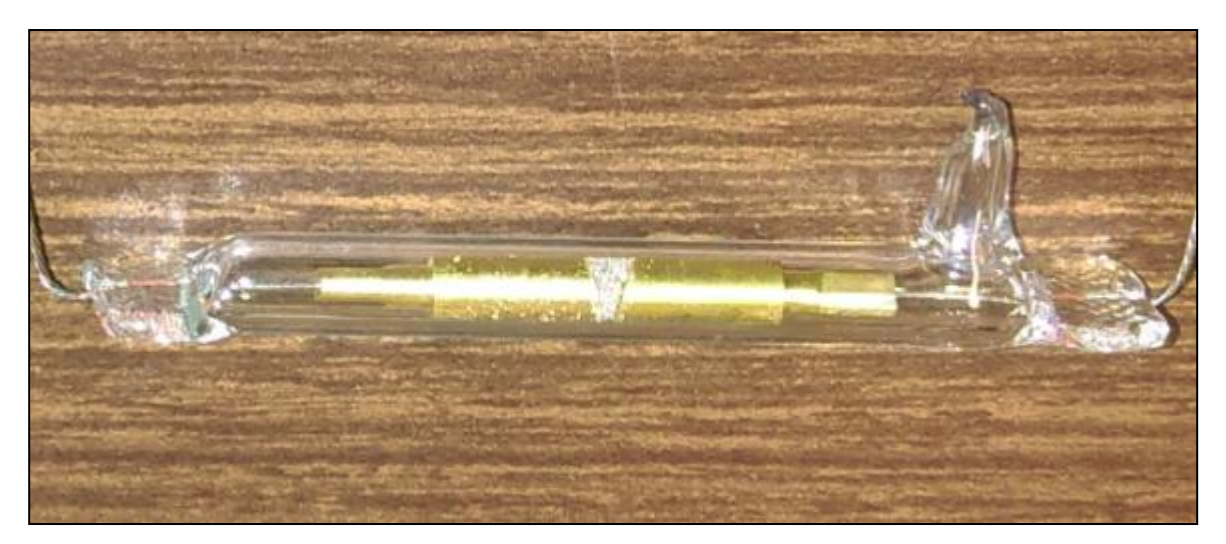

*Figura 48***: Memristor de tipo Marconi en posición horizontal invertida.**

Debido al peso de las limaduras dentro del tubo de vidrio, estas pueden ejercer mayor o menor presión sobre los electrodos dependiendo de cómo uno gire el dispositivo y esto resulta en un cambio en la conductividad del mismo, esto es; en la figura 47 las limaduras ejercen mayormente su peso sobre el tubo de vidrio y muy pocas tienen contacto eléctrico con los electrodos lo que resulta en que el dispositivo presente una resistencia eléctrica alta y un voltaje de encendido relativamente alto. Por otra parte, en la figura 48, la forma que tienen los electrodos hace que las limaduras por su propio peso tengan un mayor contacto eléctrico con los mismos, lo que resulta en que el dispositivo presente una menor resistencia eléctrica y un menor voltaje de encendido en comparación con que si uno trabajase con el dispositivo memristivo como se presenta en la figura 47. Esto tiene la ventaja de que se puede trabajar con el dispositivo con señales eléctricas más

pequeñas. En la tabla 4 se presentan las mediciones efectuadas a ambos memristores, esta información confirma la explicación anteriormente expuesta.

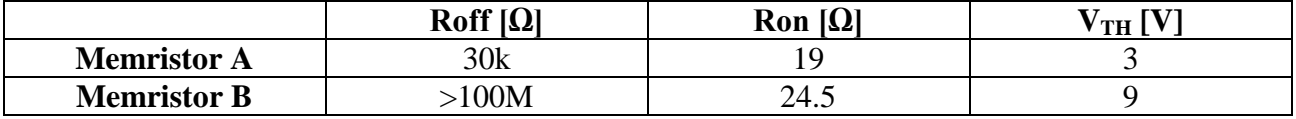

*Tabla 4***: Valores de resistencias de encendido y apagado y voltajes de umbral de ambos memristores trabajando en posición horizontal invertida.**

En la tabla 5, se comparan los valores de resistencia medidos en esta prueba con los valores de la tabla 1 (pág. 15) y los voltajes de encendido con los valores registrados en la figura 16 (pág. 16). Puede notarse una reducción significativa tanto de las resistencias de encendido y apagado de ambos memristores, como de los valores de voltaje de encendido.

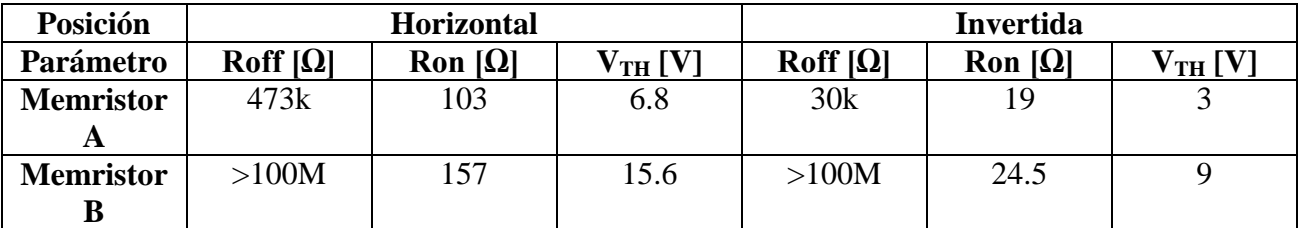

*Tabla 5:* **Comparativa de los valores de resistencia de encendido y apagado y de los valores de voltajes de umbral que presentan los dispositivos memristivos en distintas orientaciones.**

Con lo anterior, queda comprobada la hipótesis de que la orientación que presentan estos dispositivos realmente afecta la conductividad de los mismos.

En este capítulo se comprobó la teoría expuesta por Leon Chua, que explica que se puede formar un memristor equivalente a partir de un arreglo serie/paralelo de memristores [1]. En la prueba de memristancias en paralelo, sería interesante probar con dos memristores cuyo voltaje de umbral sea el mismo valor para que ambos enciendan al mismo tiempo y verificar que ocurre con los parámetros de la función de memristancia equivalente. Por último, trabajar con los memristores en posición invertida permite tener un voltaje de umbral menor y por lo tanto se puede trabajar con los memristores con señales eléctricas de menor amplitud, esto permitió utilizar un amplificador operacional comercial en las pruebas en circuitos electrónicos analógicos, dichas pruebas se presentan en el siguiente capítulo.

# **Capítulo 4: Algunas aplicaciones de los memristores en circuitos electrónicos analógicos**

En el presente capítulo, se presentan las pruebas realizadas a los dispositivos memristivos con sus respectivos resultados representados mediante gráficas. Dichas pruebas consisten en utilizar al memristor, como cualquier otro elemento pasivo, en circuitos electrónicos analógicos para observar el comportamiento de estos circuitos, conociendo previamente las características de funcionamiento de los dispositivos memristivos como son: voltaje de encendido  $(V_{TH})$  e intervalo de frecuencias de operación (típicamente bajas frecuencias). Estos parámetros fueron obtenidos en los capítulos anteriores del presente trabajo.

En todas las pruebas siguientes, se utilizó al memristor en posición invertida. Esto con la intención de trabajar con señales eléctricas de amplitud pequeña, debido a que el memristor es un dispositivo de baja resistencia eléctrica y el amplificador comercial que se utilizó no puede suministrar corrientes eléctricas mayores a 17 mA. Al utilizar la característica del memristor, en la cual este recuerda su valor resistivo aun cuando la alimentación ha sido desconectada, se pudo trabajar con un amplificador operacional comercial y con señales de menor amplitud que la del voltaje de encendido; esto es porque, como ya se mencionó, el memristor ya se encontraba encendido debido a las anteriores pruebas a las que fue sometido, por lo cual no fue necesario el arranque del dispositivo.

En la primera prueba se colocó el memristor A en la realimentación de un circuito amplificador inversor construido con un amplificador operacional comercial como se muestra en la figura 49.

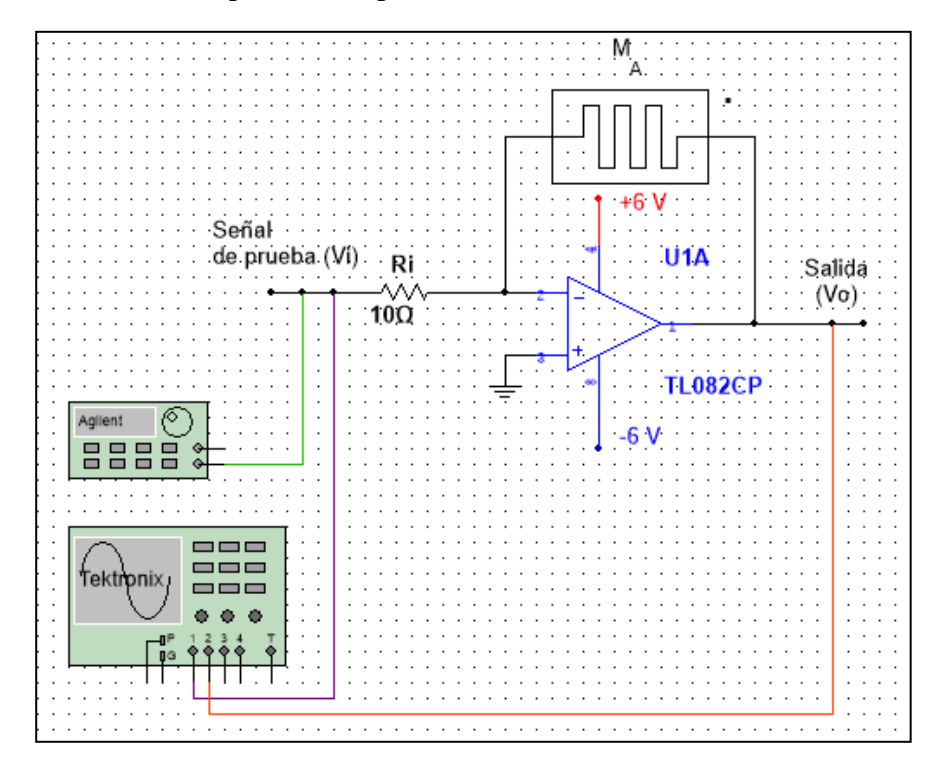

*Figura 49***: Configuración inversora de un amplificador operacional con un memristor en la realimentación.**

Es importante señalar que el punto que se encuentra al lado derecho del símbolo del memristor en el diagrama anterior, muestra que físicamente este se encuentra en posición invertida (fig. 48, pág. 46). Este punto indica si la punta de vidrio saliente del memristor apunta hacia arriba o hacia abajo, según se tenga físicamente orientado el dispositivo.

La ganancia del anterior circuito amplificador está representada mediante la siguiente expresión:

$$
Av = -\frac{M}{Ri} \tag{22}
$$

Dado que M es una función no lineal que depende de la carga eléctrica (pág. 27, ec. (18), función de memristancia), lo que se espera es que exista distorsión a la salida del circuito.

Se excitó al sistema con una señal sinusoidal de frecuencia unitaria de 900 mVpp. Este valor corresponde a la máxima amplitud de entrada con la cual se puede observar el fenómeno memristivo antes de que el amplificador limite la corriente de salida y por lo tanto recorte la señal de salida. A la salida del circuito se obtuvo la señal invertida, amplificada por un factor de 2.3 y distorsionada tal como se muestra en la figura 50.

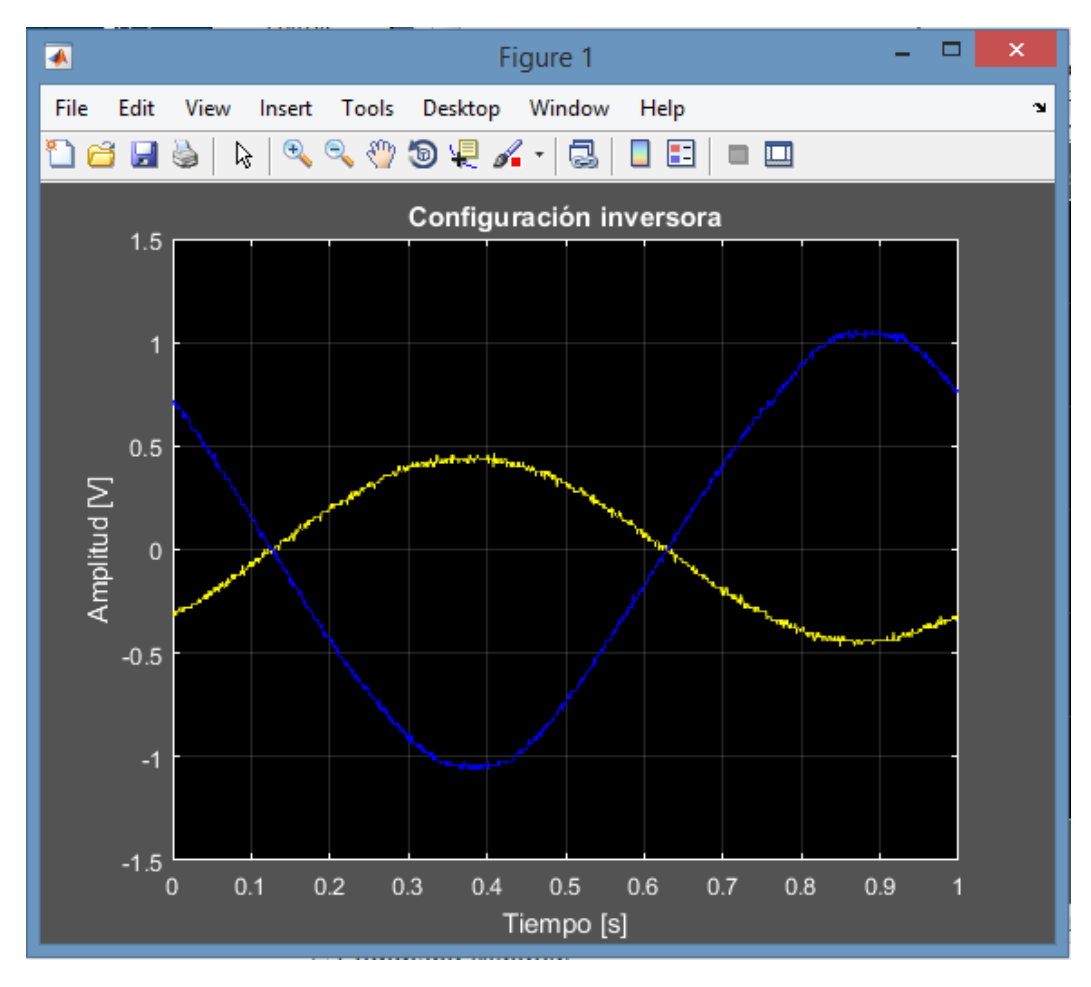

*Figura 50***: Configuración inversora: Señal de entrada (amarillo) y señal de salida (azul).**

Se realizó el análisis de Fourier a la señal de salida del circuito, para ver los armónicos que agrega el dispositivo memristivo a la señal de entrada. En la figura 51, se presenta la gráfica del espectro de la señal de salida. La resolución en frecuencia es de 1 Hz debido a que se consideraron 1000 muestras de la señal que corresponden con un ciclo de la senoide espaciadas por 1ms.

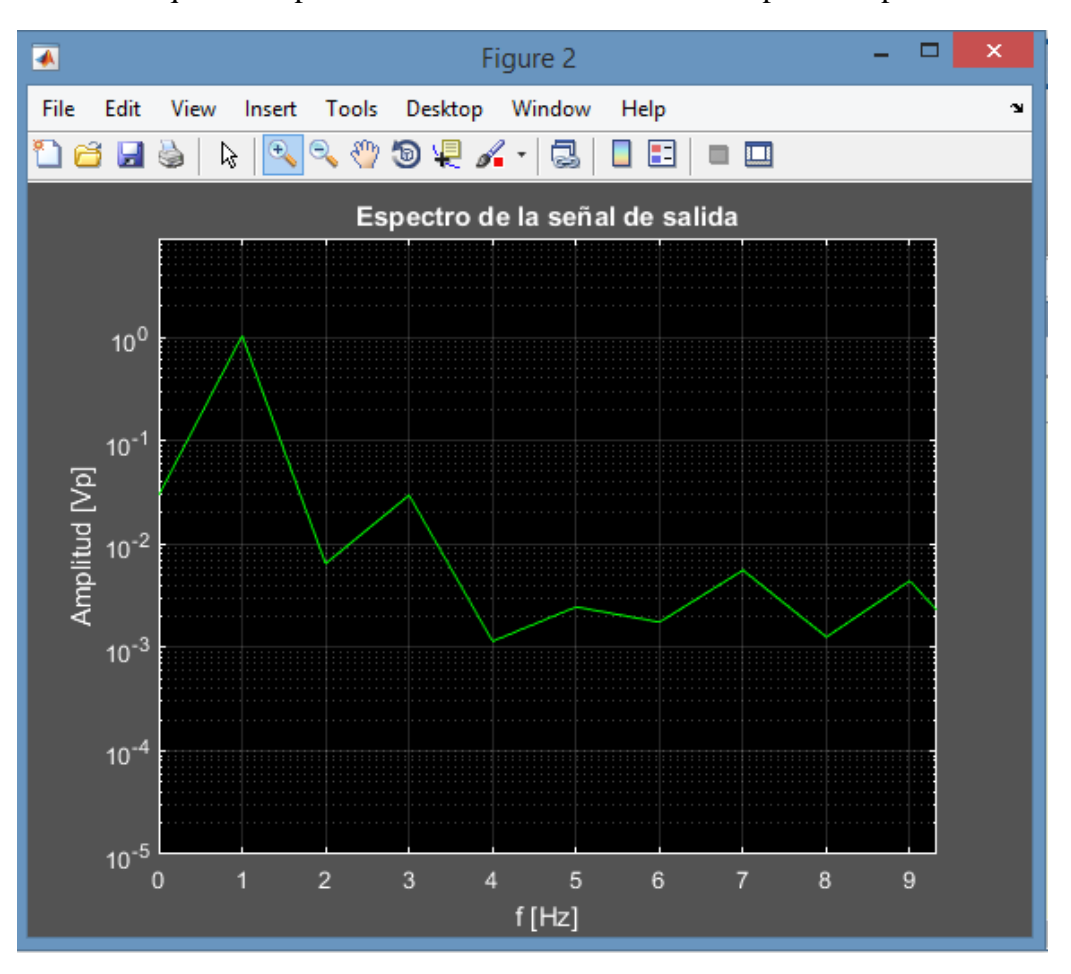

*Figura 51***: Espectro de la señal de salida en la configuración no inversora.**

Puede apreciarse en la gráfica anterior que además de la frecuencia fundamental unitaria, se encuentra una componente espectral en 3 Hz por lo que se considera que el memristor agrega distorsiones no lineales impares a la señal senoidal.

Se realizó un barrido en frecuencia y se dibujaron las gráficas de ganancia contra frecuencia, la fase contra frecuencia, y el porcentaje de distorsión armónica contra frecuencia, estas tres gráficas son presentadas en las figuras 52, 53 y 54 respectivamente.

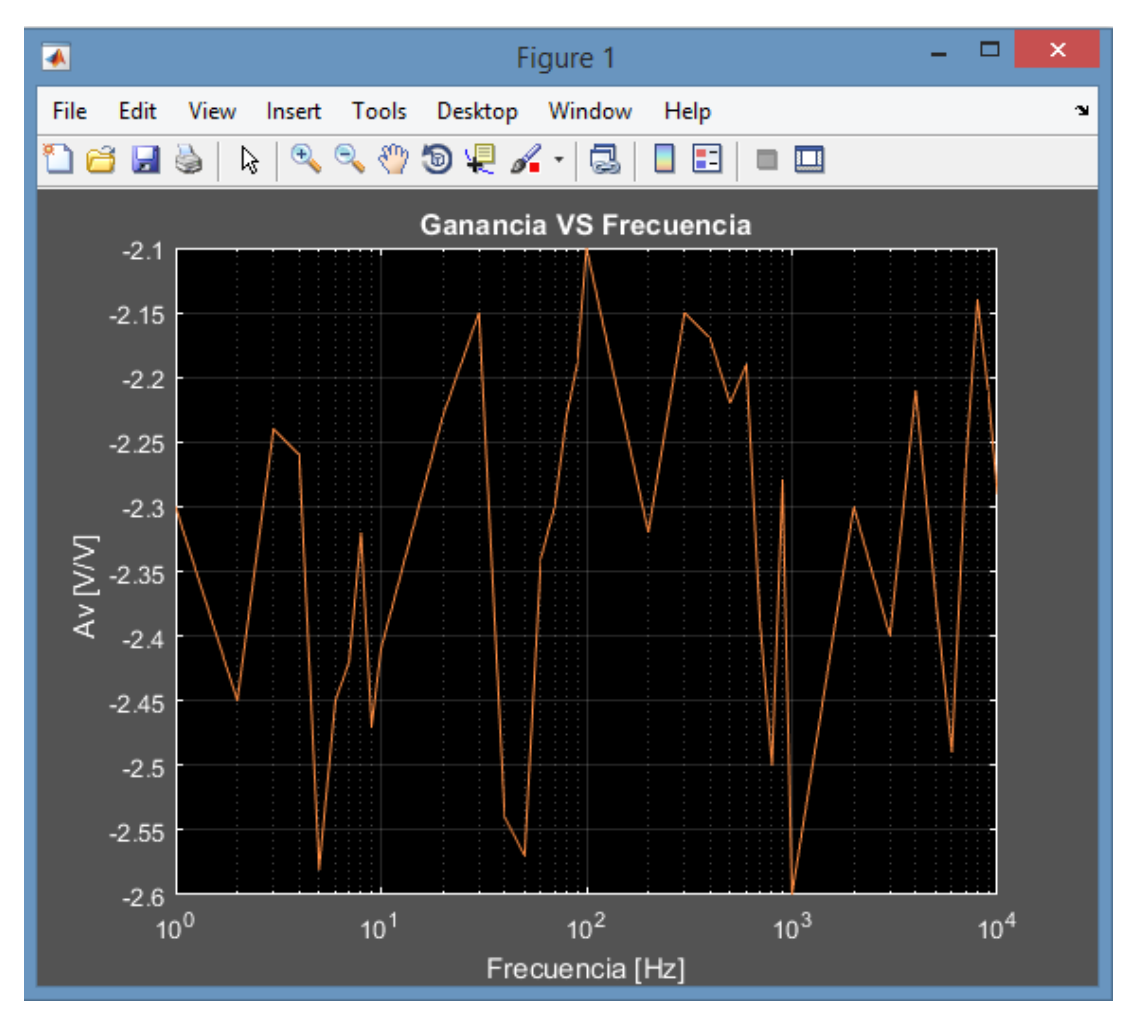

*Figura 52***: Configuración inversora: Ganancia contra frecuencia.**

De la anterior gráfica, se observa que la ganancia no es constante, está contenida en un intervalo:

$$
Av \in [-2.6, -2.1] \tag{23}
$$

Además, se aprecia cierta tendencia de la curva a un valor de ganancia constante, este valor promedio, está relacionado con el valor de la resistencia de encendido del dispositivo y con el valor de la resistencia máxima que presenta el memristor en q = 0, es decir, "M(0) = γ [Ω]" (pág. 26, ec. (16), función de memristancia). Se puede calcular un valor de resistencia promedio a partir de esta ganancia promedio:

$$
\overline{Av} = -2.32 \qquad \therefore \qquad \overline{M} = -\overline{Av} Ri = -(-2.32)(10 [\Omega]) = 23.2 [\Omega] \tag{24}
$$

Este valor de resistencia promedio es similar al valor de resistencia de encendido del dispositivo y es similar también al valor de M en q = 0 el cual corresponde al valor máximo de resistencia eléctrica que puede presentar el dispositivo.

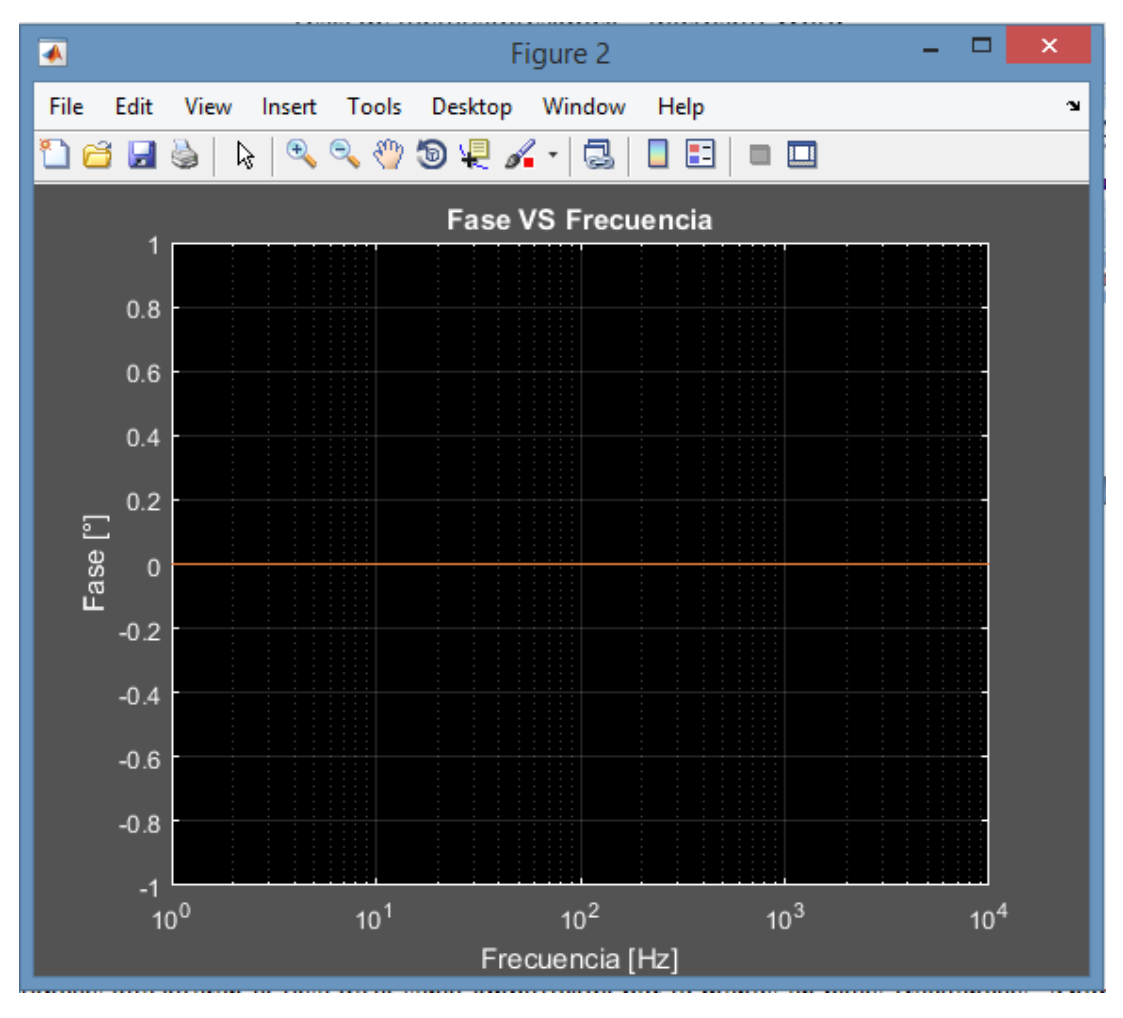

*Figura 53***: Configuración inversora: Fase contra frecuencia.**

En la figura 53, se muestra la gráfica de fase contra frecuencia. Al tomarse la señal de entrada como referencia con una fase de 0°, la señal de salida invertida, no cambió su fase con respecto a la señal de entrada, generando la gráfica anteriormente mostrada. Esto implica que el memristor es un elemento puramente resistivo y no presenta reactancias que alteren la fase de la señal, por lo menos en bajas frecuencias.

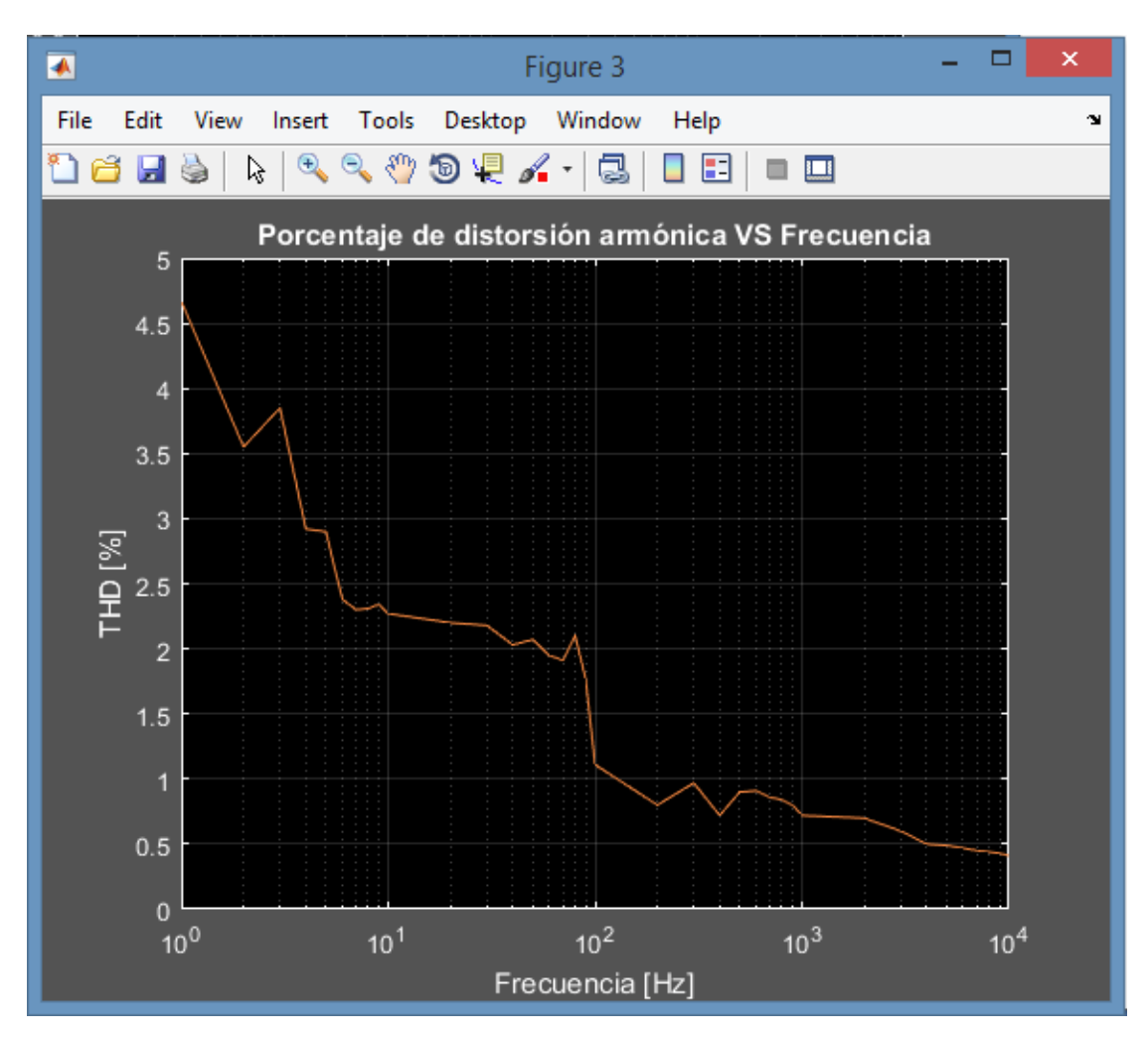

*Figura 54***: Configuración inversora: %THD contra frecuencia.**

En la figura 54 se muestra la gráfica de porcentaje de distorsión armónica contra frecuencia. Se aprecia de forma muy clara que la distorsión armónica va disminuyendo conforme va incrementando la frecuencia de operación del dispositivo, esto implica que el efecto memristivo es apreciable solamente en bajas frecuencias. Tiene su máximo valor en 1 Hz.

A continuación se presenta la segunda parte de esta prueba, la cual, consistió en colocar al memristor como la resistencia de entrada de esta configuración inversora y una resistencia común en la realimentación. La figura 55 muestra el circuito utilizado en esta prueba.

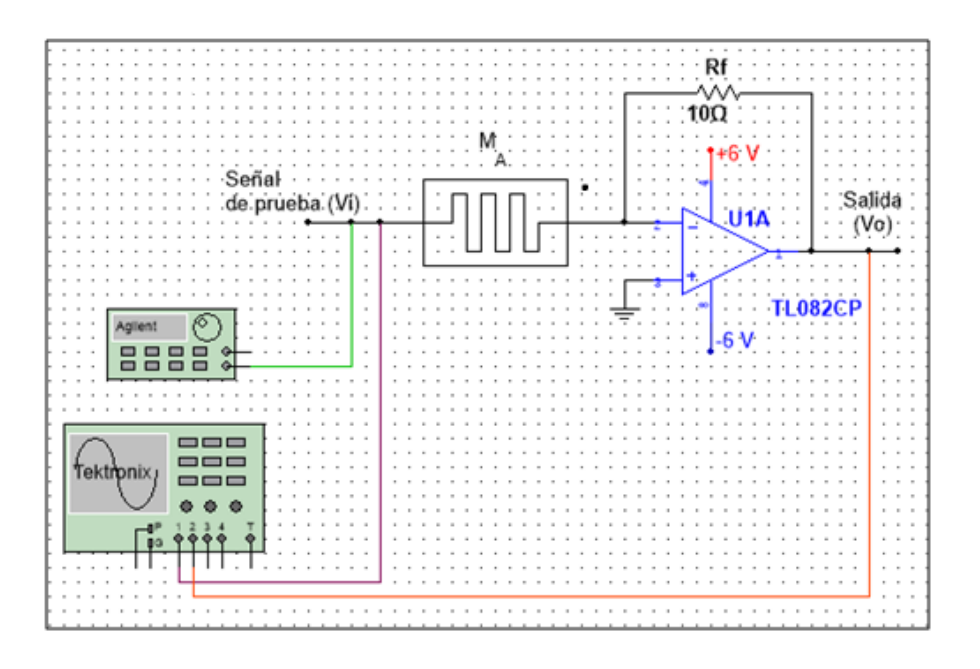

*Figura 55***: Configuración inversora de un amplificador operacional con un memristor en la resistencia de entrada.**

La ganancia para este circuito amplificador está representada mediante la siguiente ecuación:

$$
Av = -\frac{Rf}{M} \tag{25}
$$

Como M es una función no lineal que depende de la carga eléctrica (pág. 26, ec. (16), función de memristancia), lo que se espera es que exista distorsión a la salida del circuito. Además, dado que M en su valor promedio  $(\overline{M})$  es mayor que Rf, lo que se espera en este circuito es que además exista una atenuación debido a que la ganancia es menor a la unidad.

Se excitó el circuito con una señal senoidal de frecuencia unitaria de amplitud 2.1 Vpp y a la salida se obtuvo la señal invertida y atenuada por un factor de 1/3 tal como se muestra en la figura 56.

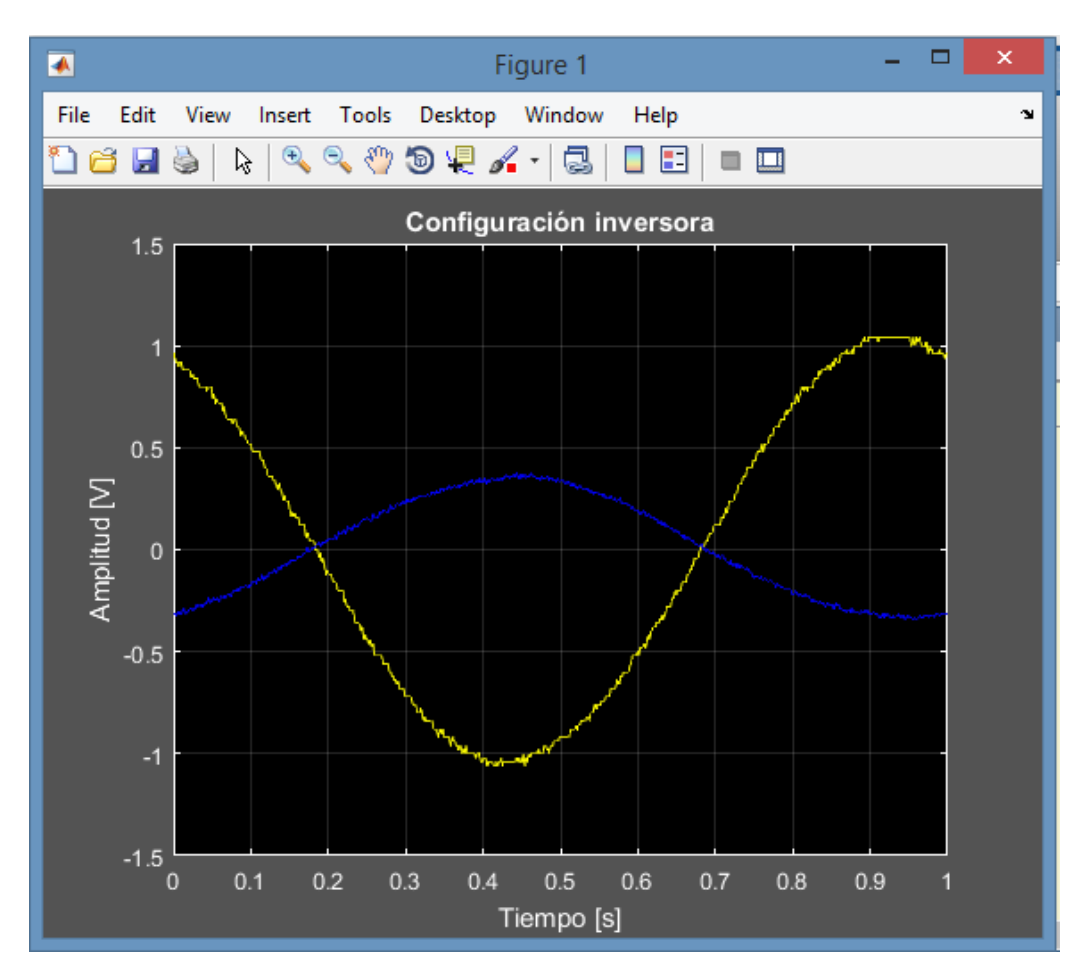

*Figura 56***: Configuración inversora: Señal de entrada (amarillo) y señal de salida (azul).**

En el circuito equivalente de corriente alterna, el generador de funciones alimenta directamente al memristor y este genera la distorsión que se agrega a la señal de entrada, posteriormente el circuito atenúa la señal con base en la relación de Rf con M y la invierte.

Dada la atenuación y la resolución de las muestras adquiridas por el osciloscopio, no es posible apreciar a simple vista la distorsión que presenta la señal de salida, sin embargo, al realizar el análisis de Fourier a la señal de salida, cuya gráfica se presenta en la figura 57, puede apreciarse la distorsión armónica presente en la señal.

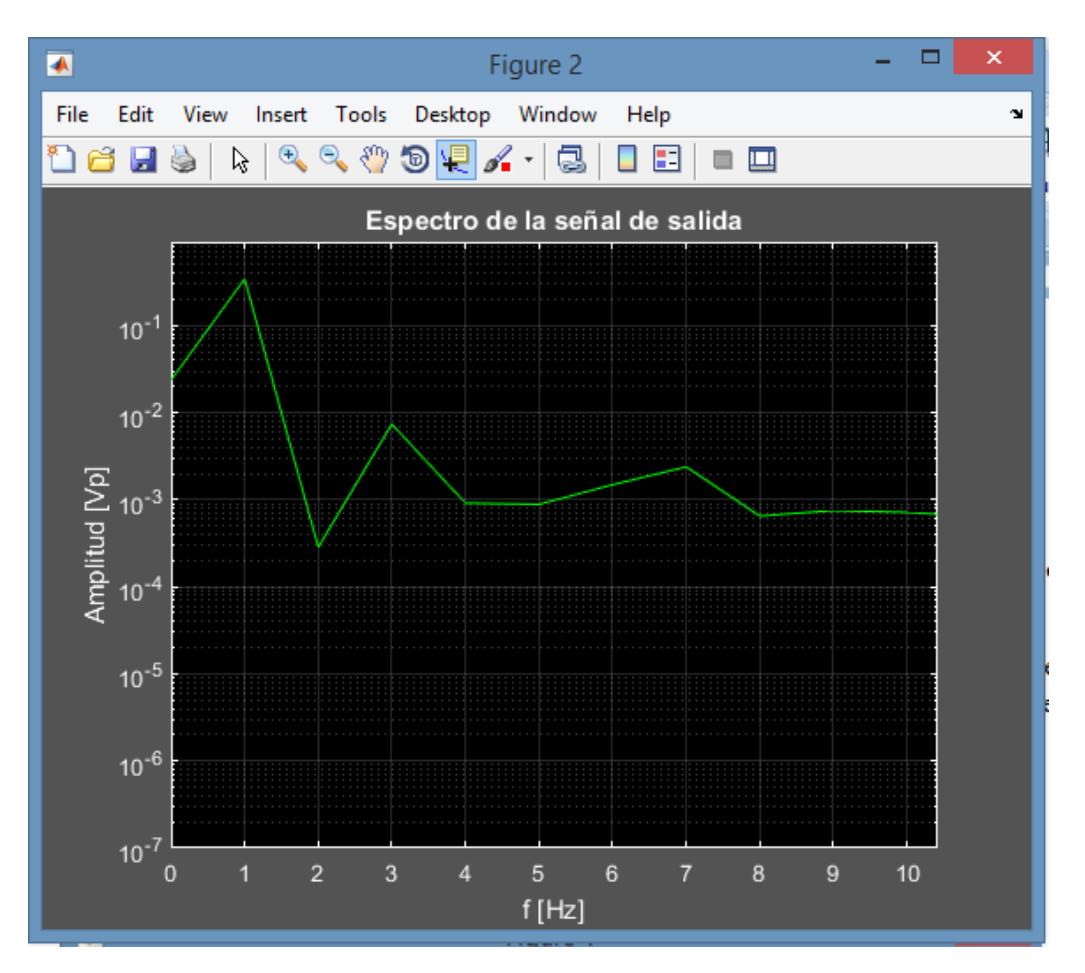

*Figura 57***: Espectro de la señal de salida en la configuración no inversora.**

Puede apreciarse en la gráfica anterior de nuevo un pico en 3 Hz. La resolución en frecuencia es de 1 Hz.

Se realizó un barrido en frecuencia y se dibujaron las gráficas de ganancia contra frecuencia, la fase contra frecuencia, y el porcentaje de distorsión armónica contra frecuencia, estas tres gráficas son presentadas en las figuras 58, 59 y 60 respectivamente.

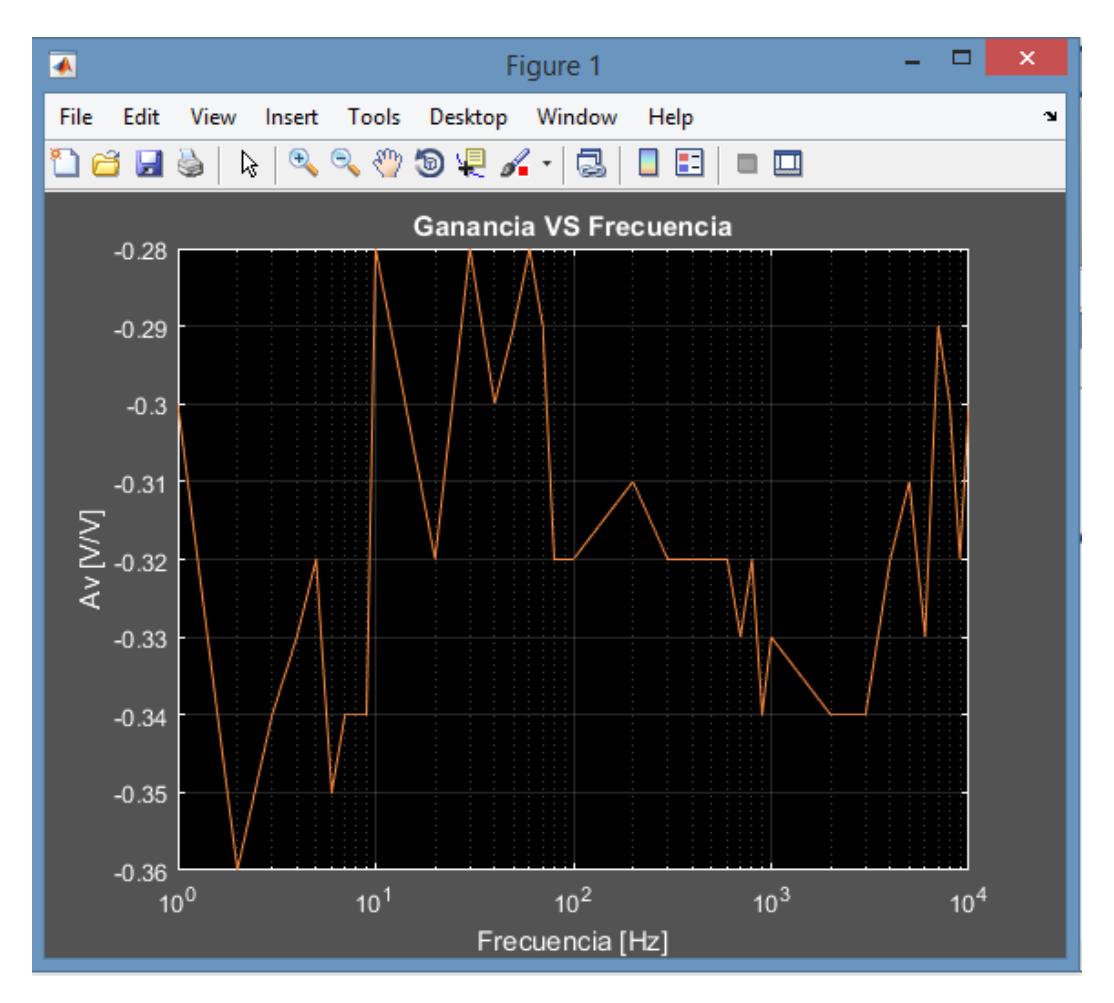

*Figura 58:* **Configuración inversora: Ganancia contra frecuencia.**

De la gráfica anterior se aprecia que la ganancia está variando aún más:

$$
Av \in [-0.36, -0.28] \tag{26}
$$

Incluso parece seguir un patrón de rizado como si se tratase de un filtro Chebyshev. Por comparativa se calculó nuevamente un valor de resistencia promedio del memristor dada una ganancia promedio previamente calculada en Matlab.

$$
\overline{Av} = -0.3184 \qquad \therefore \qquad \overline{M} = -\frac{Ri}{\overline{Av}} = -\frac{10 \, [\Omega]}{-0.3184} = 31.4 \, [\Omega] \tag{27}
$$

En esta prueba, el valor de resistencia promedio del memristor, varió con respecto a la anterior, y la ganancia del circuito varió igualmente. En la figura 59, se presenta la gráfica de fase contra frecuencia.

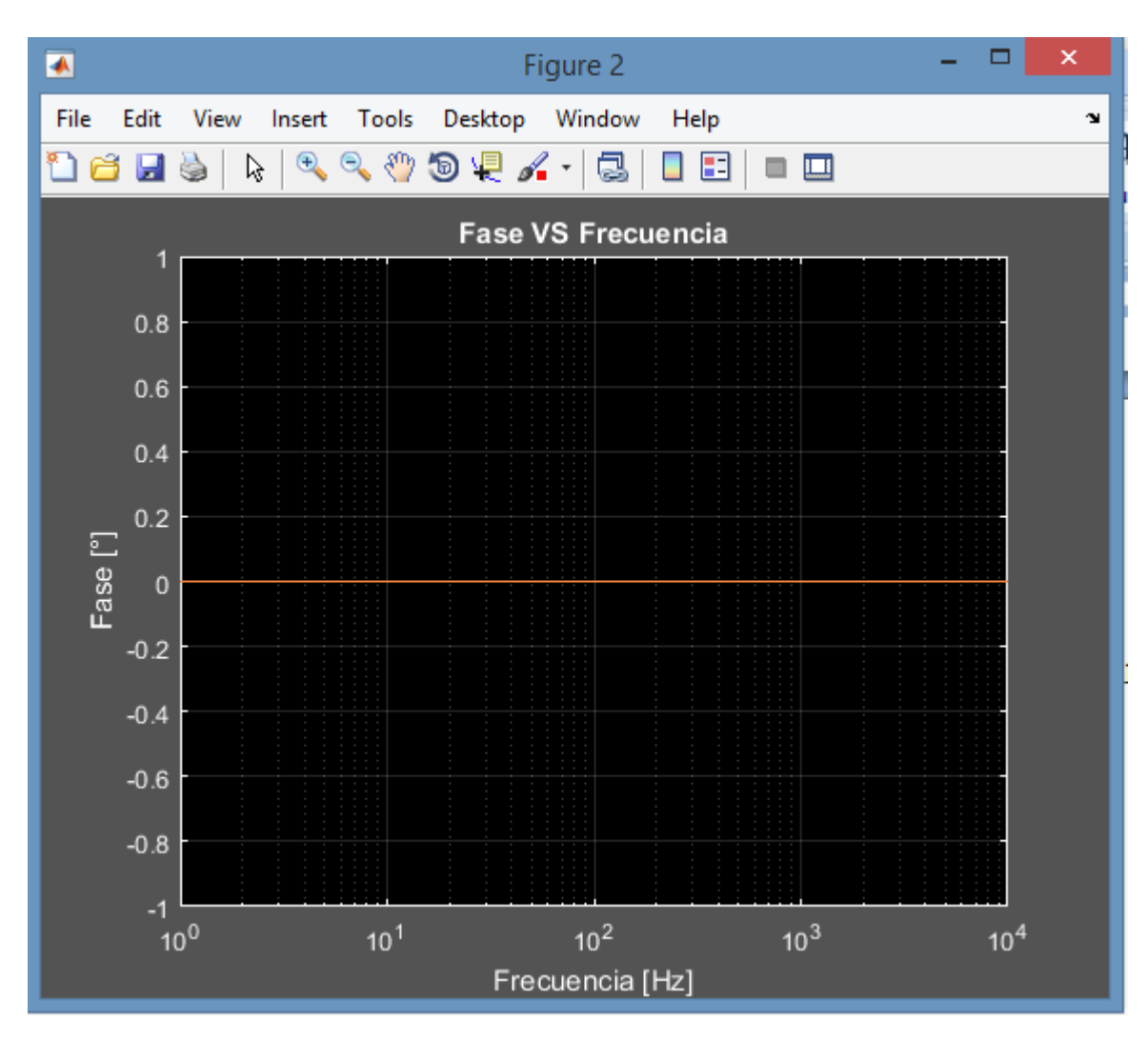

*Figura 59***: Configuración inversora: Fase contra frecuencia.**

Nuevamente no hubo algún cambio en la fase de la señal de salida con respecto a la señal de entrada, por lo que se verifica que el memristor es un dispositivo puramente resistivo, por lo menos en bajas frecuencias.

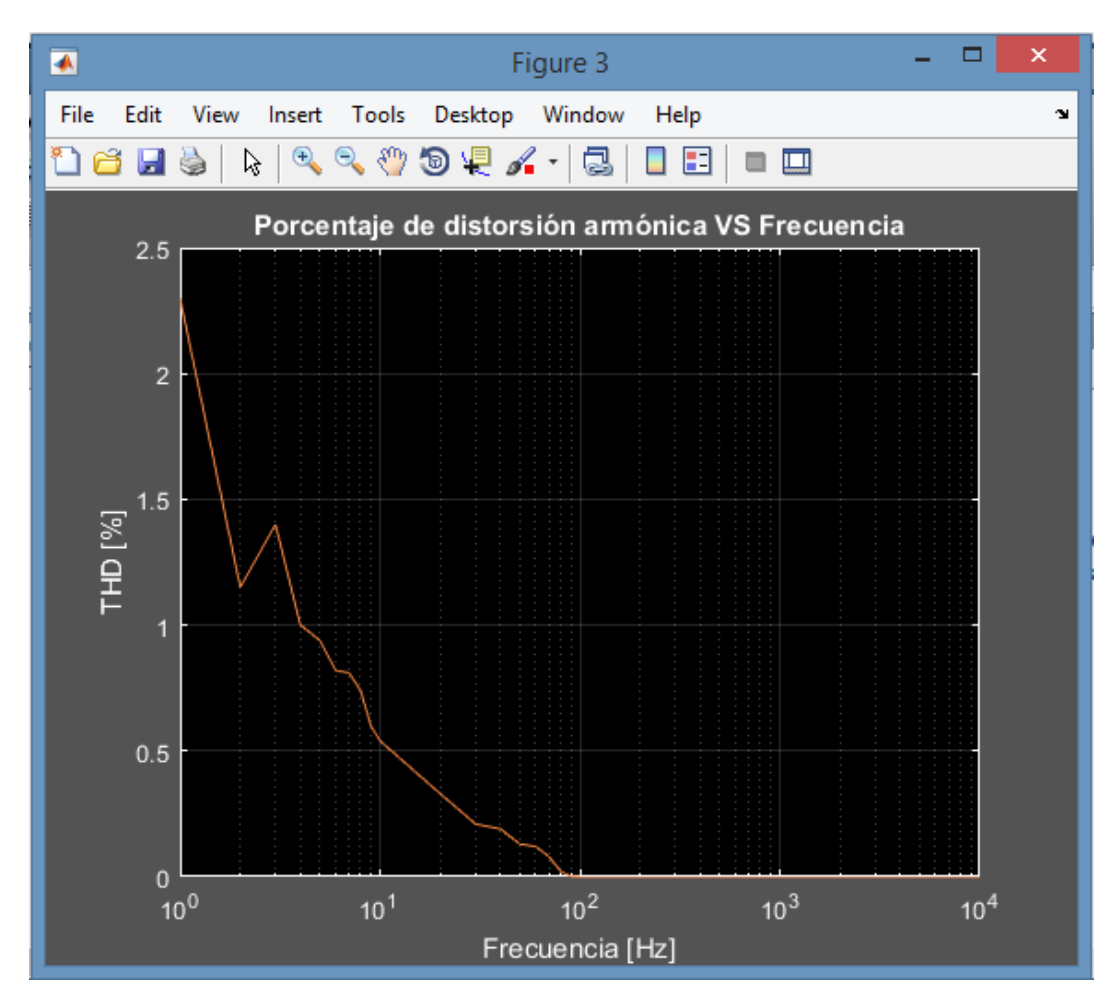

*Figura 60***: Configuración inversora: %THD contra frecuencia.**

En esta prueba, la distorsión que presentó el dispositivo fue menor que en la anterior.

Para las siguientes dos pruebas, se armó un circuito resonante RLC, conocido como circuito tanque, en el cual la resistencia fue sustituida por el memristor A, formando así un circuito MLC. Con estos elementos se probaron tanto la configuración serie como paralelo; asimismo se realizó el correspondiente barrido en frecuencia para comprobar ganancia, fase y porcentaje de distorsión armónica del mismo.

Con base en los valores de los elementos C y L, para tener una frecuencia central lo suficientemente baja como para observar el fenómeno memristivo, se seleccionaron  $C = 0.5$  F y  $L = 10$  mH lo cual da una frecuencia central al circuito de:

$$
f_C = \frac{1}{2\pi\sqrt{LC}} = \frac{1}{2\pi\sqrt{(0.5 \ [F])(10 \times 10^{-3} \ [H])}} = 2.25 \ [Hz]
$$
 (28)

El capacitor está conformado por dos capacitores de 1 F, polarizados y para poder utilizarlos en corriente alterna se unieron los electrodos positivos tal como se muestra a continuación:

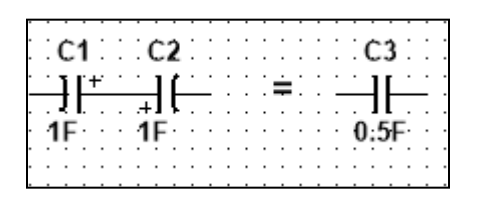

*Figura 61***: Equivalente de un capacitor no polarizado a partir de dos capacitores polarizados.**

Como los capacitores están en serie la capacitancia total del arreglo se reduce, en este caso a la mitad.

En cuanto al inductor, se trata de un inductor comercial de "tipo resistencia" con valor de 10 mH.

Para el arreglo serie se conectó el generador de funciones y el canal 1 del osciloscopio a la entrada del circuito, el canal 2 se conectó a la salida del mismo tal como se muestra a continuación:

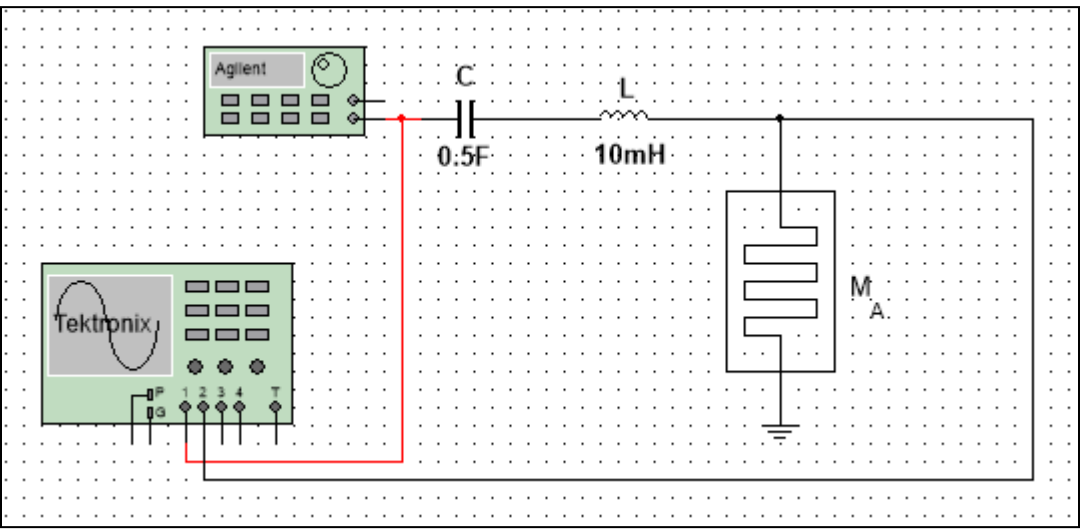

*Figura 62***: Circuito MLC serie.**

En el anterior circuito, el factor de selectividad Q se calcula con base en la siguiente ecuación:

$$
Q = \frac{\omega_o L}{R} \tag{29}
$$

Donde  $\omega_0$ es la frecuencia central "fc" expresada en radianes por segundo. Para poder calcular una Q teórica se tomará el valor promedio de M obtenido en la prueba donde se colocó al memristor en la realimentación de un amplificador operacional " $\overline{M} = 23.2 \Omega$ " (Pág. 51).

Con este valor de M, se obtuvo la Q teórica siguiente, donde R fue sustituido por el valor promedio de M:

$$
Q = \frac{\omega_0 L}{\overline{M}} = \frac{(2\pi)(2.25 \text{ [Hz]})(10 \times 10^{-3} \text{ [H]})}{23.2 \text{ [\Omega]}} = 6.1 \times 10^{-3}
$$
 (30)

El ancho de banda teórico con base en esta Q es el siguiente:

$$
BW = \frac{f_c}{Q} = \frac{2.25 \, [Hz]}{6.1 \times 10^{-3}} = 364.24 \, [Hz] \tag{31}
$$

Se inyectó al circuito una señal sinusoidal de frecuencia unitaria de 2 Vpp y, posteriormente se realizó un barrido en frecuencia, la gráfica de ganancia contra frecuencia se muestra en la figura 63.

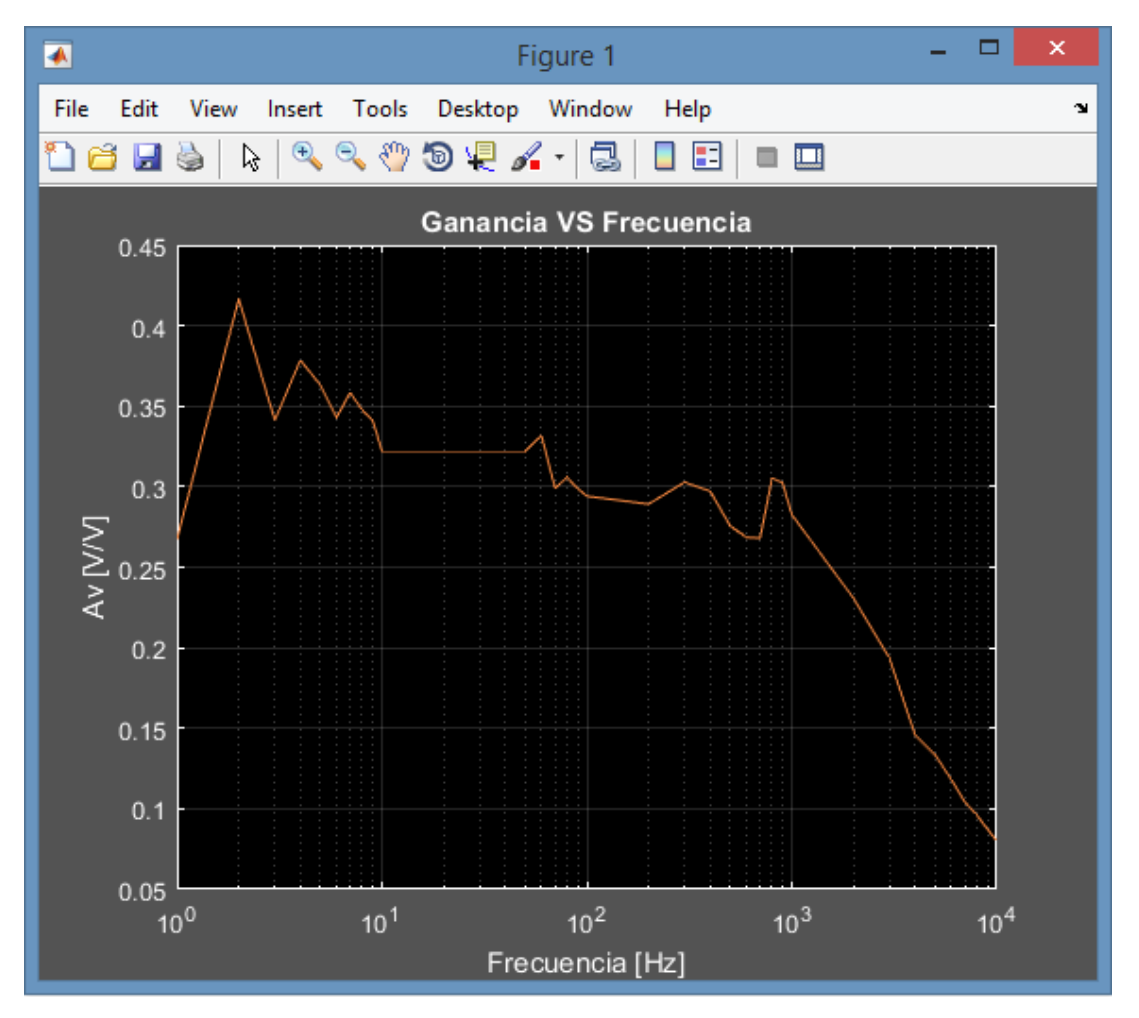

*Figura 63***: MLC serie: Ganancia contra frecuencia.**

La frecuencia central experimental medida fue de 2 Hz, en tanto que el ancho de banda experimental medido fue de 395.6 Hz, con estos dos valores se calculó una Q experimental:

$$
Q = \frac{f_c}{BW} = \frac{2 \, [Hz]}{395.6 \, [Hz]} = 5.06 \times 10^{-3} \tag{32}
$$

Y con este valor de Q medido, se calculó el valor experimental de M promedio:

$$
\overline{M} = \frac{\omega_0 L}{Q} = \frac{(2\pi)(2 \text{ [Hz]})(10 \times 10^{-3} \text{ [H]})}{5.06 \times 10^{-3}} = 24.85 \text{ [\Omega]}
$$
\n(33)

En la figura 64, se muestra la gráfica de fase contra frecuencia:

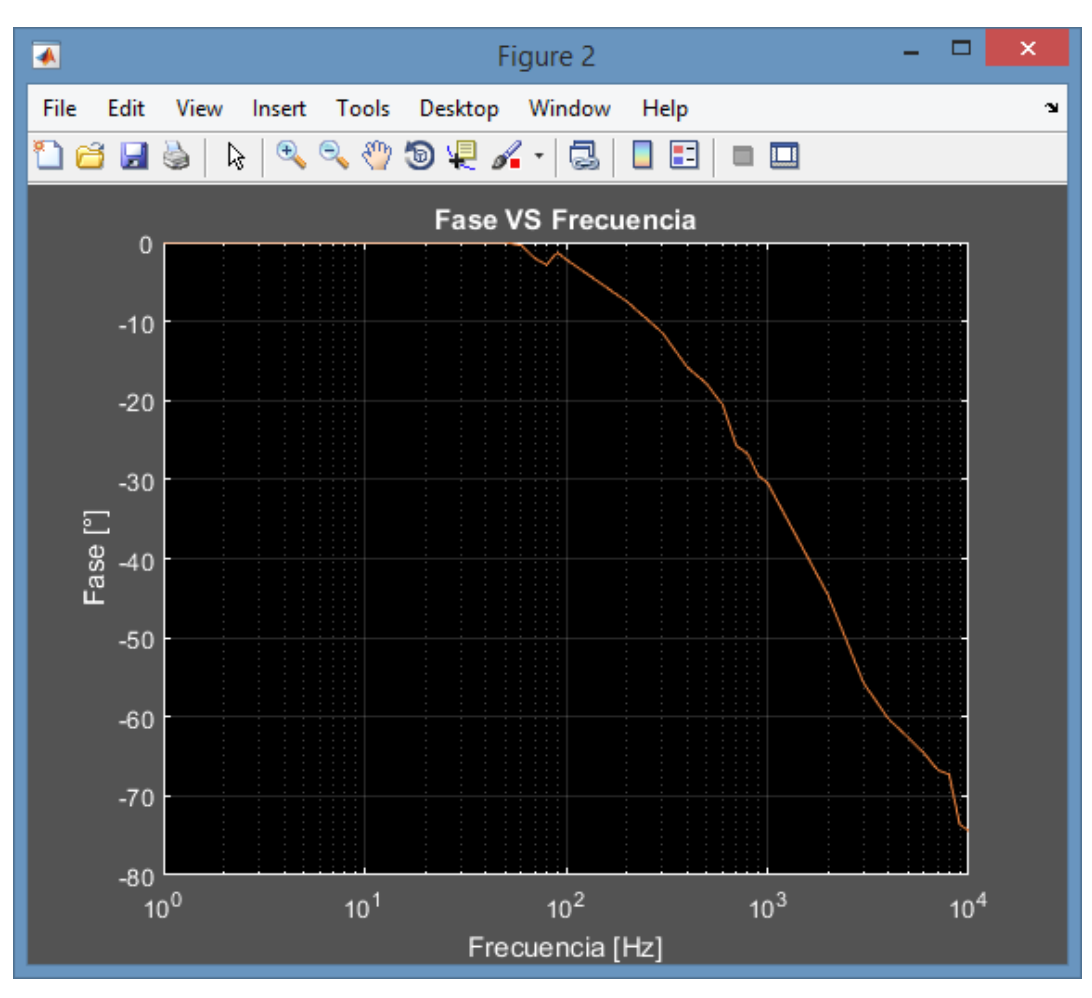

*Figura 64***: MLC serie: Fase contra frecuencia.**

En la figura 65, se muestra la gráfica de porcentaje de distorsión armónica contra frecuencia.

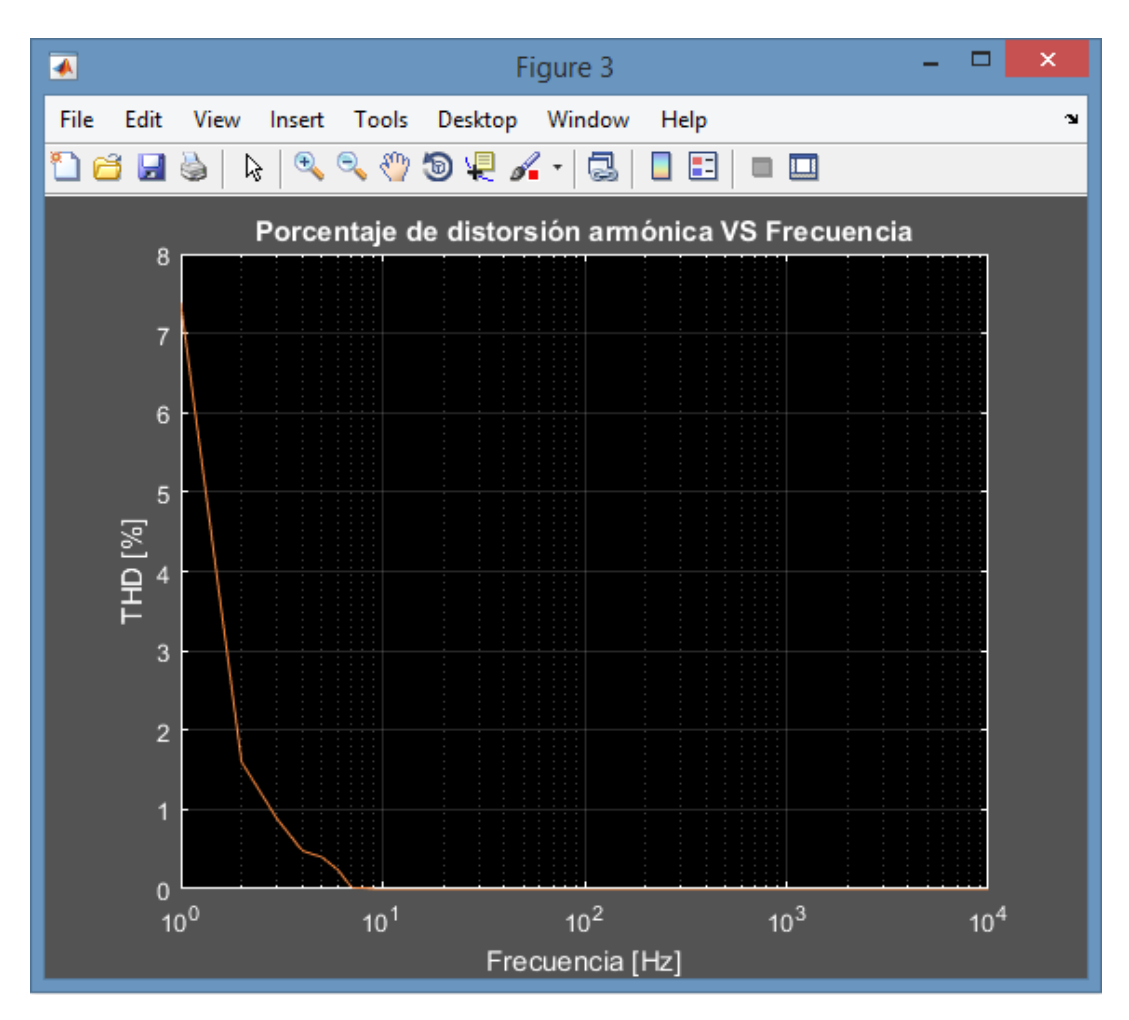

*Figura 65***: MLC serie; %THD contra frecuencia.**

Utilizando los mismos elementos MLC, se armó el circuito en paralelo tal como se muestra en la figura 66.

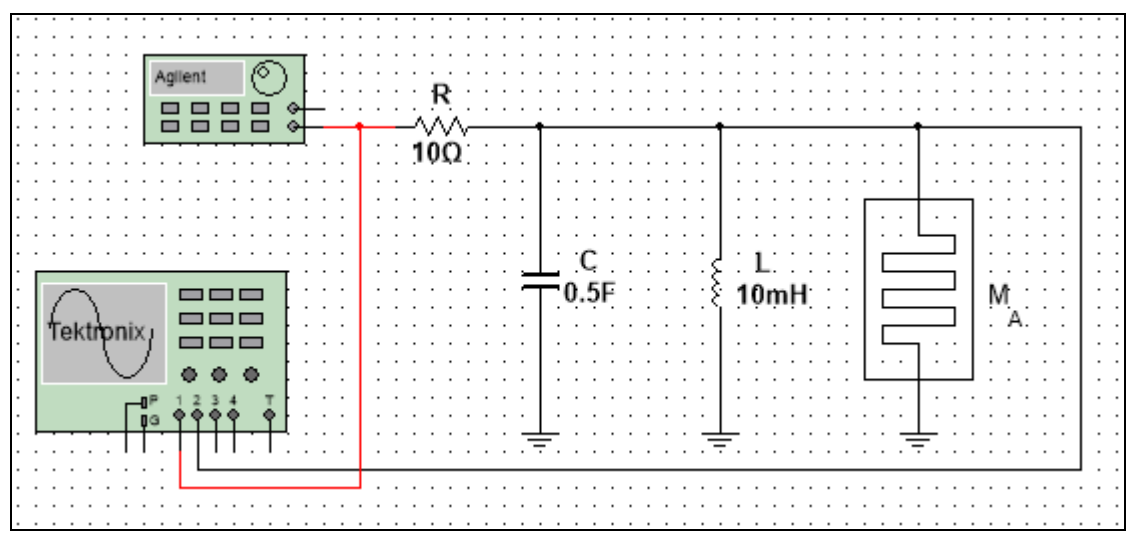

*Figura 66***: Circuito MLC paralelo.**

Se colocó una resistencia para poder medir la diferencia de fases entre la señal de entrada y la señal de salida.

El circuito de Norton equivalente es el siguiente:

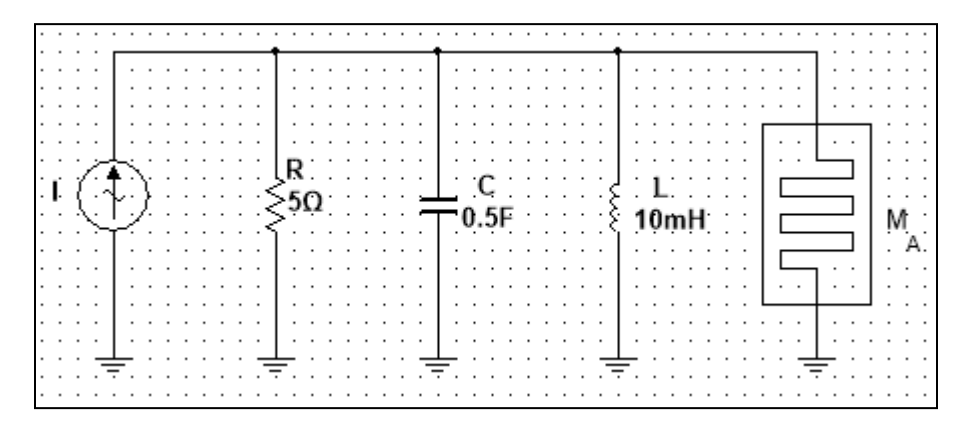

*Figura 67***: Circuito MLC equivalente de Norton.**

La resistencia interna del generador de 10 Ω en paralelo con la resistencia de 10 Ω dan los 5 Ω, además la resistencia interna del inductor de 1 Ω, reflejada al arreglo en paralelo se calcula de la siguiente manera:

$$
Rp = \frac{L}{Cr_L} = \frac{10 \times 10^{-3} [H]}{(0.5 [F])(1 [Ω])} = 0.02 [Ω]
$$
\n(34)

Dado que este valor de resistencia es tan pequeño en comparación con el memristor y con la resistencia interna de la fuente de corriente, al realizar el cálculo del paralelo de estas tres resistencias, el valor final al que tiende el resultado es este valor por lo tanto se tomará este valor para realizar el cálculo de una Q teórica.

La frecuencia central teórica es la misma de 2.25 Hz, la Q se calcula con base en la siguiente expresión:

$$
Q = \omega_0 RC = (2\pi)(2.25 [Hz])(0.02 [Ω])(0.5 [F]) = 0.1413
$$
\n(35)

Con este valor de Q teórica se calcula a continuación un valor teórico del ancho de banda:

$$
BW = \frac{f_C}{Q} = \frac{2.25 \, [Hz]}{0.14137} = 15.9 \, [Hz]
$$
\n(36)

Se realizó el barrido en frecuencia, la gráfica de ganancia contra frecuencia se muestra en la figura 68.

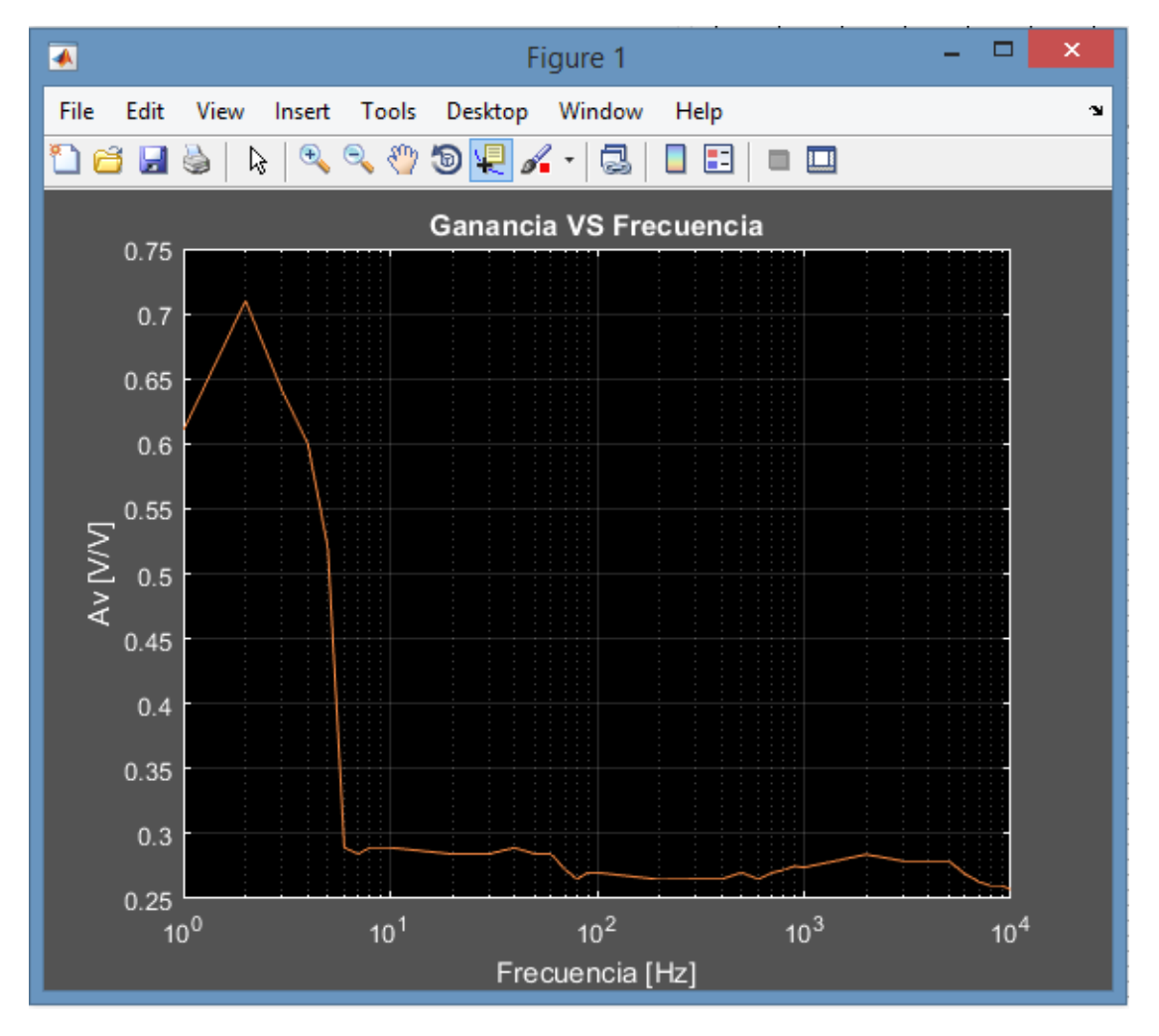

*Figura 68***: MLC serie: Ganancia contra frecuencia.**

La frecuencia central experimental medida fue de 2 Hz, en tanto que, el ancho de banda experimental medido fue de 6.7 Hz, con estos dos valores se calculó una Q experimental:

$$
Q = \frac{f_c}{BW} = \frac{2 \text{ [Hz]}}{6.7 \text{ [Hz]}} = 0.2985\tag{37}
$$

Y con este valor de Q medido, se calculó el valor experimental de Rp:

$$
Rp = \frac{Q}{\omega_0 C} = \frac{0.2985}{(2\pi)(2 \text{ [Hz]})(0.5 \text{ [F]})} = 0.047 \text{ [\Omega]}
$$
(38)

El anterior valor de resistencia incluye el paralelo de la resistencia interna de la fuente de corriente en el circuito equivalente de Norton de 5  $\Omega$  con la resistencia que refleja el inductor con el paralelo del valor promedio de memristancia  $\overline{M}$ . Sin embargo, dado que  $\overline{M}$  y los 5  $\Omega$  de resistencia interna de la fuente de corriente son mucho mayores que este valor, puede aproximarse el valor del paralelo de  $\overline{M}$  con los 5  $\Omega$  de resistencia interna tienden a este valor; es decir:

$$
\frac{1}{\overline{M}[\Omega]} + \frac{1}{5[\Omega]}
$$
 = 0.047  $[\Omega]$  (39)

Por lo tanto, el valor promedio de resistencia eléctrica del memristor en esta prueba es de:

$$
\overline{M} = 20.076 \text{ } [\Omega] \tag{40}
$$

En la figura 69, se presenta la gráfica de fase contra frecuencia.

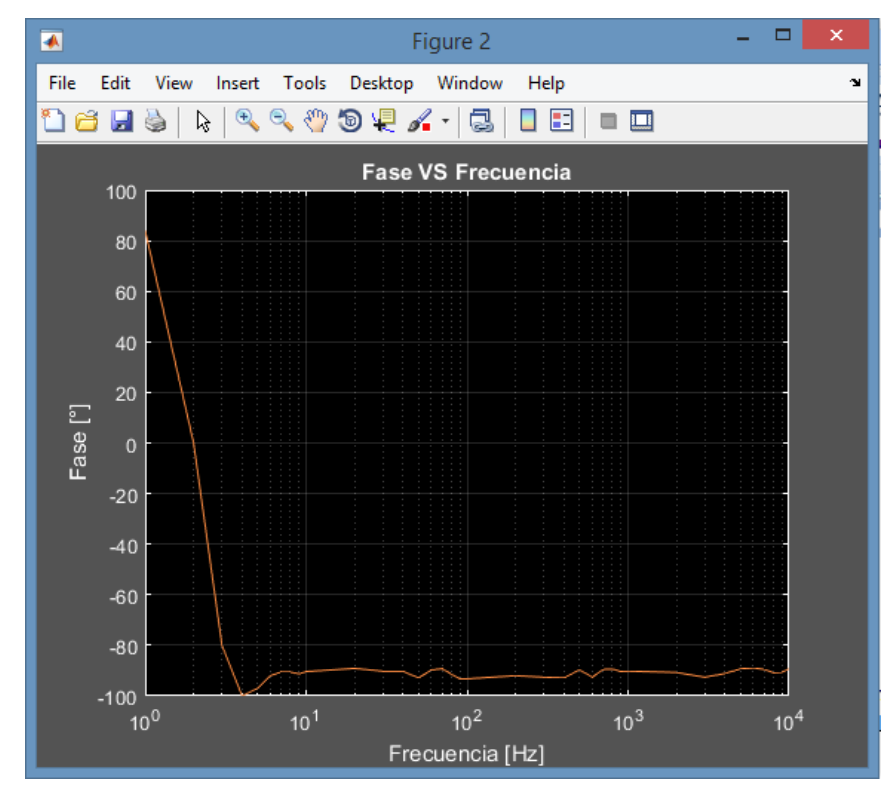

*Figura 69***: MLC paralelo: Fase contra frecuencia.**

En la figura 70, se presenta la gráfica de porcentaje de distorsión armónica contra frecuencia.

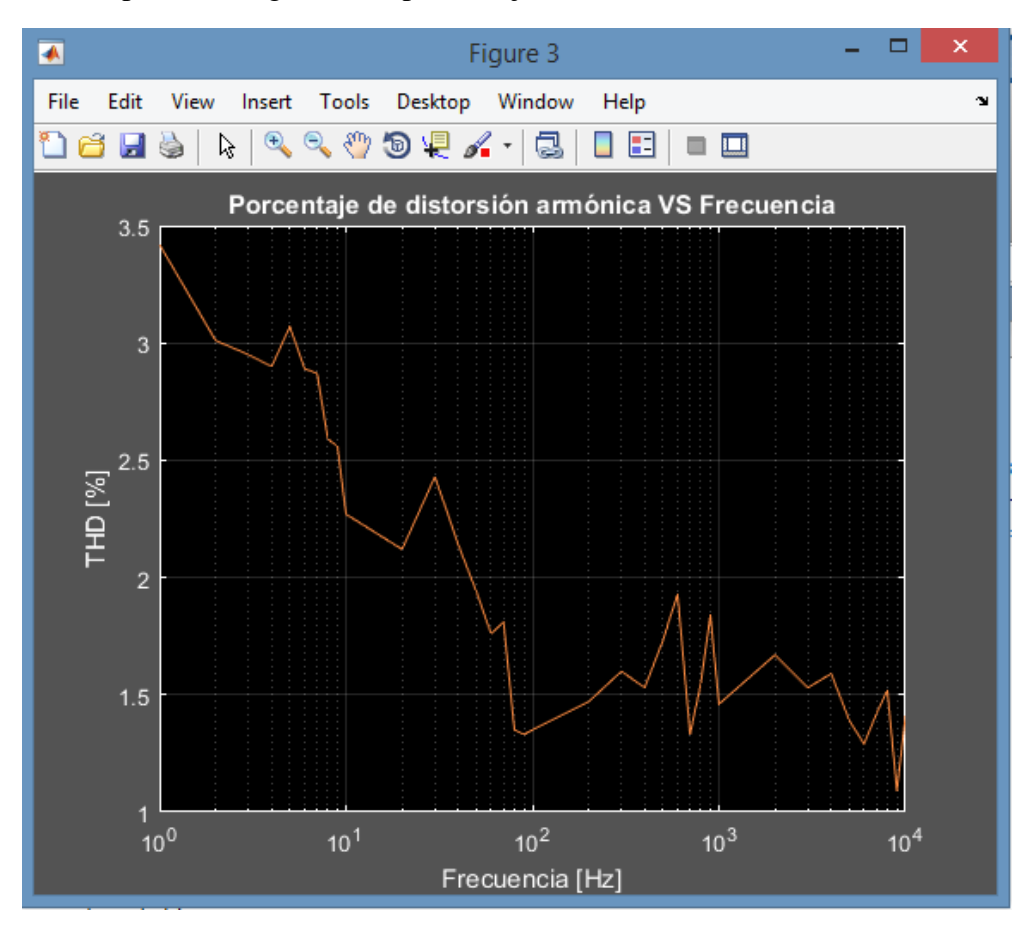

*Figura 70***: MLC paralelo: %THD contra frecuencia.**

En este capítulo se observó que el memristor presenta un comportamiento un tanto "aleatorio" ya que es bastante dependiente de las condiciones iniciales del sistema. Además, se verificó su no linealidad con el análisis espectral, ya que el memristor agrega componentes espectrales impares a la frecuencia fundamental a la cual se está trabajando en corriente alterna. En el siguiente capítulo se discuten las conclusiones generales del presente trabajo.

## **Capítulo 5: Conclusiones**

Se comprobó experimentalmente que el cohesor tipo Marconi presenta un comportamiento memristivo, confirmando parte del postulado de Leon Chua quien en su artículo del año 2013 titulado "The First Radios Were Made With Memristors!" [2] expone que todos los cohesores deben tener un comportamiento memristivo; para confirmar esta teoría, se tendrían que probar todos los tipos de cohesores y en el presente trabajo sólo se utilizó uno de ellos el cual fue el cohesor tipo Marconi.

Este cuarto elemento pasivo, conocido como memristor, es en realidad un tipo de resistencia no lineal que explica su funcionamiento mediante la relación del flujo magnético con la carga eléctrica. La derivada de esta función con respecto de la carga eléctrica proporciona la función de memristancia, la cual provee el valor de la resistencia eléctrica que el dispositivo presenta ante diferentes valores de carga eléctrica que han circulado previamente por el mismo, de ahí que este recuerde el último valor de resistencia eléctrica aun cuando el dispositivo se haya desenergizado.

En el caso del cohesor tipo Marconi, para poder operar como memristor primero es necesario aplicar un voltaje de umbral para encender el dispositivo. La curva de encendido recuerda bastante a la curva de encendido de un diodo común. Una vez que el dispositivo ha encendido, este puede operar como un memristor, sin embargo, es importante señalar que el memristor de tipo Marconi presenta un comportamiento que tiene gran dependencia de las condiciones iniciales del circuito, incluso la orientación del dispositivo afecta el valor de resistencia que presenta el mismo y, no sólo eso, también cualquier perturbación mecánica puede afectar el funcionamiento del memristor, ya que para reiniciarlo basta con darle un pequeño golpe por un costado, en cuyo caso el dispositivo vuelve a su estado de alta resistencia.

El fenómeno memristivo es observable en bajas frecuencias, típicamente de 1 Hz a 100 Hz para el caso del memristor de tipo Marconi. Dicho comportamiento depende principalmente de la amplitud de la señal con la cual opera el dispositivo y de la frecuencia fundamental de la misma, ya que es bajo estas condiciones donde se puede observar la curva de histéresis en la gráfica de voltaje contra corriente, esta gráfica cruza por sí misma en el origen y a medida que se incrementa la frecuencia de operación del dispositivo, o se reduce la amplitud de la señal que alimenta al memristor se irá comprimiendo hasta formar un par de rectas que describen la resistencia del dispositivo; en esta región de operación el memristor trabaja como una simple resistencia para cada recta cuyo valor no cambia con la carga eléctrica. A medida que va desapareciendo el fenómeno memristivo también lo hace la distorsión armónica ya que esta es un efecto de los diferentes valores de resistencia eléctrica que presenta el memristor para diferentes valores de carga eléctrica.

El memristor de tipo Marconi puede ser estudiado para entender mejor cómo funcionan los sistemas eléctricos en los cuales las condiciones iniciales del sistema son un factor clave para el funcionamiento del mismo; también llamados "sistemas caóticos", ya que, en estos sistemas cualquier variación en las condiciones iniciales dará como resultado un comportamiento completamente distinto.

Una de las aplicaciones más importantes de los memristores, es utilizarlos para fabricar memorias no volátiles, esto debido a su comportamiento eléctrico. Al fabricarlos con los materiales y las dimensiones adecuadas, se pueden crear memorias no volátiles de respuesta rápida y de alta capacidad de almacenamiento. Lo anterior implica una amplia investigación y desarrollo en materiales.

### **Apéndice A**

## **Análisis de unidades de la función de memristancia M(q)**

A continuación, se presenta el análisis de unidades de la función de memristancia obtenida al derivar la función de flujo magnético con respecto a la carga eléctrica.

La función de flujo magnético tiene unidades de weber; por lo que al derivarla con respecto a la carga eléctrica y obtener la función de memristancia, esta tiene unidades de weber en cada coulomb o lo que es lo mismo:

$$
\left[\frac{Wb}{C}\right] = \left[\frac{Vs}{C}\right] = \left[\frac{Vs}{A}\right] = \left[\frac{V}{A}\right] = \left[\Omega\right]
$$
\n(41)

ш

Con lo anterior queda fundamentado que la unidad de la función de memristancia, en efecto es el ohm,  $[\Omega]$ .
# **Apéndice B**

## **Código de Matlab utilizado para el análisis de mediciones en las pruebas de C.D.**

A continuación, se presenta el código en Matlab en el cual se vació la información obtenida en las pruebas de corriente directa para poder dibujar las gráficas de los resultados.

```
1. clear all;
2. close all;
3. v=[0 0.5 1 1.5 2 2.5 3 3.5 4 4.5 5 5.5 6 6.5 7];
4. i=[0.0004 0.0004 0.0004 0.0004 0.0004 0.0004 0.0004 0.0004 0.0004 0.0004
  0.0004 0.0004 0.001 0.01 0.059];
5. figure(1);
6. plot(v, i, 'g');
7. grid on;
8. title('Memristor A');
xlabel('Voltaje [V]');
ylabel('Corriente [A]');
11. v=[0 0.5 1 1.5 2 2.5 3 3.5 4 4.5 5 5.5 6 6.5 7 7.5 8 8.5 9 9.5 10 1
  0.5 11 11.5 12 12.5 13 13.5 14 14.5 15 15.5 16];
12. i=[0.0004 0.0004 0.0004 0.0004 0.0004 0.0004 0.0004 0.0004 0.0004 0
   .0004 0.0004 0.0004 0.0004 0.0004 0.0004 0.0004 0.0004 0.0004 0.0004 0.00
  04 0.0004 0.0004 0.0004 0.0004 0.0004 0.0004 0.0004 0.0004 0.0004 0.001 0
  .01 0.033 0.1];
13. figure(2);
14. plot(v,i,'b');
15. grid on;
16. title('Memristor B');
17. xlabel('Voltaje [V]');
18. ylabel('Corriente [A]');
```
## **Apéndice C**

### **Código de Matlab utilizado para el análisis de mediciones en las pruebas de C.A.**

A continuación, se presenta el código en Matlab en el cual se importó la información muestreada obtenida en las pruebas de corriente alterna para poder realizar los cálculos correspondientes y posteriormente dibujar las gráficas de los resultados.

```
1. clear all; %Limpia la memoria RAM
2. close all; %Cierra todos los programas ejecutados anteriormente
3. \overline{N=1001}; %Número de muestras
4. %% Import data from text file.
5. % Script for importing data from the following text file:
6. %
7. % C:\Users\Rodrigo\Downloads\Tesis de Memristores\ALL0000\F0000CH1.CSV
8. %
9. % To extend the code to different selected data or a different text file,
10. % generate a function instead of a script.
11.
12. % Auto-generated by MATLAB on 2018/10/20 12:52:22
13.
14. 8% Initialize variables.
15. filename = 'C:\Users\Rodrigo\Downloads\Tesis de Memristores\Pruebas 
03-Dic-2018\ALL0000\F0000CH1.CSV';
16. delimiter = ', ';
17. endRow = N;
18. %% Format for each line of text:
19. % column4: double (%f)
20. % column5: double (%f)
21. % For more information, see the TEXTSCAN documentation.
22. formatSpec = '%*s%*s%*s%f%f%[^\n\r]';
23.
24. %% Open the text file.
fopen(filename, 'r);
26.
27. %% Read columns of data according to the format.
28. % This call is based on the structure of the file used to generate 
  this
29. % code. If an error occurs for a different file, try regenerating 
  the code
30. % from the Import Tool.
31. dataArray = textscan(fileID, formatSpec, endRow, 'Delimiter', 
  delimiter, 'TextType', 'string', 'EmptyValue', NaN, 'ReturnOnError', 
  false, 'EndOfLine', '\r\n');
32.
33. %% Close the text file.
34. fclose(fileID);
35.
36. %% Post processing for unimportable data.
37. % No unimportable data rules were applied during the import, so no 
post
```

```
38. % processing code is included. To generate code which works for
39. % unimportable data, select unimportable cells in a file and 
 regenerate the
40. % script.
41.
42. %% Create output variable
43. F0000CH1 = table(dataArray{1:end-1}, 'VariableNames', {'t','v'});
44.
45. %% Clear temporary variables
46. clearvars filename delimiter endRow formatSpec fileID 
 dataArray ans;
47. %% Import data from text file.
48. % Script for importing data from the following text file:
49. %
50. % C:\Users\Rodrigo\Downloads\Tesis de 
 Memristores\ALL0000\F0000CH2.CSV
51. %
52. % To extend the code to different selected data or a different text 
file,
53. % generate a function instead of a script.
54.
55. % Auto-generated by MATLAB on 2018/10/20 12:53:15
56.
57. %% Initialize variables.
58. filename = 'C:\Users\Rodrigo\Downloads\Tesis de Memristores\Pruebas 
03-Dic-2018\ALL0000\F0000CH2.CSV';
59. delimiter = ',';
60. endRow = N;
61.
62. %% Format for each line of text:
63. % column4: double (%f)
64. % column5: double (%f)
65. % For more information, see the TEXTSCAN documentation.
66. formatSpec = \frac{18*}{s*}s%*s%f%f%[^\n\r]';
67.
68. %% Open the text file.
fopen(filename,'r);
70.
71. %% Read columns of data according to the format.
72. % This call is based on the structure of the file used to generate 
  this
73. % code. If an error occurs for a different file, try regenerating 
  the code
74. % from the Import Tool.
75. dataArray = textscan(fileID, formatSpec, endRow, 'Delimiter', 
  delimiter, 'TextType', 'string', 'EmptyValue', NaN, 'ReturnOnError', 
  false, 'EndOfLine', '\r\r\r\r\r\r;
76.
77. %% Close the text file.
78. fclose(fileID);
79.
80. <sup>8%</sup> Post processing for unimportable data.
81. % No unimportable data rules were applied during the import, so no 
post
```

```
82. % processing code is included. To generate code which works for
83. <sup>%</sup> unimportable data, select unimportable cells in a file and
 regenerate the
84. % script.
85.
86. <sup>%</sup>% Create output variable
87. F0000CH2 = table(dataArray{1:end-1}, 'VariableNames', {'t','v'});
88.
89. <sup>%</sup> S& Clear temporary variables
90. clearvars filename delimiter endRow formatSpec fileID 
 dataArray ans;
91.
92. %Empieza el programa principal
93.
94. minimo = min(F0000CH2.v);95. maximo = max(F0000CH2.v);
96. offset = maximo+minimo;
97. v = F0000CH2.v;<br>98. v = v - offset/2;v=v-offset/2;
99. figure(1);
100. plot(F0000CH2.t,v);
101. grid on;
102. title('Voltaje en el memristor');
xlabel('Tiempo [s]');
ylabel('Amplitud [V]');
105.
106. %Cálculo de la corriente en el memristor
107. I=(F0000CH1.v-v)/100;
minimoi = (I);maximoi = (I);
110. offseti = maximoi+minimoi;
111. I=I-offseti/2;
112.
113. %Hace la gráfica de t-Im
114. figure(2);
115. plot(F0000CH2.t,I);
116. grid on;
117. title('Corriente en el memristor');
xlabel('Tiempo [s]');
119. ylabel('Amplitud [A]')
120.
121. %Hace la gráfica de Vm-Im
122. figure(3);
123. %plot(I,v);
124. grid on;
125. title('Voltaje contra corriente');
126. xlabel('Corriente [A]');
127. ylabel('Voltaje [V]')
128.
129. %Cálcula el flujo Phi (integral de Vm)
=cumtrapz(v);
131. y2=max(phi);
132. y1=min(phi);
133. offsetp=y2+y1;
```

```
134. phi=phi-offsetp/2;
135.
136. %Cálcula la carga q (integral de Im)
=cumtrapz(I);
138. =max(q);
139. q1 = min(q);
140. offsetq=q2+q1;
141. q=q-offsetq/2;
142.
143. q=q/N;
144. phi=phi/N;
145.
146. %Gráfica de t-phi
147. figure(4);
plot(F0000CH2.t,phi);
149. grid on;
150. title('Flujo en el memristor');
151. xlabel('Tiempo [s]');
152. ylabel('Flujo [Wb]')
153.
154. %Gráfica de t-q
155. figure(5);
156. plot(F0000CH2.t,q);
157. grid on;
title('Carga en el memristor');
xlabel('Tiempo [s]');
160. ylabel('Carga [C]')
161.
162. %Gráfica de Phi con Q
163. figure(6);
164. hold on;
165. plot(q,phi,'r');
title('Flujo contra carga');
167. xlabel('Carga [C]');
168. ylabel('Flujo [Wb]')
169.
=polyfit(q,phi,3);
=polyval(c,q);
172. plot(q,yy,'g');
173. grid on;
174.
175. gg=polyder(c);
176. R=polyval(gg,q);
177.
178. figure(7);
179. plot(q,R,'b');
180. grid on;
title('Función de Memristancia');
182. xlabel('Carga [C]');
ylabel('Memristancia [Ohms]');
184.
185. ni=diff(q);
186.
187. figure(3);
```
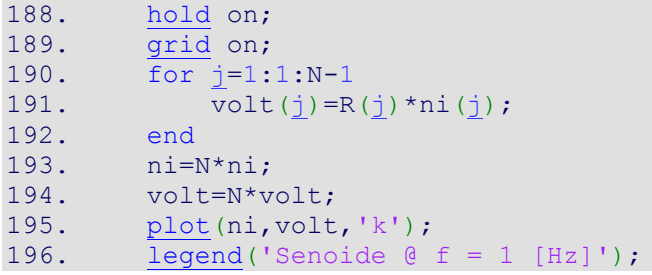

### **Apéndice D**

### **Simulación de un memristor tipo Marconi en Matlab**

Para esta simulación se consideró una fuente de corriente ideal con impedancia de entrada infinita conectada a un memristor, la corriente que circula por el memristor es directamente la que le inyecta la fuente de corriente tal como se muestra a continuación. El código de Matlab utilizado para realizar esta simulación se presenta al final de la misma.

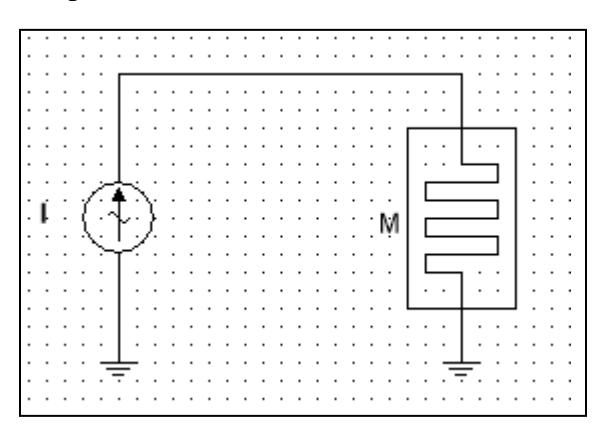

*Figura 71***: Memristor de tipo Marconi conectado a una fuente de corriente ideal.**

Se consideraron 1000 muestras para la simulación. Además, se tomaron como referencia los parámetros  $\alpha$ ,  $\beta$  y  $\gamma$  los cuales definen al memristor; obtenidos en la primera prueba de corriente alterna. Se definió la función de memristancia correspondiente con base en estos valores.

$$
\alpha = -14 \times 10^3 \begin{bmatrix} \Omega \\ \overline{C^2} \end{bmatrix} , \qquad \beta = -40 \begin{bmatrix} \Omega \\ \overline{C} \end{bmatrix} , \qquad \gamma = 19 \begin{bmatrix} \Omega \end{bmatrix}
$$
 (42)

Dado que:

$$
M(q) = 3\alpha q^2 + 2\beta q + \gamma \quad [\Omega] \tag{16}
$$

$$
\therefore M(q) = -42 \times 10^3 q^2 - 80 q + 19 \quad [\Omega] \tag{43}
$$

Posteriormente, se inyectó una función de corriente sinusoidal con amplitud 120 mApp, fase de 90° y frecuencia unitaria tal como se muestra en la figura 72.

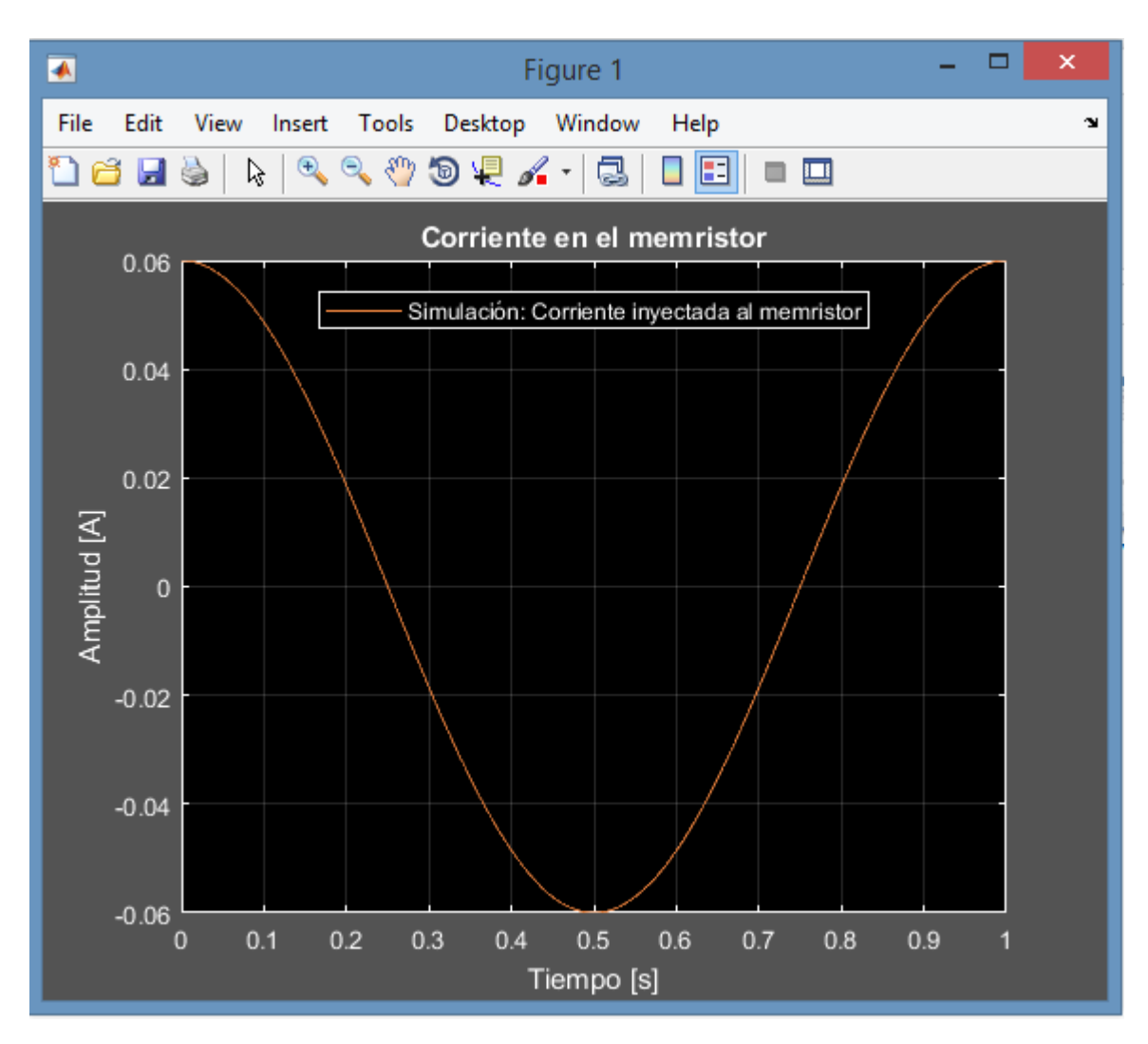

*Figura 72***: Corriente inyectada al memristor en la simulación.**

El voltaje que se produjo en el memristor al inyectar esta función de corriente eléctrica se muestra en la figura 73, en la cual, puede notarse claramente cierta distorsión.

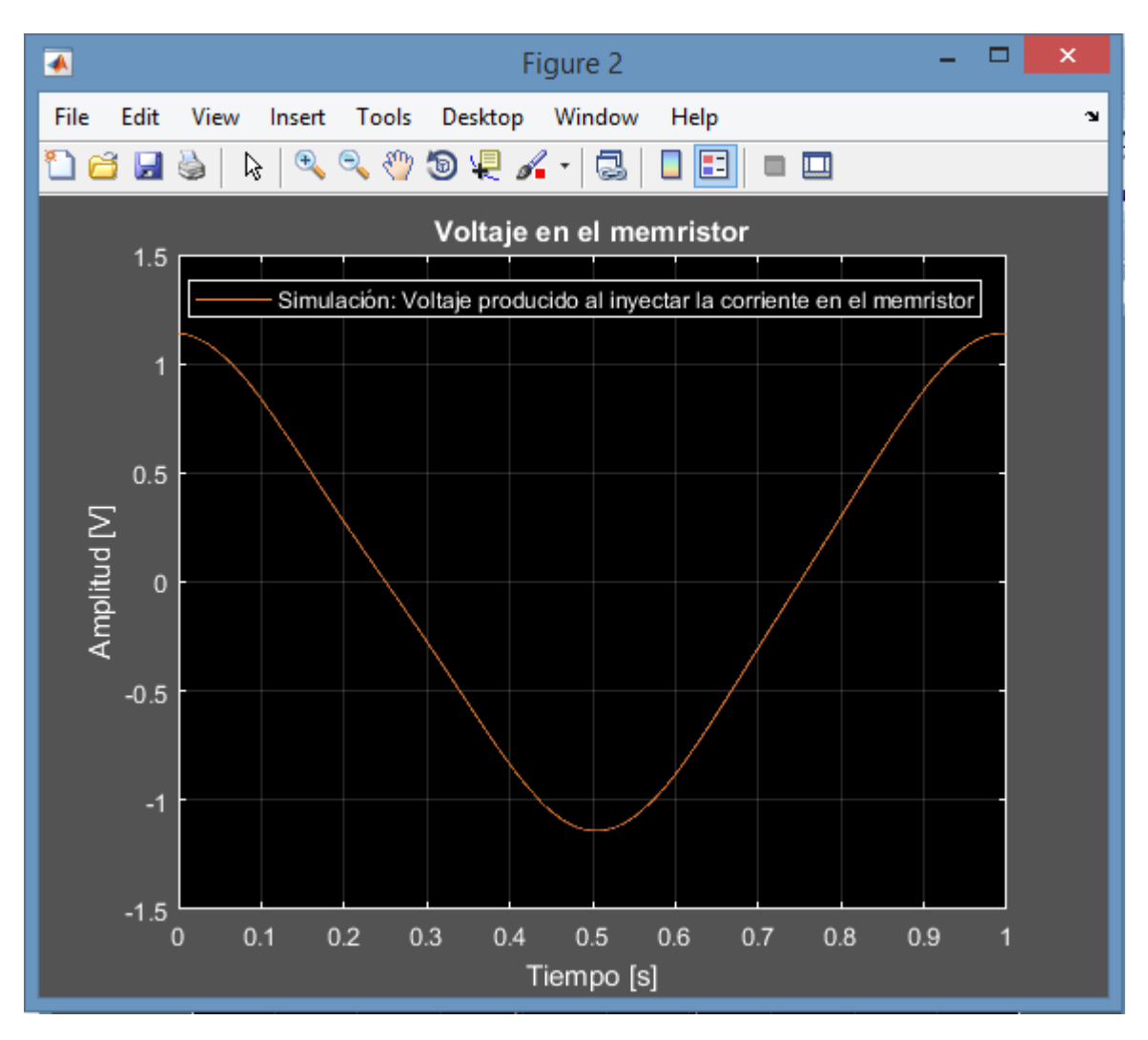

*Figura 73***: Voltaje en el memristor.**

Al trazar la gráfica de voltaje contra corriente, se obtuvo la curva de histéresis mostrada en la figura 74.

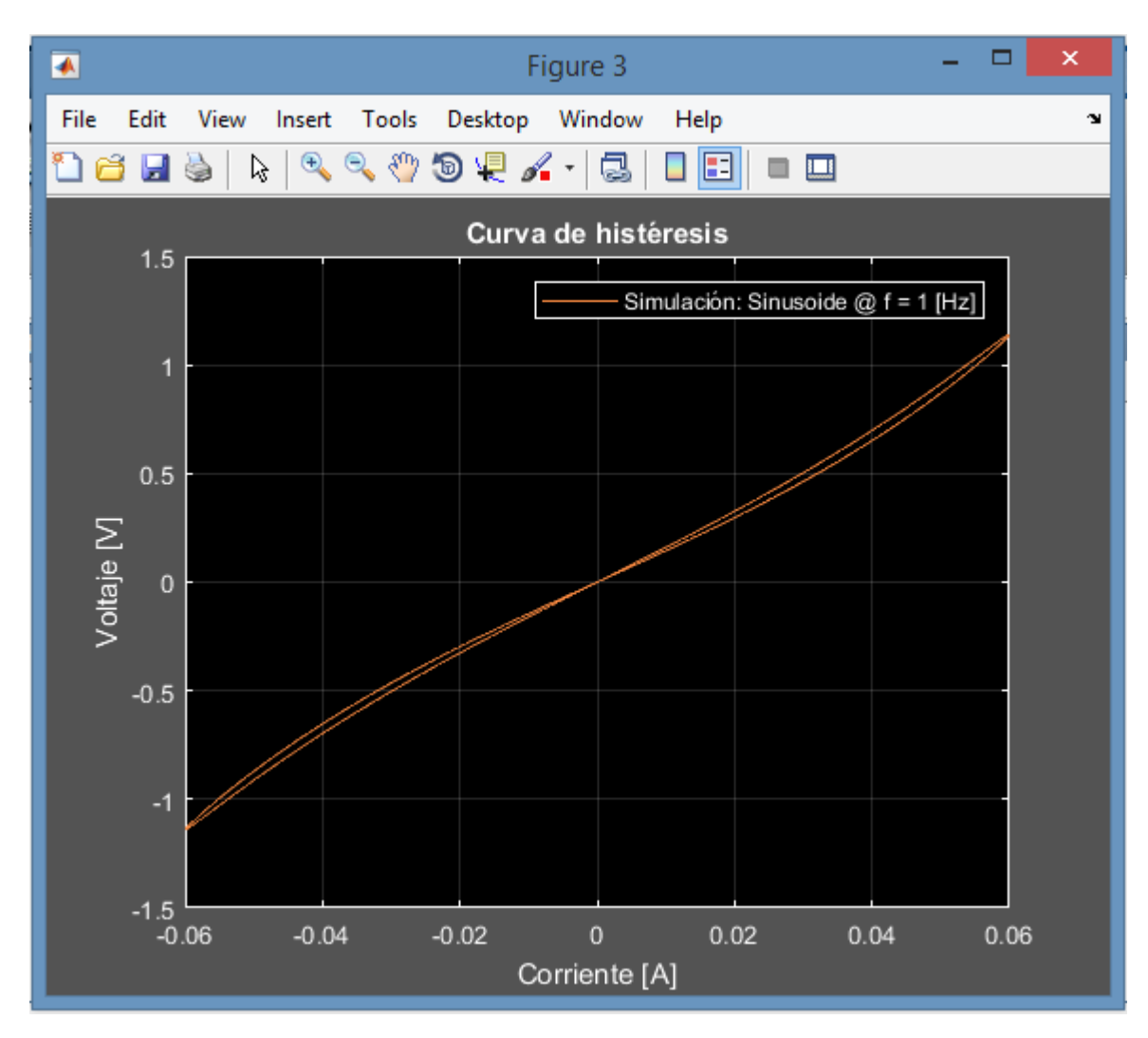

*Figura 74***: Curva de histéresis.**

La gráfica de la función de memristancia se muestra en la figura 75.

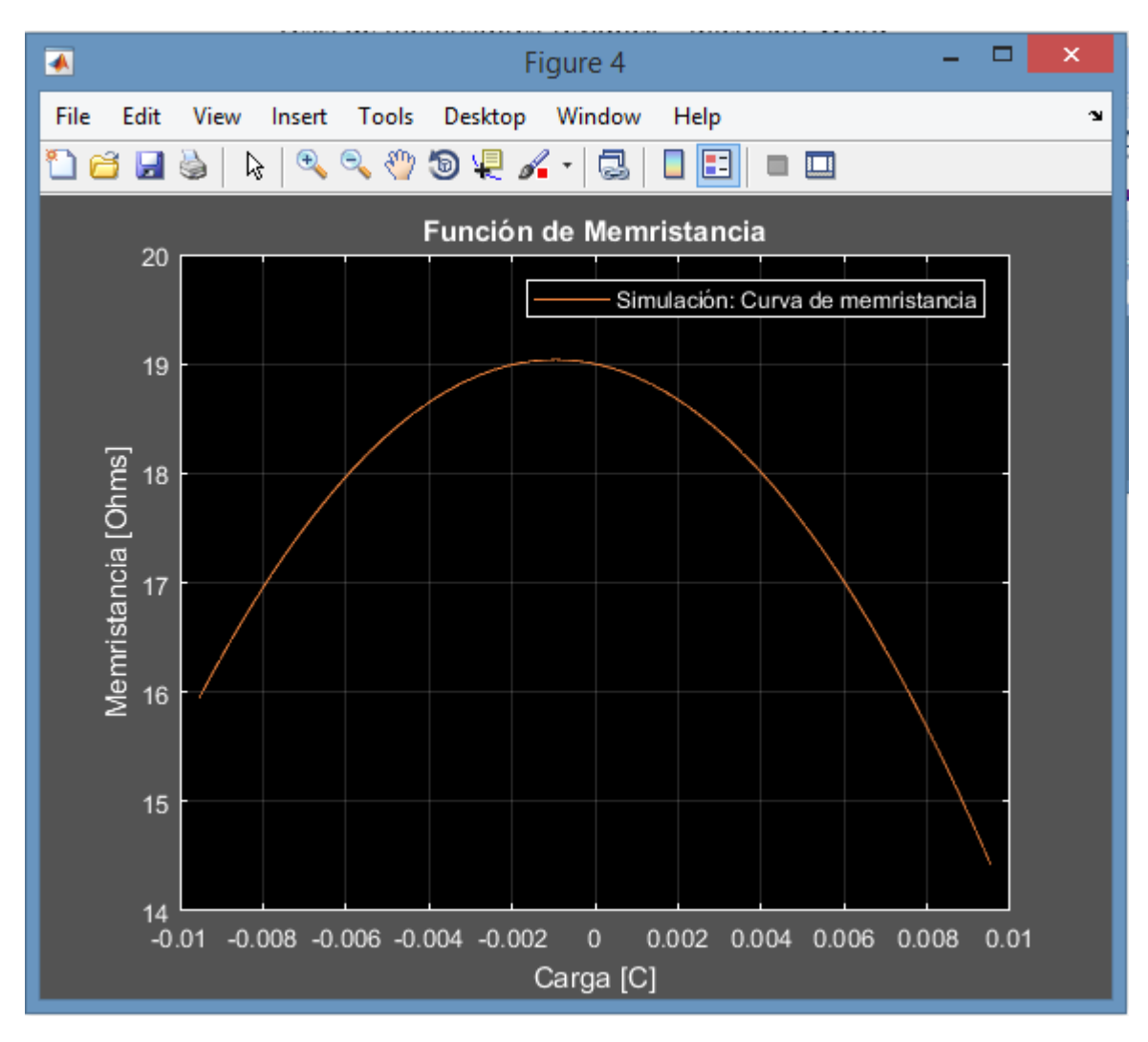

*Figura 75:* **Curva de memristancia.**

Se graficó también el espectro de la señal de voltaje del memristor, en donde puede notarse el efecto de distorsión armónica impar en bajas frecuencias que presenta el memristor, la gráfica se muestra en la figura 76. La resolución en frecuencia es de 1 Hz debido a las 1000 muestras que se tomaron para realizar la simulación cada 1 ms.

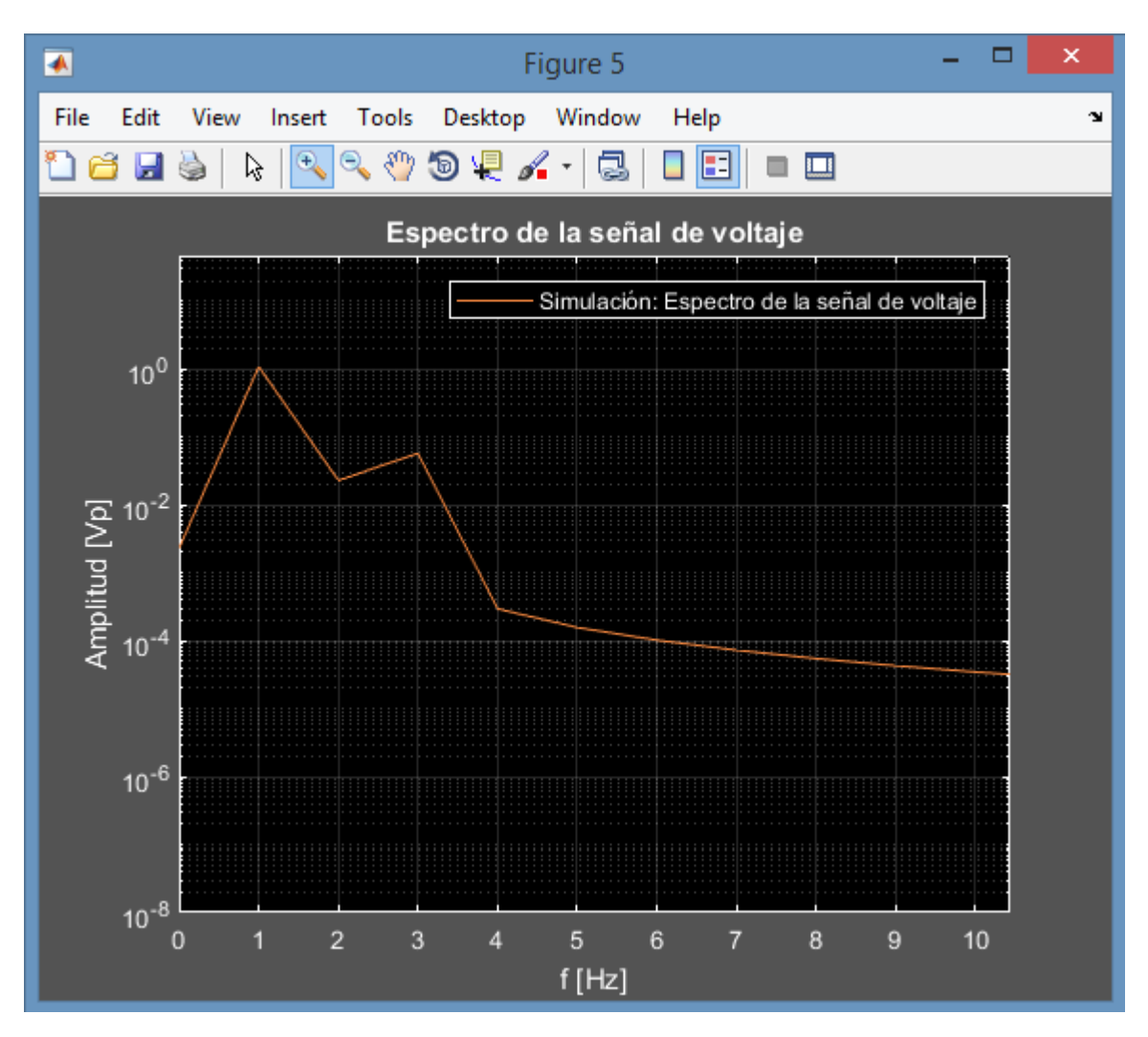

*Figura 76***: Espectro de la señal de voltaje del memristor.**

Se fue incrementando la frecuencia de operación para trazar las gráficas de distintas curvas de histéresis a diferentes frecuencias. Las gráficas se muestran en la figura 77.

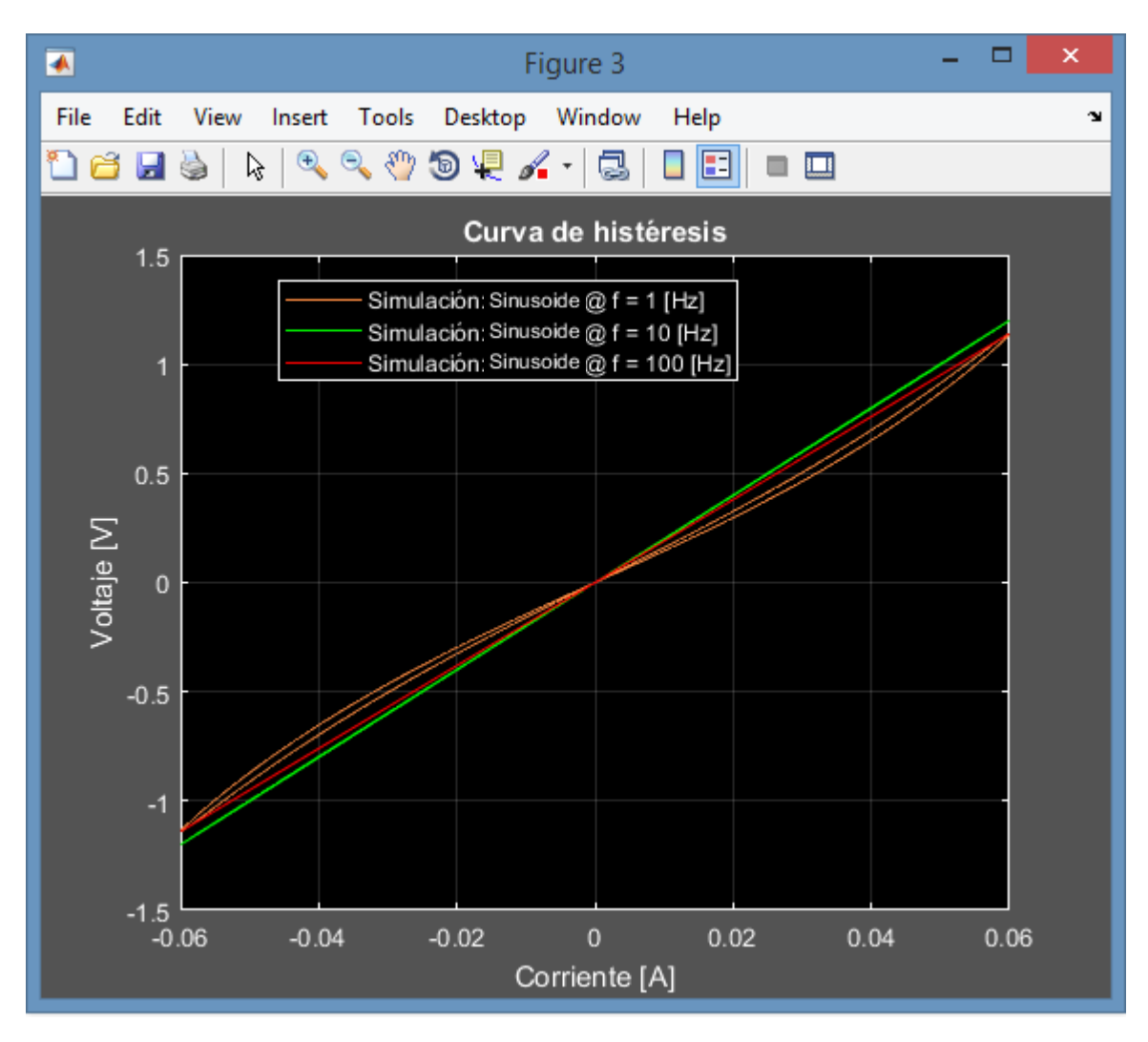

*Figura 77***: Distintas curvas de histéresis a diferentes frecuencias de operación.**

Por medio de rectas, se generó una señal triangular, esto es porque en Matlab además de poder generar funciones seno y coseno, sólo se puede generar diente de sierra o señales cuadradas pero no una señal triangular como tal, por lo cual, se tiene que generar por medio de rectas o haciendo uso de la función valor absoluto.

Se inyectó una función triangular de amplitud 120 mApp, fase de 90° y frecuencia unitaria tal como se muestra en la figura 78.

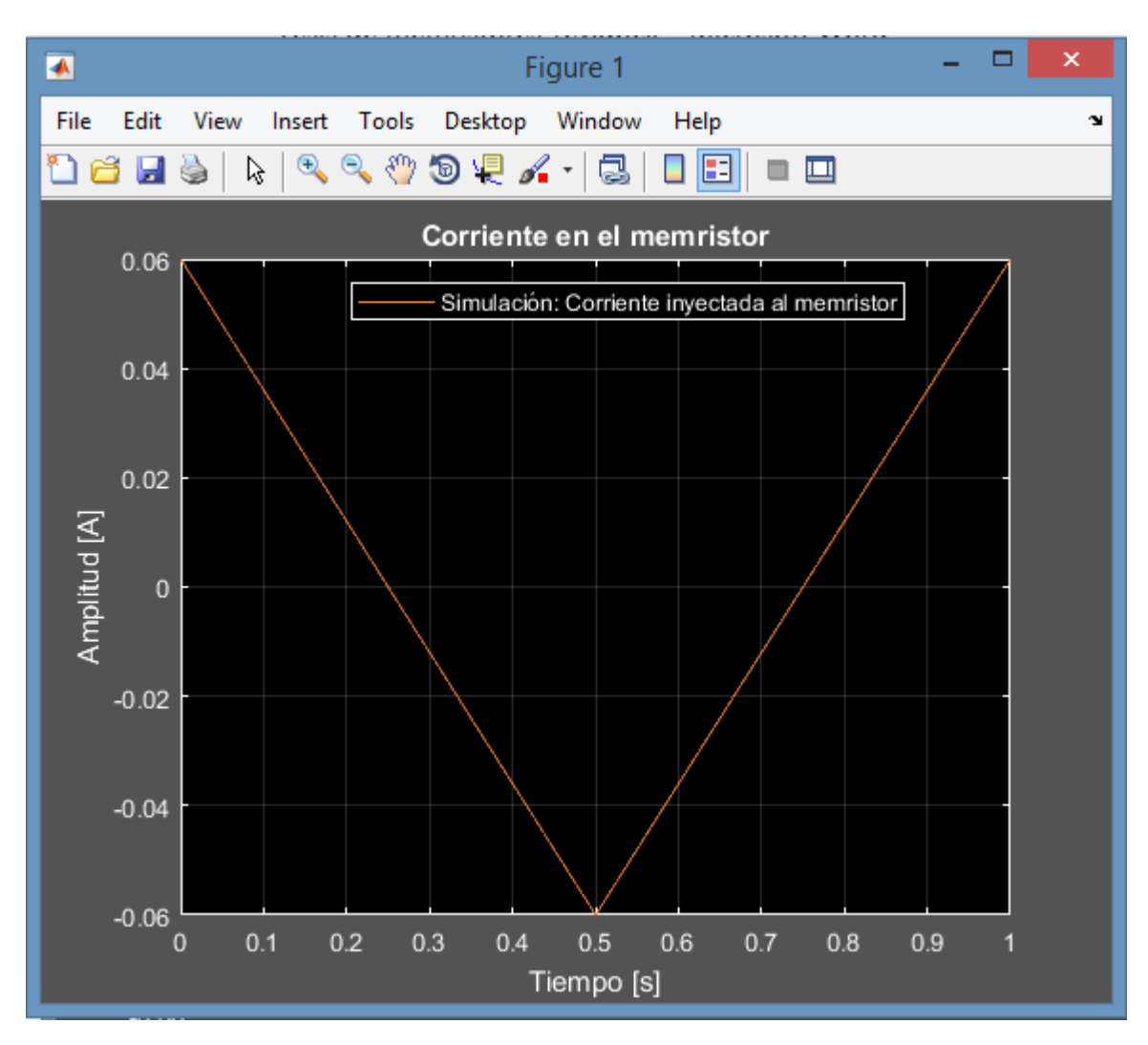

*Figura 78***: Corriente inyectada al memristor en la simulación.**

El voltaje que se produjo en el memristor al inyectar esta función de corriente se muestra en la figura 79, en la cual, puede notarse claramente cierta distorsión.

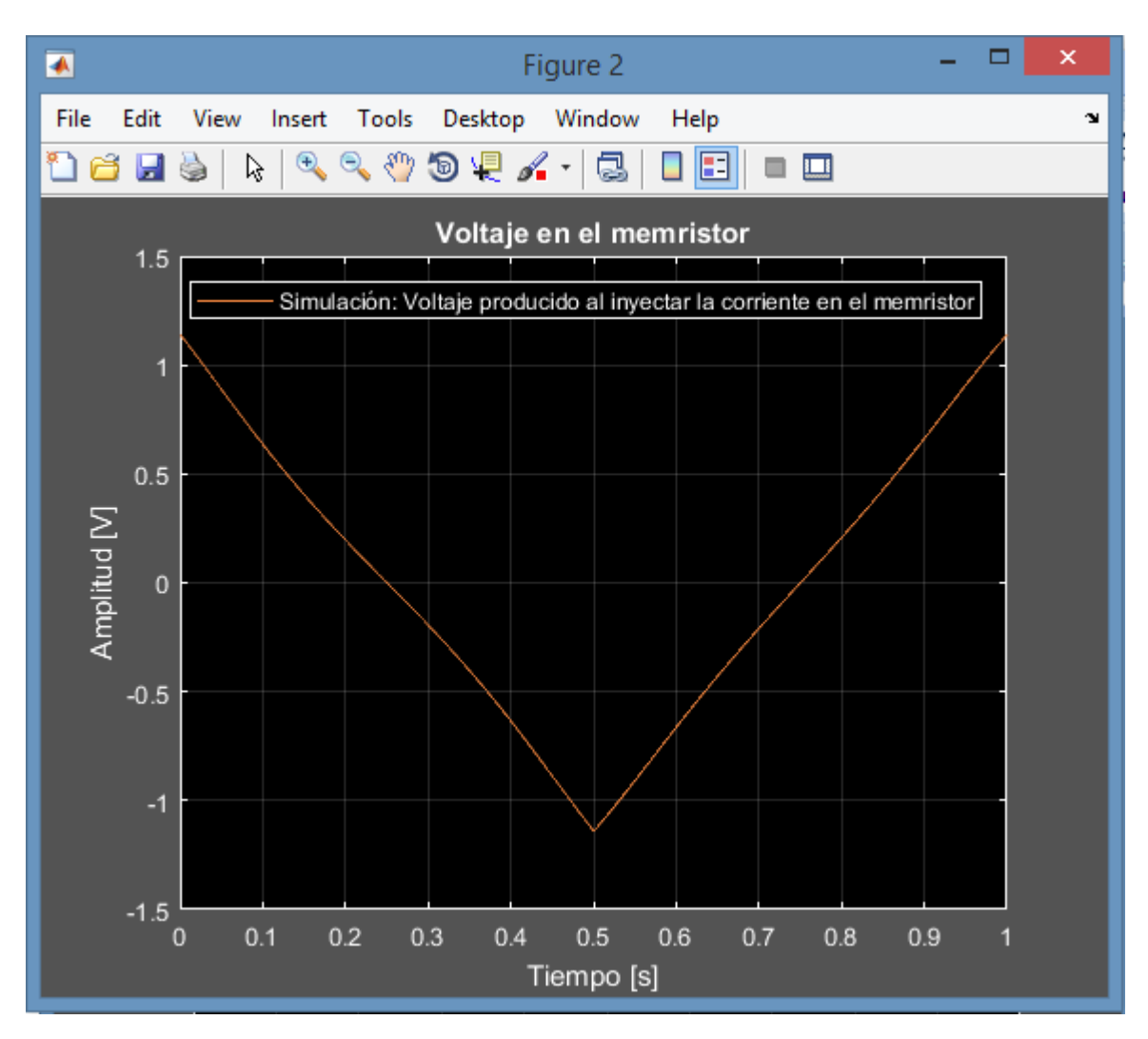

*Figura 79***: Voltaje en el memristor.**

Al trazar la gráfica de voltaje contra corriente se obtuvo la curva de histéresis mostrada en la figura 80.

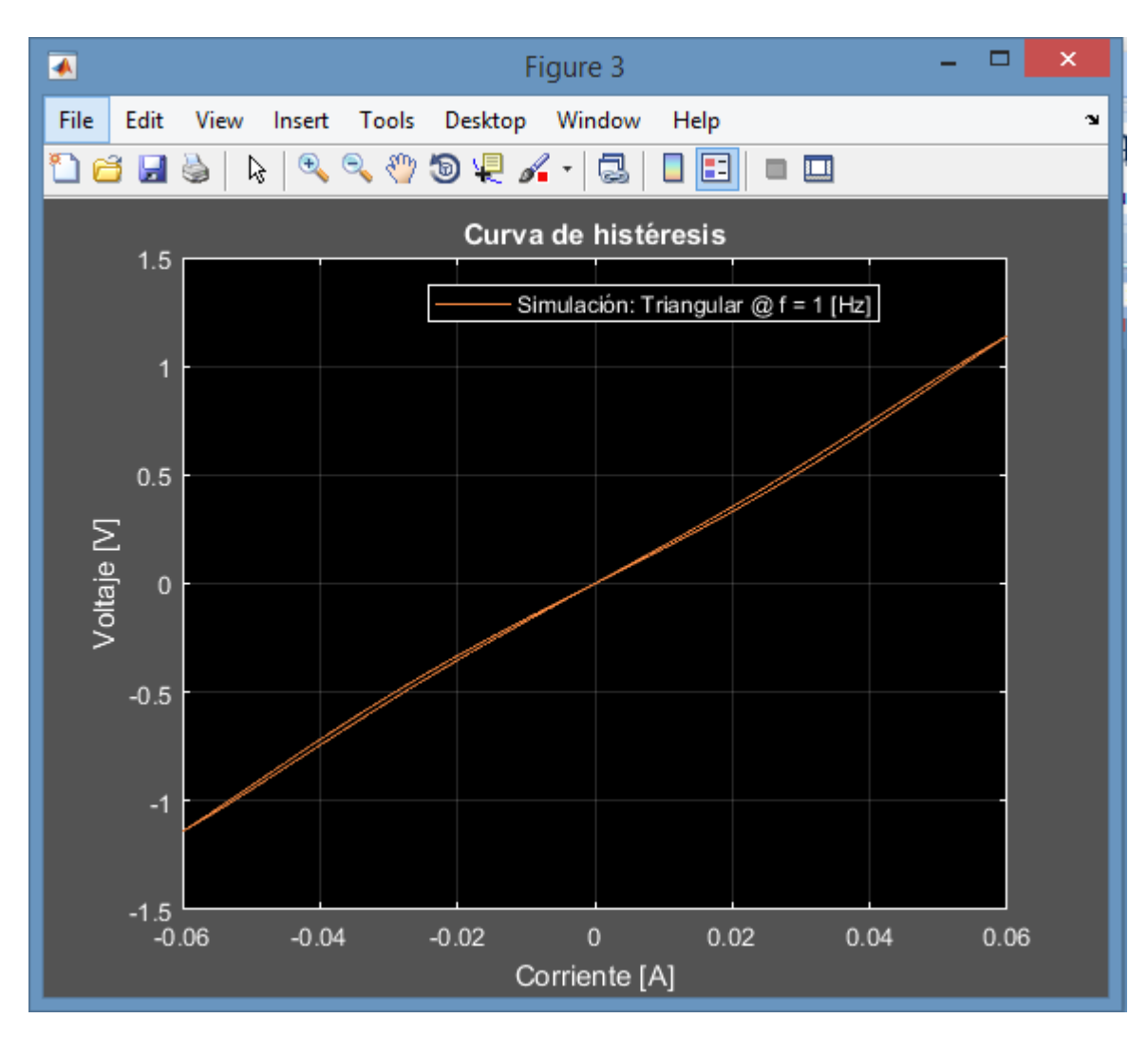

*Figura 80:* **Curva de histéresis.**

La gráfica de la función de memristancia se muestra en la figura 81.

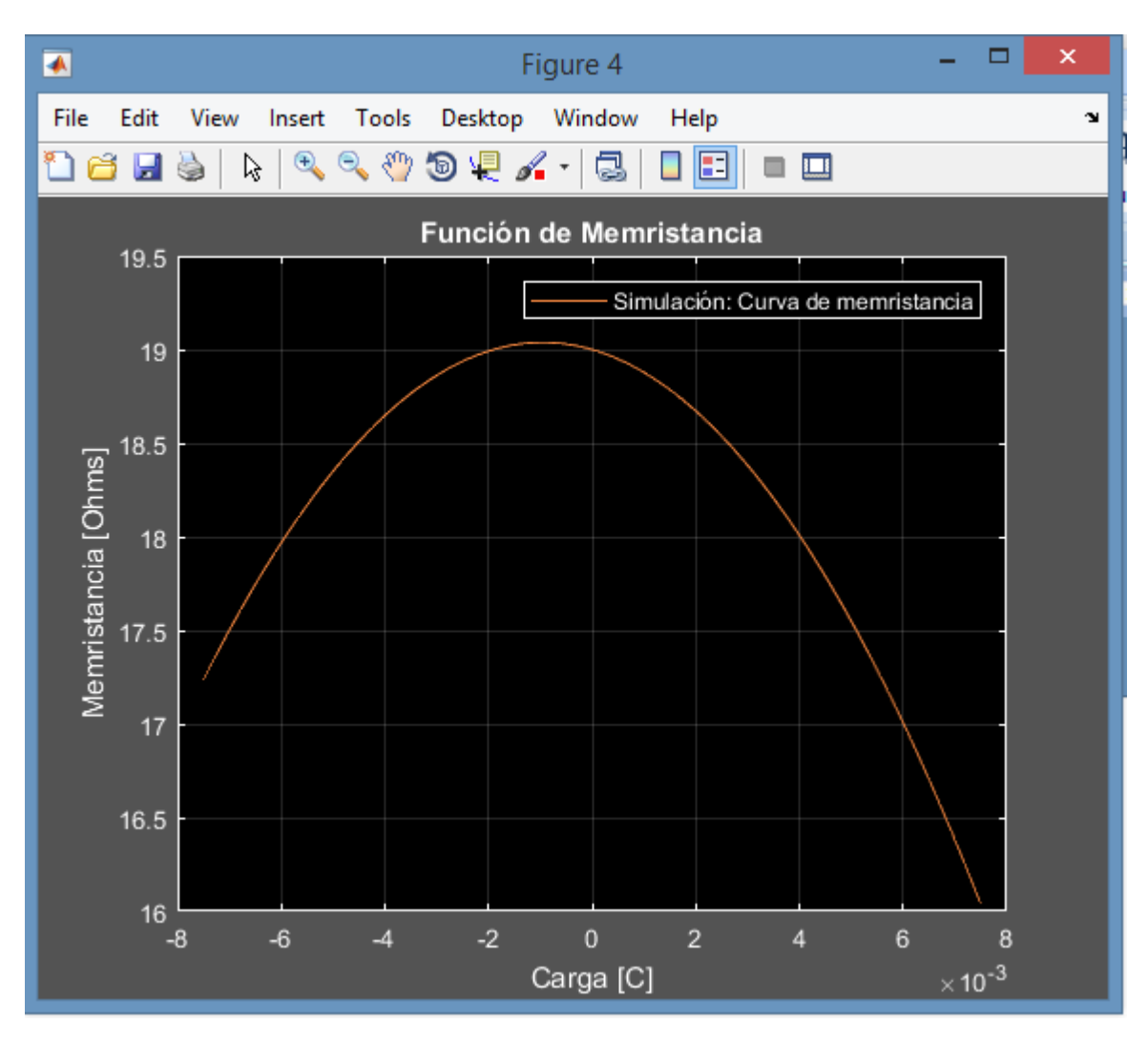

*Figura 81***: Curva de memristancia.**

Se dibujó también el espectro de la señal de voltaje del memristor, la gráfica se muestra en la figura 82. La resolución en frecuencia es de 1 Hz debido a las 1000 muestras que se tomaron para realizar la simulación cada 1 ms.

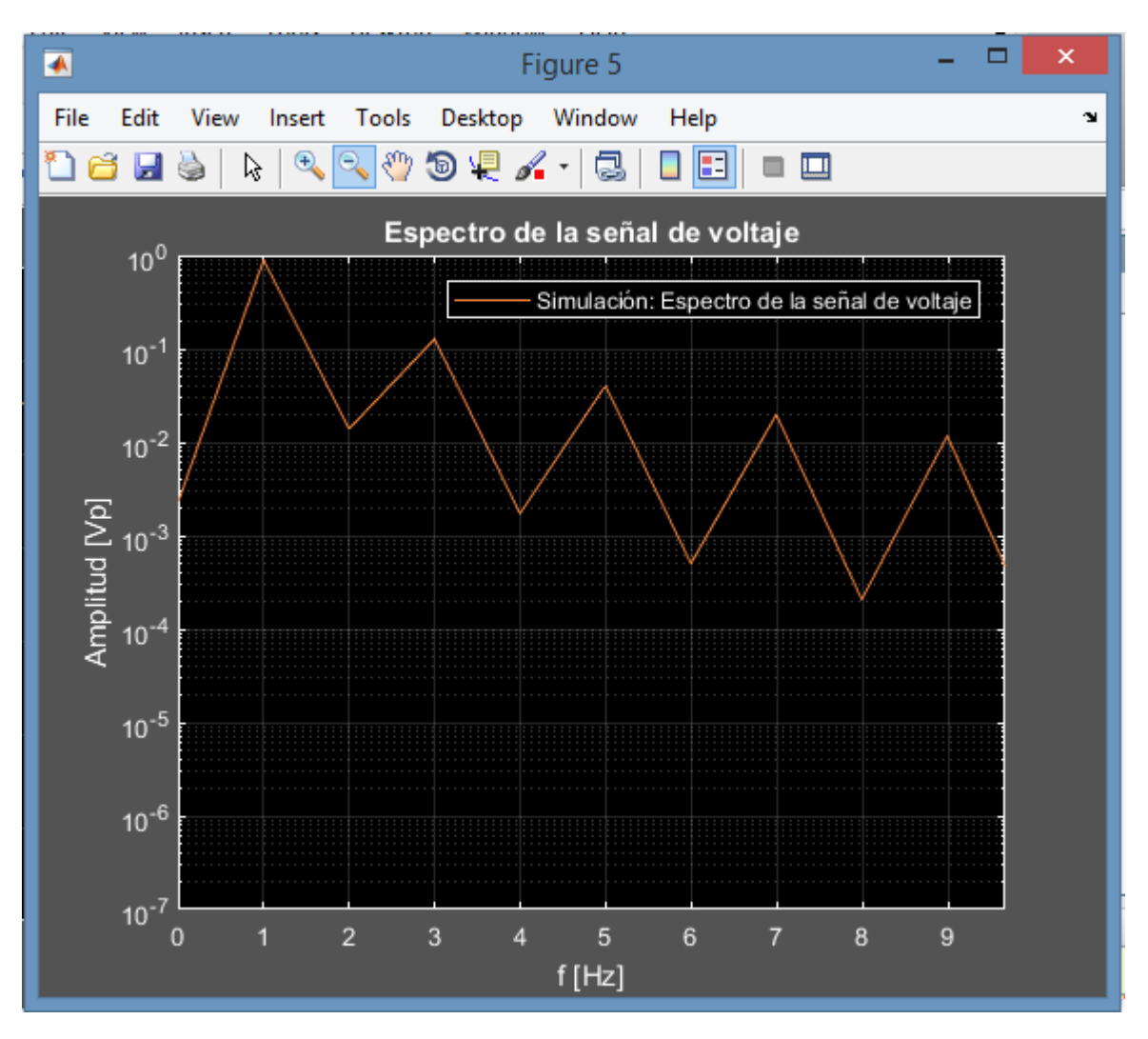

*Figura 82***: Espectro de la señal de voltaje del memristor.**

Se fue incrementando la frecuencia de operación para trazar gráficas de distintas curvas de histéresis a diferentes frecuencias. Las gráficas se muestran en la figura 83.

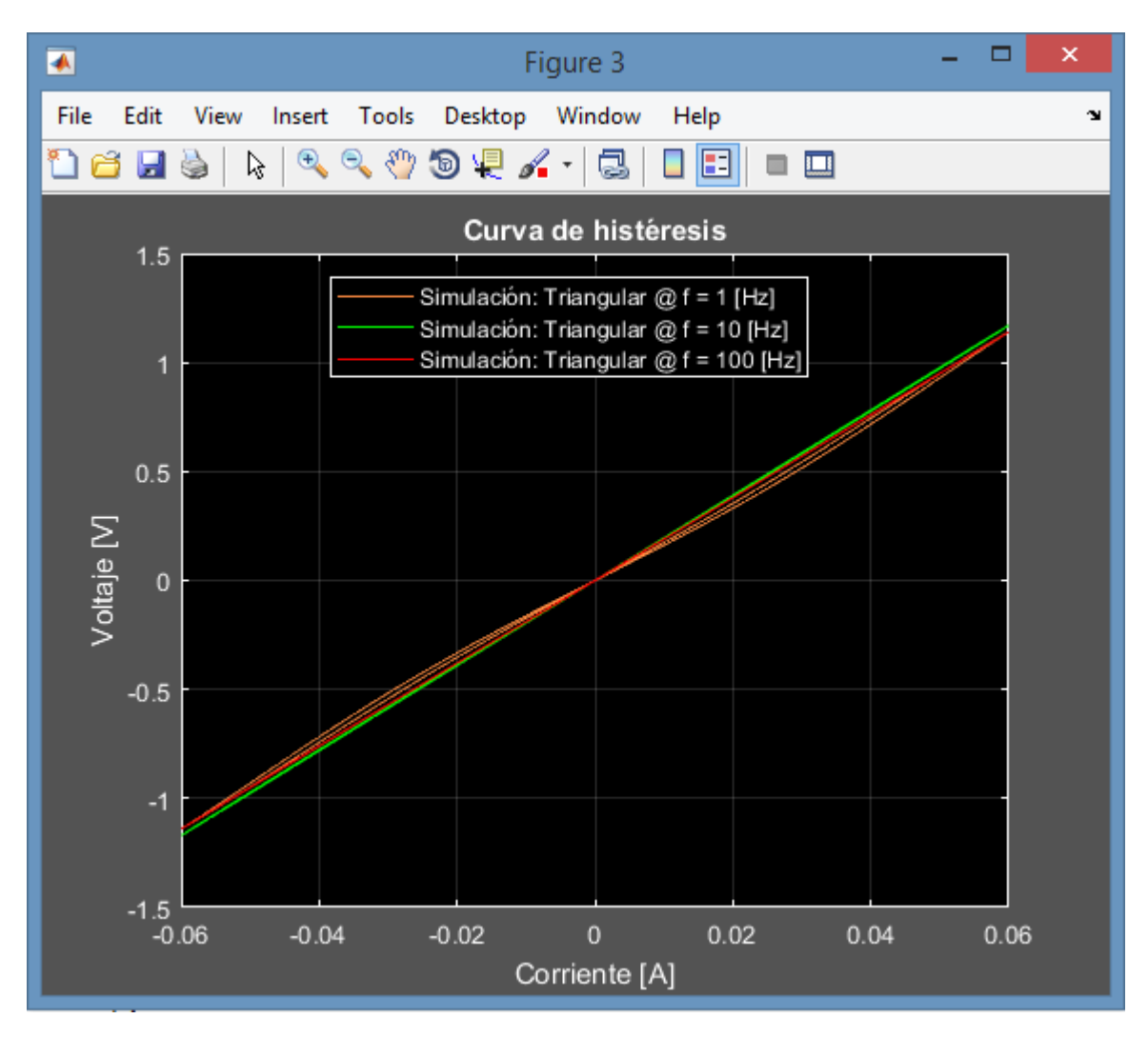

*Figura 83***: Distintas curvas de histéresis a diferentes frecuencias de operación.**

A continuación, se presenta el código base utilizado para realizar la simulación de un memristor tipo Marconi en Matlab.

```
1. %Simulación de un memristor en corriente alterna
2. clear all; %Limpia la memoria RAM
closeall; <br> 8Cierra todos los programas ejecutados anteriormente
4. N = 1000; %Número de muestras de la señal
5. a = -14000; %Parámetro alpha
6. b = -40; %Parámetro beta
7. g = 19; 8Parámetro gama
8. A = 60e-3; %Amplitud de la señal de corriente inyectada al 
  dispositivo
9. f = 1; <br> 8Frecuencia de la señal en hertz
10. p = 90; %Fase de la señal en grados
11. T = 1/f; %periodo de la señal
12. t = 0:0.001:0.001*N; %Vector de tiempo
```

```
13. w = 2*pi*f; %Frecuencia angular
14. r = (p * pi) / 180; %Fase en radianes
15. i = A*sin(w*t+r); %Corriente eléctrica
16. figure(1);
whitebg('k');
18. plot(t,i);
19. grid on;
20. title('Corriente en el memristor');
21. xlabel('Tiempo [s]');
22. ylabel('Amplitud [A]');
23. legend('Simulación: Corriente inyectada al memristor');
24. q = (1/N) * \text{countrapz}(\underline{i});<br>25. M = 3 * a * q \cdot 2 + 2 * b * q + q;M = 3*a*q.^2+2*b*q+q;26. *i;27. figure(2);
28. plot(t,v);
29. grid on;
30. title('Voltaje en el memristor');
31. xlabel('Tiempo [s]');
32. ylabel('Amplitud [V]');
33. legend('Simulación: Voltaje producido al inyectar la corriente en 
el memristor');
34. figure(3);
35. plot(i,v);
36. grid on;
37. title('Curva de histéresis');
38. xlabel('Corriente [A]');
39. ylabel('Voltaje [V]')
40. legend('Simulación: Senoide @ f = 1 [Hz]');
41. figure (4);
42. plot(q,M);
43. grid on;
44. title('Función de Memristancia');
45. xlabel('Carga [C]');
46. ylabel('Memristancia [Ohms]');
47. legend('Simulación: Curva de memristancia');
48.
49. \text{\$Transformada} de Fourier<br>50. \text{inct} = t(2) - t(1);
50. inct = t(2)-t(1); % Incremento en el tiempo<br>51. ls = N^*inct; % Longitud de la señal
        1s = N*inct; \frac{1}{3} = N*inct;
52. \overline{\text{incf}} = 1/\text{ls}; % Incremento en frecuencia
53. tfsenal = \overline{f}f(t);
54. tfsenaln = tfsenal/N;
55. frec = (0:(N-1)/2). * (incf);
56. figure(5);
semilogy(*abs(tfsenaln(1:N/2)));
58. grid on;
59. legend('Simulación: Espectro de la señal de voltaje');
60. title('Espectro de la señal de voltaje');
61. xlabel('f [Hz]');
62. ylabel('Amplitud [Vp]');
```
# **Apéndice E**

# **Cálculo del error experimental**

En la figura 84, se presenta la gráfica del error en la aproximación cúbica realizada en la prueba de corriente alterna.

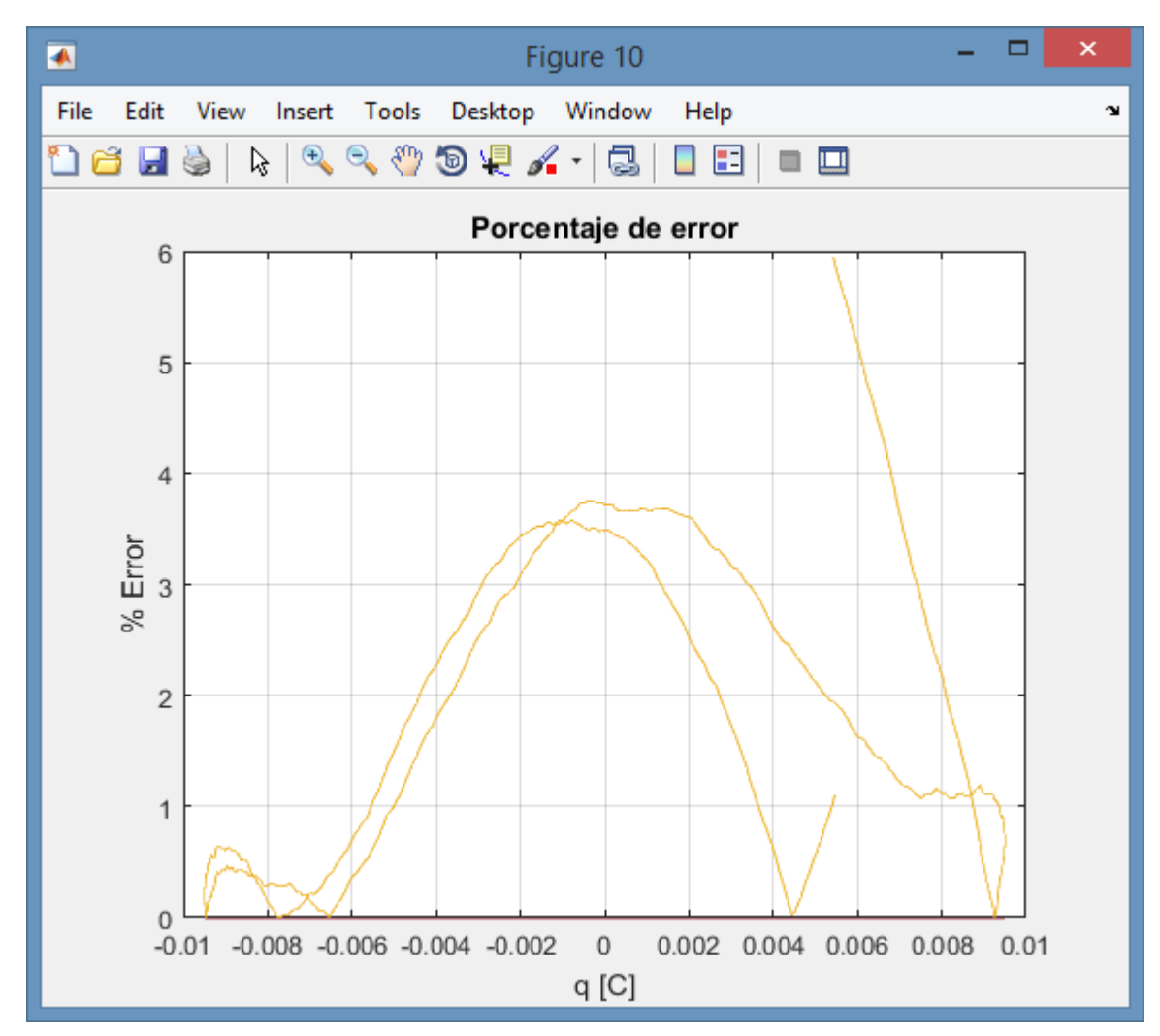

**Figura 84: Porcentaje de error en la aproximación cúbica (** $\overline{E} \cong 1.6\%$ **).** 

En la figura 85, se presenta la gráfica del error entre la curva de histéresis experimental y la curva de histéresis teórica obtenidas en la prueba de corriente alterna.

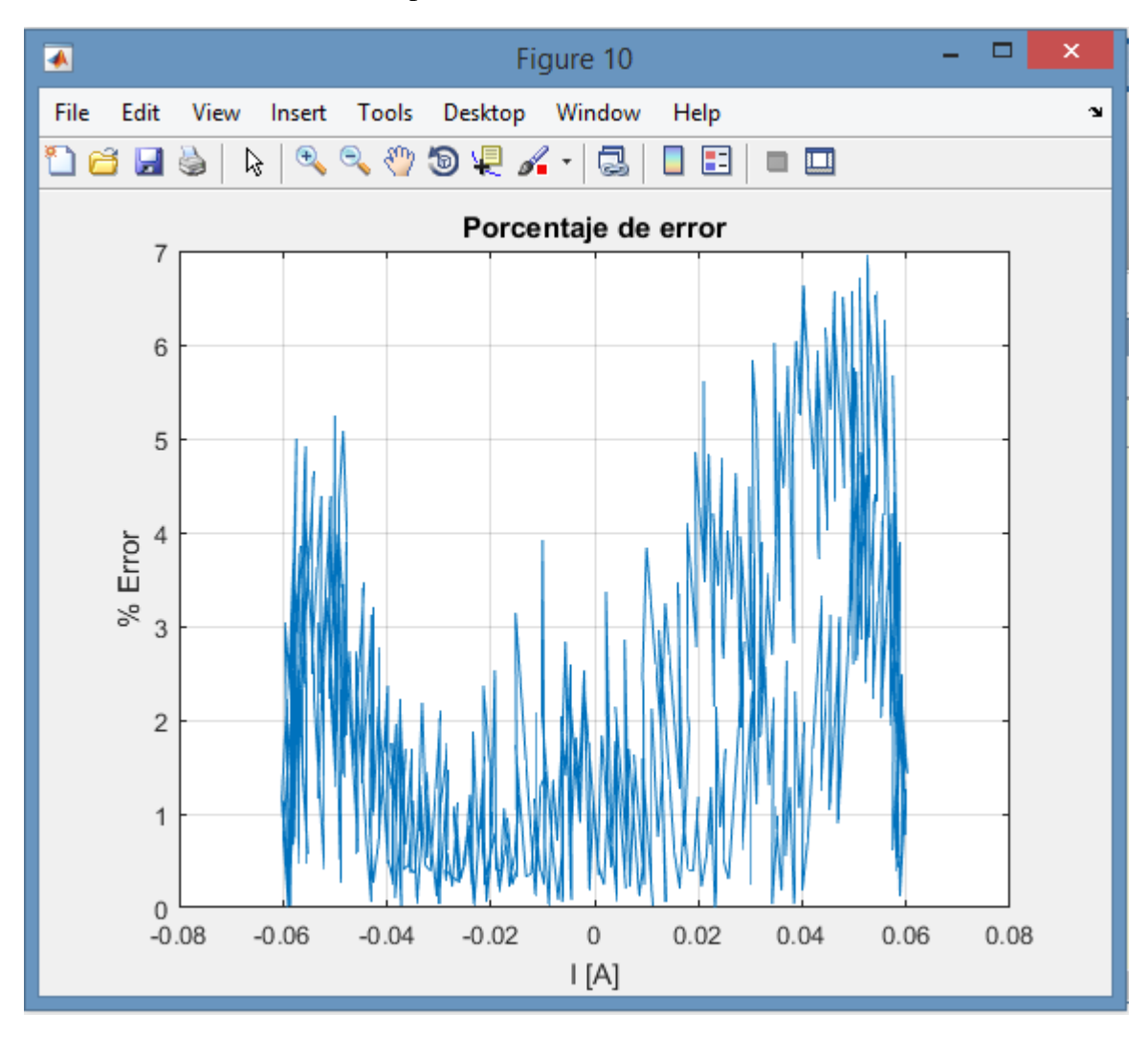

**Figura 85: Porcentaje de error entre las curvas de histéresis experimental y teórica (** $\overline{E} \cong 2.8\%$ **).** 

### **Bibliografía y referencias**

#### *A. Artículos científicos*

- [1] The Missing Circuit Element, Leon Chua, IEEE transactions on circuit theory, vol. ct-18, no. . 5, September 1971.
- [2] The First Radios Were Made With Memristors!, Gaurav Gandhi, Varun Aggarwal, and Leon . O. Chua, IEEE circuits and systems magazine, Second Quarter 2013.
- [3] The Fourth Element, Leon Chua, Proceedings of the IEEE, vol. 100, no. 6, June 2012.
- [4] La detección temprana de las ondas electromagnéticas, Pedro W. Lamberti, Revista de . Enseñanza de la Física, vol. 15 no 2, pp 37-41, 2002.
- *B. Publicaciones periódicas*
- [5] https://faircointoss.wordpress.com/2014/07/24/the-memristor-skeptics/, 2018.
- [6] https://www.americanscientist.org/article/the-memristor, 2018.
- [7] http://www.etsist.upm.es/estaticos/ingeniatic/index.php/tecnologias/item/413-cohesor-debranly.html, 2018.
- [8] https://nanopdf.com/download/algunas-muestras-de-la-evolucion-de-los-equipos\_pdf, 2018.

#### *C. De internet*

- [9] https://www.britannica.com/biography/Edouard-Branly, 2018.
- [10] https://en.wikipedia.org/wiki/Memristor, 2018.
- [11] https://es.wikipedia.org/wiki/Guillermo\_Marconi, 2018.